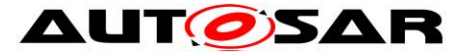

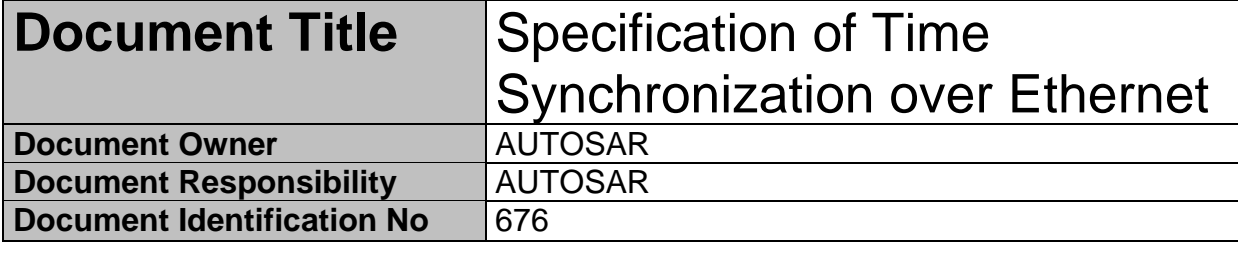

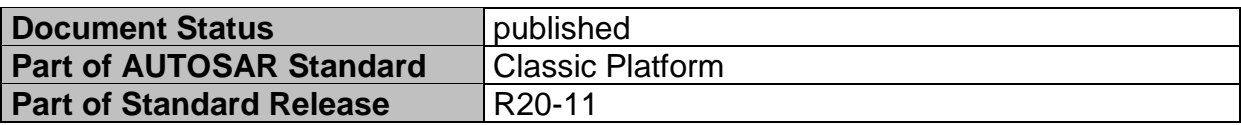

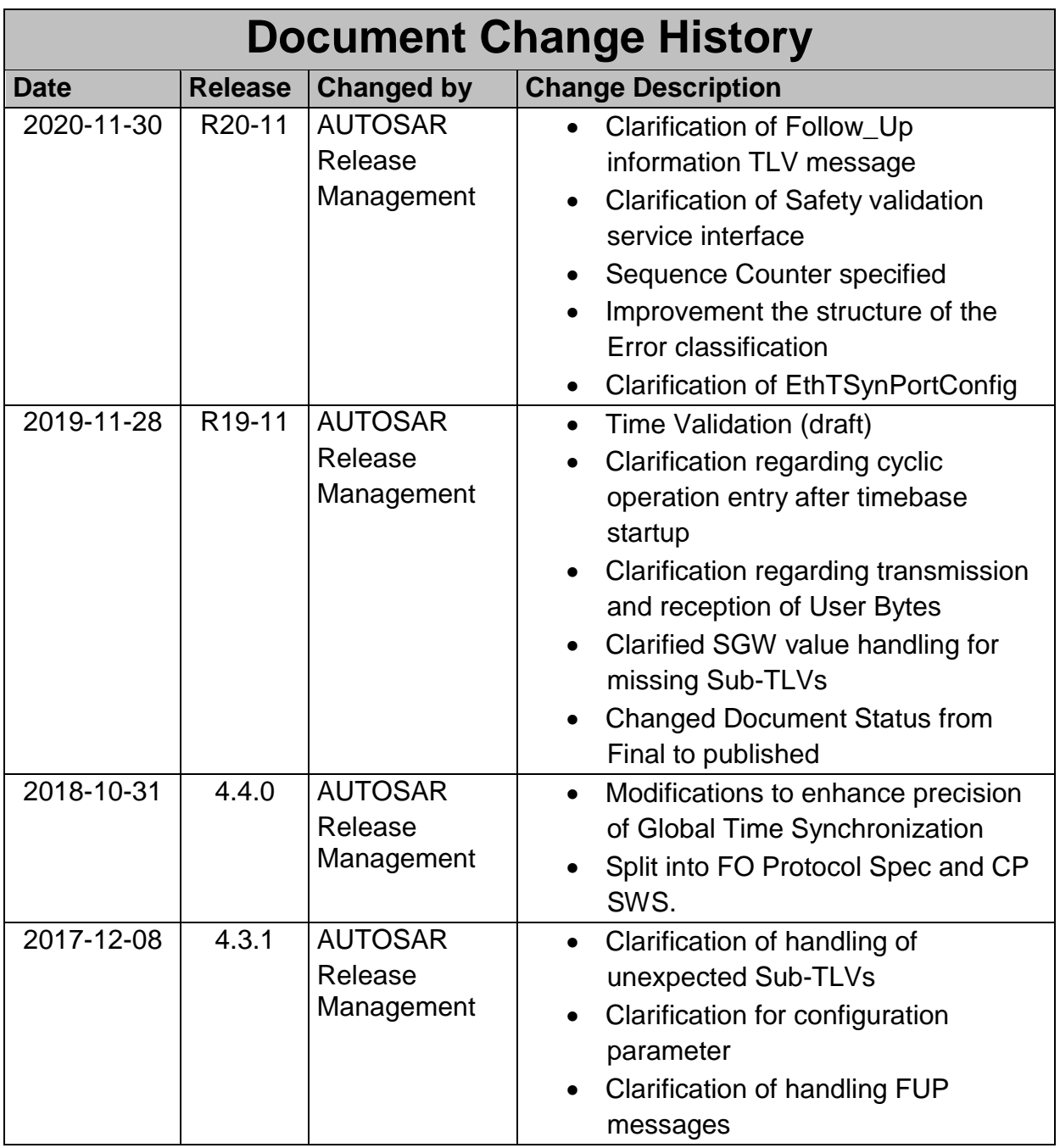

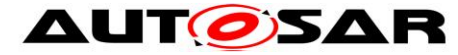

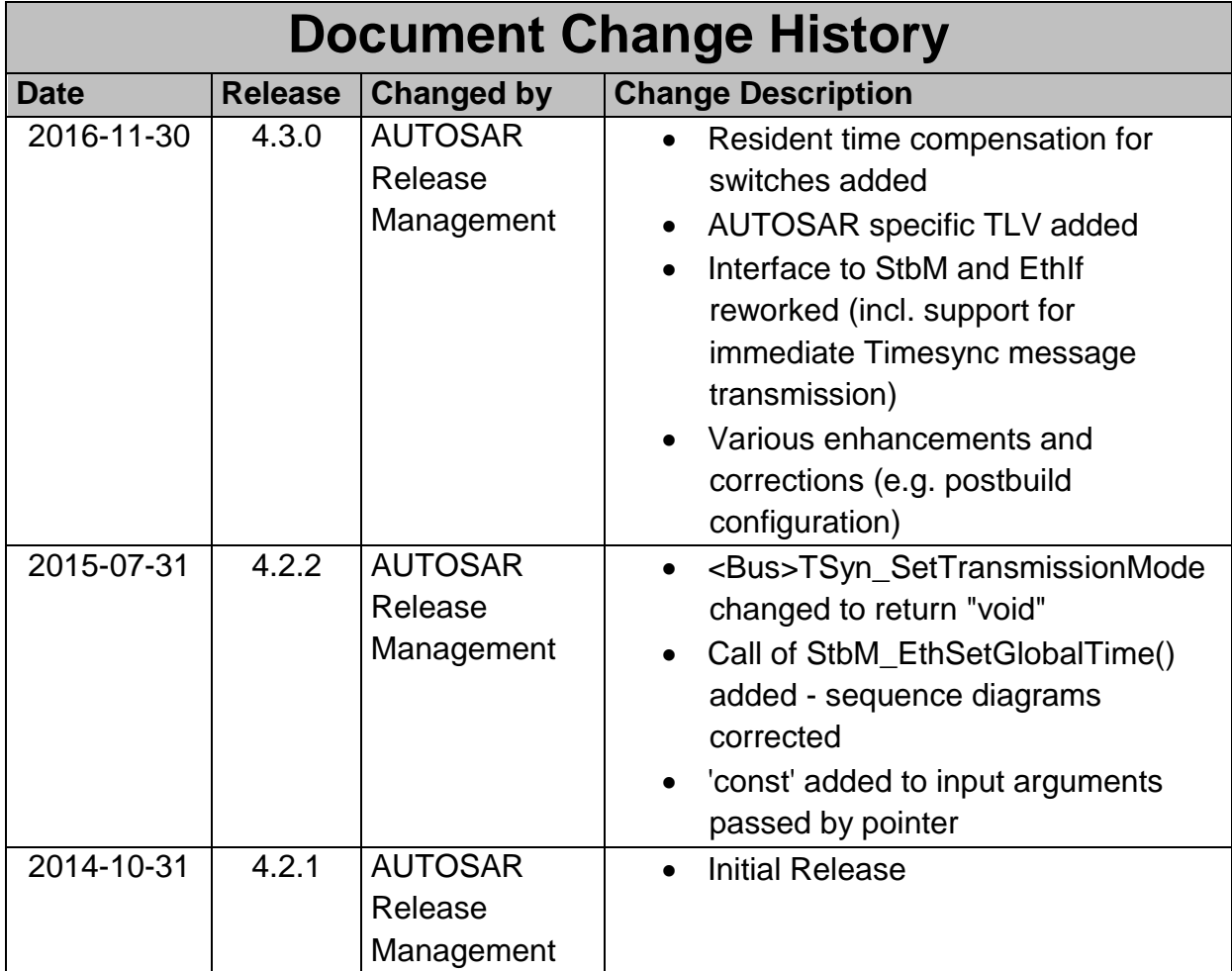

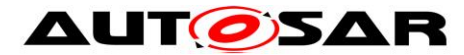

#### **Disclaimer**

This work (specification and/or software implementation) and the material contained in it, as released by AUTOSAR, is for the purpose of information only. AUTOSAR and the companies that have contributed to it shall not be liable for any use of the work.

The material contained in this work is protected by copyright and other types of intellectual property rights. The commercial exploitation of the material contained in this work requires a license to such intellectual property rights.

This work may be utilized or reproduced without any modification, in any form or by any means, for informational purposes only. For any other purpose, no part of the work may be utilized or reproduced, in any form or by any means, without permission in writing from the publisher.

The work has been developed for automotive applications only. It has neither been developed, nor tested for non-automotive applications.

The word AUTOSAR and the AUTOSAR logo are registered trademarks.

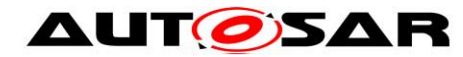

# <span id="page-3-0"></span>**Table of Contents**

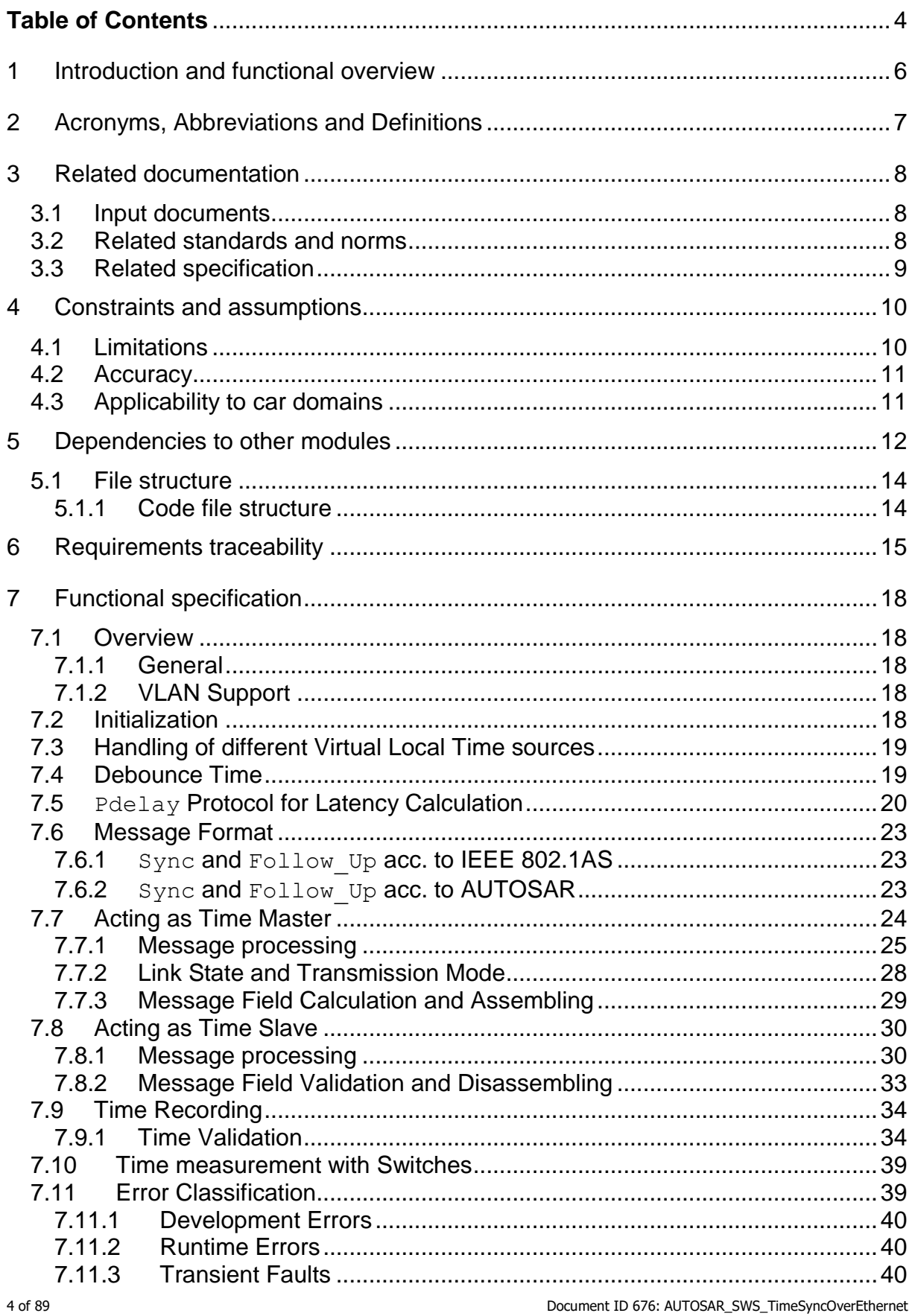

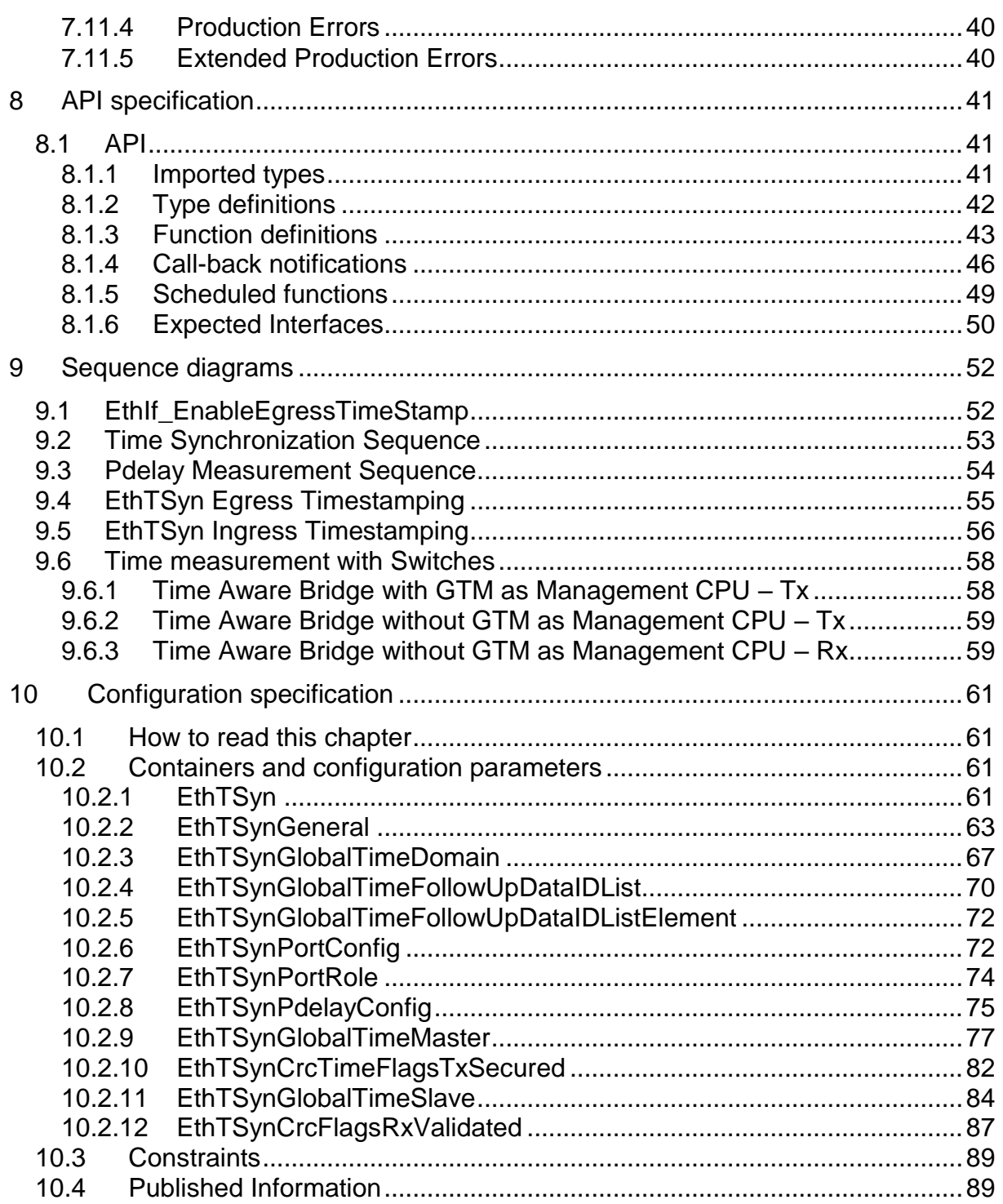

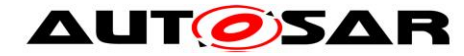

## <span id="page-5-0"></span>**1 Introduction and functional overview**

The EthTSyn module handles the Time Synchronization Protocol on Ethernet as specified in [\[12\].](#page-7-3)

In addition to what is specified in [\[12\]](#page-7-3) the EthTSyn module supports the following features:

- Debouncing of Timesync PDUs to avoid that a PDU with higher priority blocks those with lower priority
- "Immediate" transmission of Time Synchronization messages for fast (re-) synchronization of a Time Master and a Time Slave

The EthTSyn is tightly coupled to the Synchronized Time-Base Manager (StbM; refer to [\[6\]\)](#page-7-4), which is responsible for interpolating (a local instance of) a Synchronized Time Base between the reception of 2 consecutive Sync messages for that Time Base. The StbM also provides the service interface for Time Synchronization to the application. [Figure 1](#page-5-1) shows the Time Synchronization related modules in the AUTOSAR Layered Architecture.

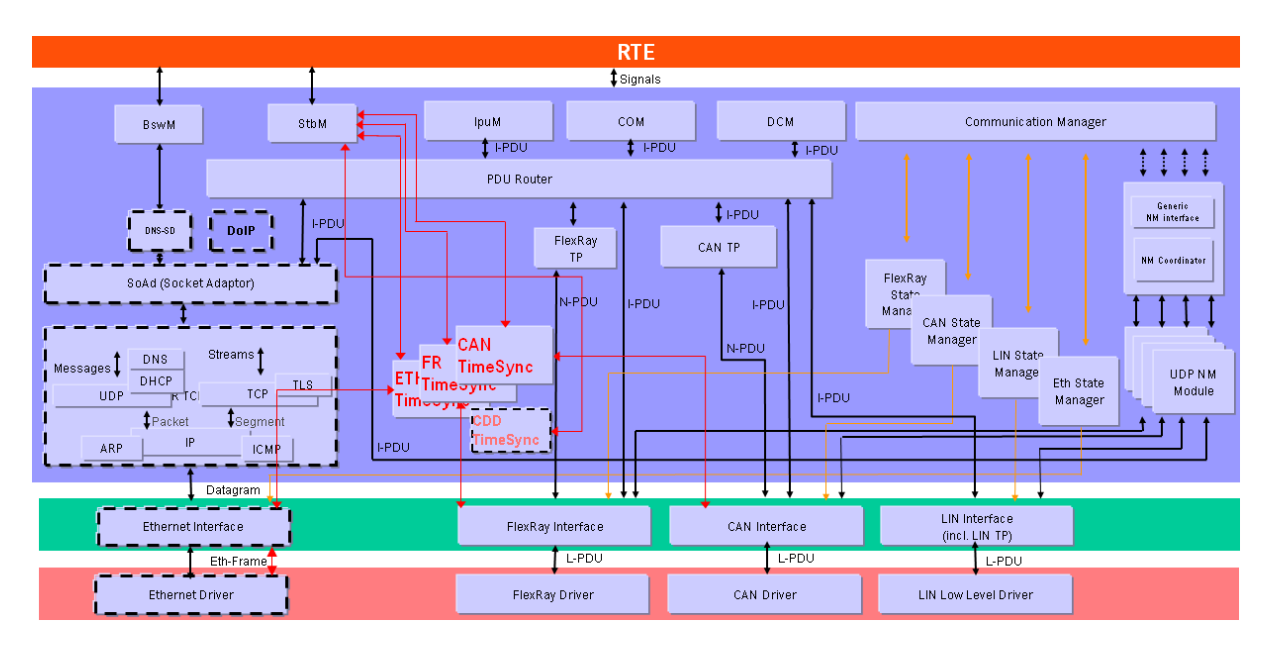

<span id="page-5-1"></span>**Figure 1: Timesync modules in the AUTOSAR Layered Architecture**

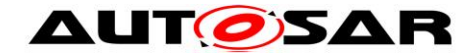

## <span id="page-6-0"></span>**2 Acronyms, Abbreviations and Definitions**

This section lists module local Abbreviations and Definitions. For a complete set of Synchronized Time Base related terms refer to the corresponding chapter in [\[5\].](#page-7-5)

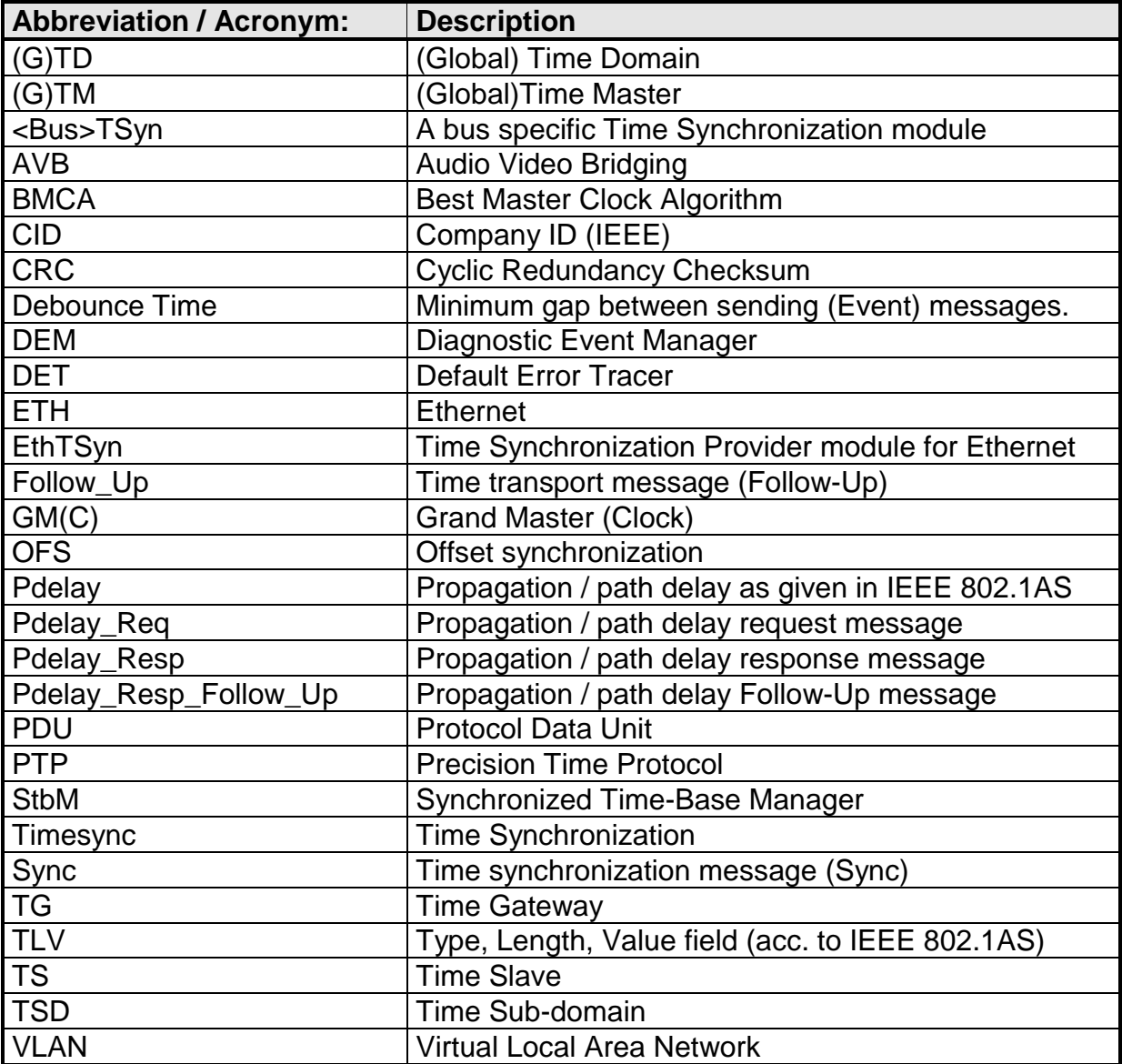

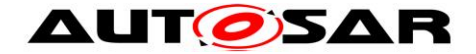

## <span id="page-7-0"></span>**3 Related documentation**

### <span id="page-7-1"></span>**3.1 Input documents**

- [1] AUTOSAR Layered Software Architecture AUTOSAR\_EXP\_LayeredSoftwareArchitecture.pdf
- [2] General Requirements on Basic Software Modules AUTOSAR\_SRS\_BSWGeneral.pdf
- [3] Requirements on Time Synchronization AUTOSAR\_RS\_TimeSynchronization.pdf
- <span id="page-7-7"></span>[4] Requirements on Ethernet Support in AUTOSAR AUTOSAR\_SRS\_Ethernet.pdf
- <span id="page-7-5"></span>[5] General Specification of Basic Software Modules AUTOSAR\_SWS\_BSWGeneral.pdf
- <span id="page-7-4"></span>[6] Specification of Synchronized Time-Base Manager AUTOSAR\_SWS\_SynchronizedTimeBaseManager.pdf
- [7] Specification of the Ethernet Interface AUTOSAR\_SWS\_EthernetInterface.pdf
- [8] Specification of Default Error Tracer AUTOSAR\_SWS\_DefaultErrorTracer.pdf
- [9] Specification of Basic Software Mode Manager AUTOSAR\_SWS\_BSWModeManager.pdf
- <span id="page-7-8"></span>[10] AUTOSAR Specification of CRC Routines AUTOSAR\_SWS\_CRCLibrary.pdf
- [11] Specification of ECU Configuration AUTOSAR\_TPS\_ECUConfiguration.pdf
- <span id="page-7-3"></span>[12] Specification of Time Synchronization Protocol AUTOSAR\_PRS\_TimeSynchronizationProtocol.pdf

### <span id="page-7-2"></span>**3.2 Related standards and norms**

- <span id="page-7-6"></span>[13] IEEE Standard 802.1AS™- 30 of March 2011 <http://standards.ieee.org/getieee802/download/802.1AS-2011.pdf>
- [14] IEEE 802.1Q-2011 IEEE Standard for Local and metropolitan area networks - Media Access Control (MAC) Bridges and Virtual Bridged Local Area Networks

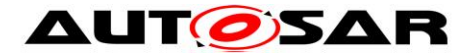

### <span id="page-8-0"></span>**3.3 Related specification**

AUTOSAR provides

- a General Specification on Basic Software (SWS BSW General [\[5\]\)](#page-7-5) which is also valid for EthTSyn and
- a Time Synchronization Protocol Specification (PRS Time Synchronization Protocol [\[12\]\)](#page-7-3) which is also valid for EthTSyn.

Thus,

- the SWS BSW General [\[5\]](#page-7-5) and
- the PRS Time Synchronization Protocol [\[12\]](#page-7-3)

shall be considered additionally and as required specification for EthTSyn.

## <span id="page-9-0"></span>**4 Constraints and assumptions**

### <span id="page-9-1"></span>**4.1 Limitations**

- No support of BMCA protocol, like specified in [\[13\].](#page-7-6)
- No support of Announce and Signaling messages, like specified in [\[13\].](#page-7-6)
- The reception of a  $Pdelay$   $Req$  is not taken as a pre-condition to start with the transmission of Sync messages.
- <span id="page-9-2"></span>• The Rate Correction will be performed by the StbM, (refer to [\[6\]\)](#page-7-4) based on Sync messages, which does not require the Pdelay mechanism, though the IEEE Standard mandates to calculate the rate correction based on Pdelay messages. This is considered to be a deviation from the IEEE-Standard, but it is considered to be interoperable.

For some applications, e.g. for Audio/Video, it might be necessary to use Pdelay based Rate Correction performed by EthTSyn itself, which is optional and not considered by this specification.

- The Time Validation use case (Time Validation enabled) requires that the Pdelay measurement appears for a higher layer Validation application as if it was performed with timestamps from that Global Time Base that needs to be validated. The relevant timestamps are therefore mapped to the local instance of that Global Time. This is not considered to be a deviation from the IEEE-Standard, as no restrictions on the on-wire timestamps arise, i.e. one can still put Virtual Local Time into the PTP messages for each and every Pdelay measurement; only the corresponding instances of Global Time must be made available.
- **Because of**  $(\square)$  $(\square)$ **, EthTSyn will not maintain the Ethernet HW clock, but may use** it as a source for the Virtual Local Time.
- While IEEE 802.1AS states, that IEEE 802.1AS message shall not have a VLAN tag nor a priority tag, EthTSyn would allow Time Synchronization on VLANs under the condition, that the switch HW supports forwarding of reserved multicast address using the range of 01:80:C2:00:00:00 .. 0F.
- *"CRC secured*" in the context of this document refers to CRC integrity protection mechanism and does not imply that CRC is used as a cybersecurity solution.
- $\bullet$  While multidrop topology is used,  $p$ Delay measurement are not supported and shall be set to static value.

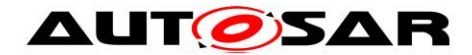

### <span id="page-10-0"></span>**4.2 Accuracy**

Time Master and Time Slave shall work with a Time Base reference clock accuracy as defined in["\[13\],](#page-7-6) ANNEX B.1.2 Time measurement granularity".

### <span id="page-10-1"></span>**4.3 Applicability to car domains**

Automotive systems requiring a common Time Base for ECUs regardless of which bus system the ECUs are connected to.

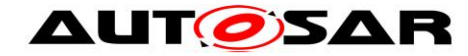

## <span id="page-11-0"></span>**5 Dependencies to other modules**

The Global Time Synchronization over Ethernet (EthTSyn) has interfaces towards the Synchronized Time-Base Manager (StbM), the Ethernet Interface (EthIf), the Basic Software Mode Manager (BswM) and the Default Error Tracer (DET).

- StbM Get and set the current time value
- EthIf Receiving and transmitting messages
- BswM Coordination of network access
- DET Reporting of development errors

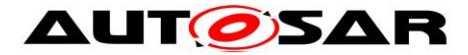

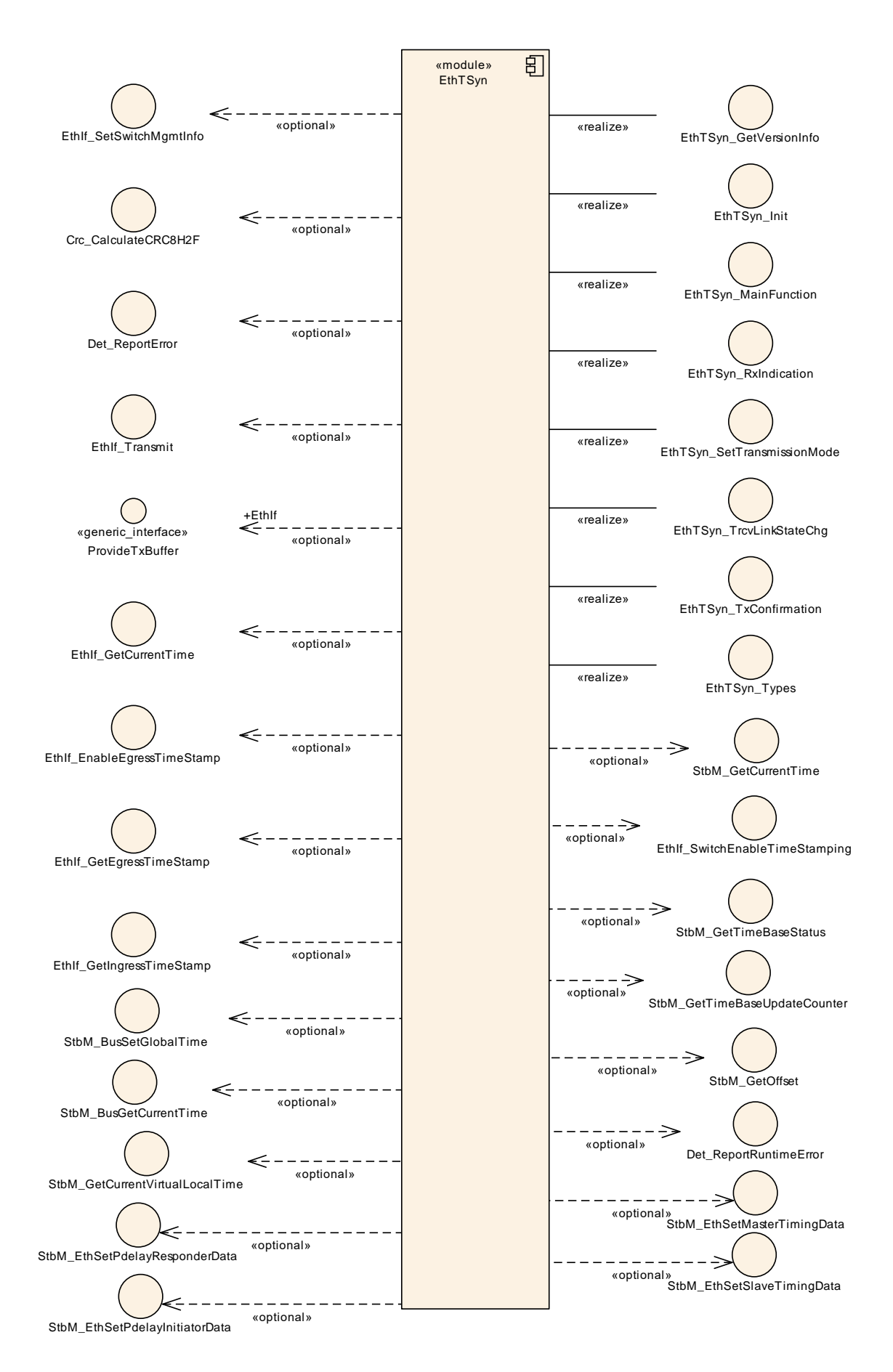

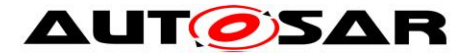

<span id="page-13-0"></span>**Figure 2: Module dependencies of the EthTSyn module**

### **5.1 File structure**

#### <span id="page-13-1"></span>**5.1.1 Code file structure**

For details, refer to the section 5.1.6 "Code file structure" of the SWS BSW General [\[5\].](#page-7-5)

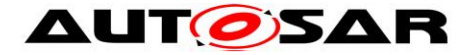

# <span id="page-14-0"></span>**6 Requirements traceability**

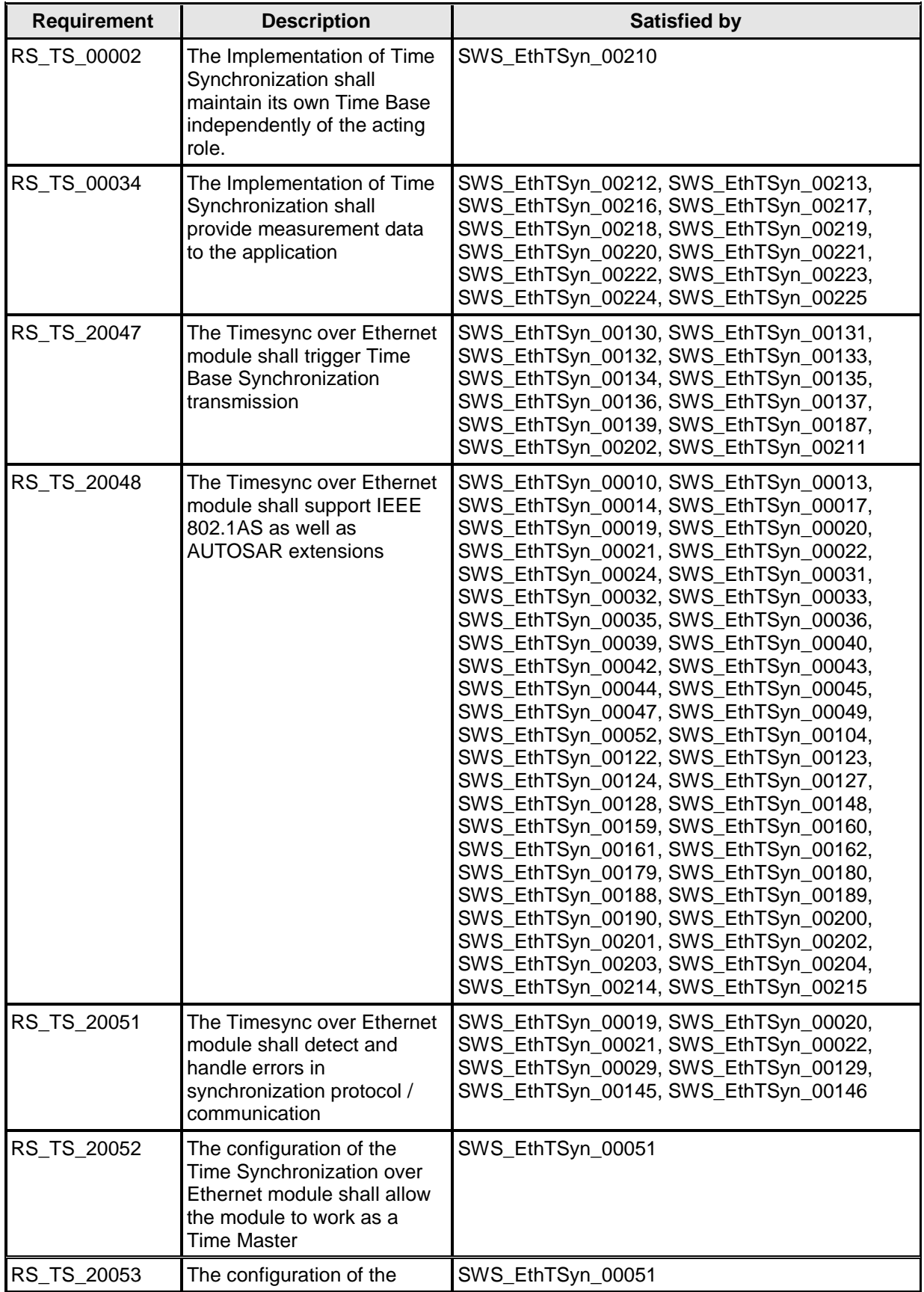

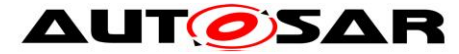

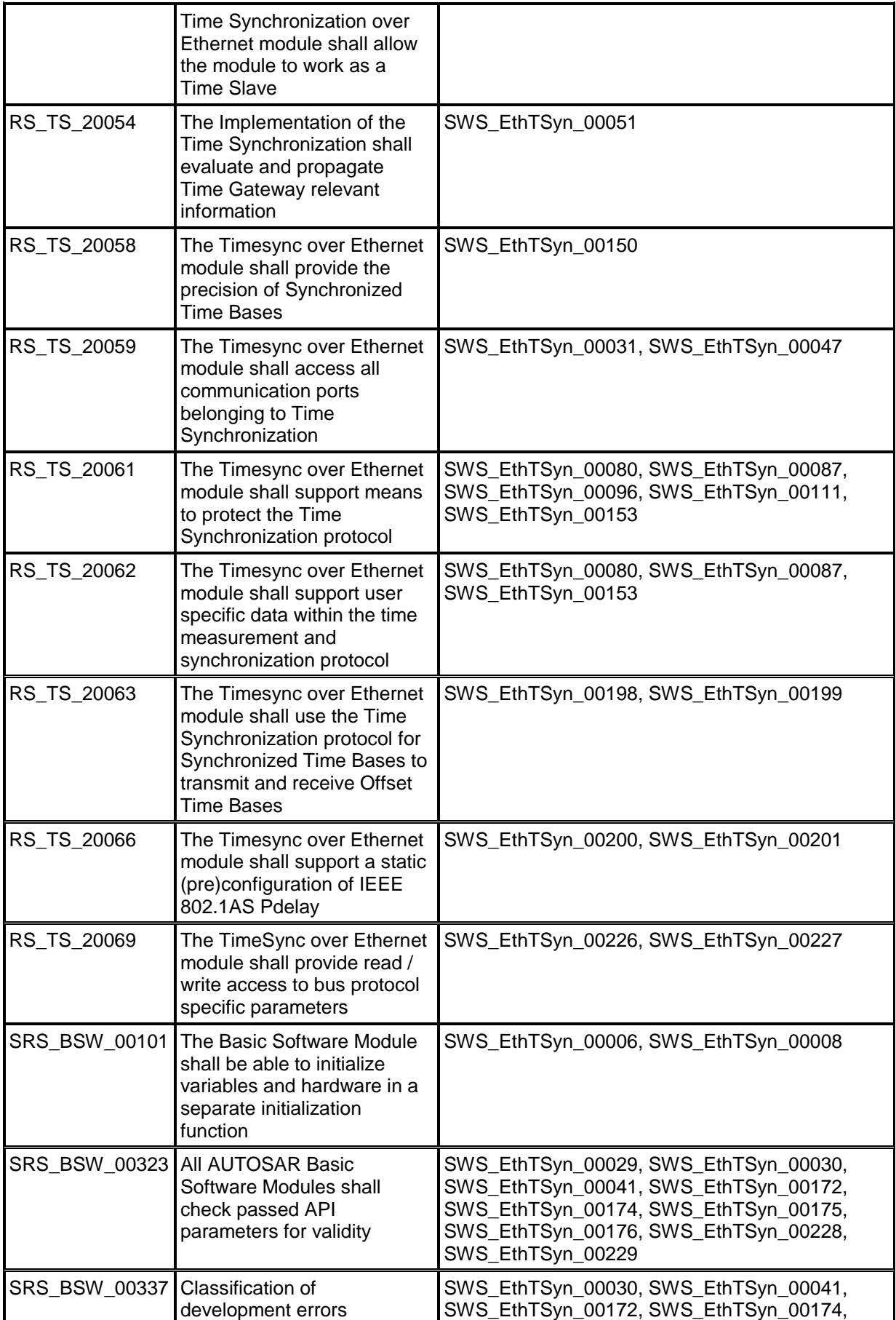

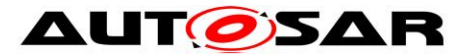

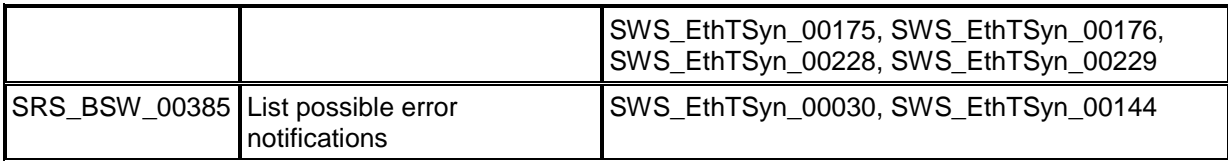

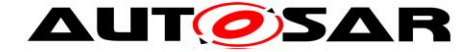

## <span id="page-17-0"></span>**7 Functional specification**

This chapter defines the behavior of the module EthTSyn, responsible for the Time Synchronization over Ethernet. The API of the module is defined in chapter [8,](#page-40-0) while the configuration is defined in chapter [10.](#page-60-0)

### <span id="page-17-1"></span>**7.1 Overview**

The module EthTSyn is responsible to ensure the collection and distribution of synchronized time information across the Ethernet network. It interacts with the StbM and provides all Ethernet specific functions to the StbM.

### <span id="page-17-2"></span>**7.1.1 General**

<span id="page-17-3"></span>Refer to chapter 5.1 General in [\[12\].](#page-7-3)

### **7.1.2 VLAN Support**

### **[SWS\_EthTSyn\_00148]**⌈

If the parameter EthTSynFramePrio (**[ECUC\\_EthTSyn\\_00034 :](#page-66-1)** ) exists, the EthTSynGlobalTimeEthIfRef (**[ECUC\\_EthTSyn\\_00065 :](#page-67-0)** ) shall refer to a Virtual Ethernet Controller representing a VLAN. ⌋(RS\_TS\_20048)

#### **[SWS\_EthTSyn\_00162]**⌈

Time Slave and Time Master shall use the EthTSynFramePrio (**[ECUC\\_EthTSyn\\_00034 :](#page-66-1)** ) value as priority parameter when calling EthIf ProvideTxBuffer(). ⌋(RS\_TS\_20048)

<span id="page-17-4"></span>Refer to chapter 5.2 VLAN Support in [\[12\]](#page-7-3) for additional requirements.

### **7.2 Initialization**

The Global Time Synchronization over Ethernet is initialized via EthTSyn Init(). Except for EthTSyn GetVersionInfo() and EthTSyn Init(), the API functions of the EthTSyn module may only be called when the module has been properly initialized.

### **[SWS\_EthTSyn\_00006]**⌈

A call to EthTSyn Init() initializes all internal variables and sets the EthTSyn module to the initialized state. ⌋(SRS\_BSW\_00101)

**Note:** Unless specified otherwise EthTSyn uses default values as given in [\[13\].](#page-7-6)

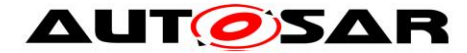

### **[SWS\_EthTSyn\_00008]**⌈

When EthTSyn Init() is called in initialized state, the EthTSyn module shall reinitialize its internal variables.

⌋(SRS\_BSW\_00101)

### **[SWS\_EthTSyn\_00010]**⌈

When EthTSyn\_Init() is called in initialized state, the EthTSyn module shall set each port-specific Pdelay value to 0.

<span id="page-18-0"></span>⌋(RS\_TS\_20048)

### **7.3 Handling of different Virtual Local Time sources**

If HW Timestamping is enabled, the StbM could also use the ETH free running counter for interpolation of the local instance of the Global Time. There are however use cases when the StbM is configured to use the GPT instead, e.g.

• A Global Time Master or a Time Gateway is connected to different CAN/ETH busses and HW timestamping of each CAN/ETH communication controller is unsynchronized with each other.

In such a case conversions are required between the timestamps of different Virtual Local Time sources:

- The StbM uses (i.e., captures, stores and returns) only timestamps in the scope of its Virtual Local Time source.
- <Bus>TSyn modules thus need to convert timestamps from their Virtual Local Time source to the scope of the StbM's Virtual Local Time source in case different scopes are used when either passing a global time to the StbM or when obtaining it from the StbM (refer to alternative label "Time Source of StbM" in [Figure 6](#page-54-1) and [Figure 7\)](#page-57-2).
- The conversion can happen linearly, i.e., no rate correction terms need to be determined and applied.

### **[SWS\_EthTSyn\_00210]**⌈

EthTSyn shall discard a timestamp derived from the Ethernet Controller HW (e.g., via EthIf GetCurrentTime(),EthIf GetIngressTimeStamp() or EthIf GetEgressTimeStamp()), if the quality of the timestamp (refer to Eth TimeStampQualType) is indicated as ETH INVALID or ETH UNCERTAIN. ⌋(RS\_TS\_00002)

### <span id="page-18-1"></span>**7.4 Debounce Time**

### **[SWS\_EthTSyn\_00130]**⌈

If EthTSynGlobalTimeDebounceTime (**[ECUC\\_EthTSyn\\_00048 :](#page-66-2)** ) is set to 0, EthTSyn shall ignore any debouncing. ⌋(RS\_TS\_20047)

### **[SWS\_EthTSyn\_00131]**⌈

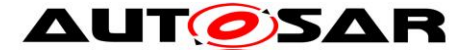

If EthTSynGlobalTimeDebounceTime (**[ECUC\\_EthTSyn\\_00048 :](#page-66-2)** ) is greater than 0, EthTSyn shall always consider debouncing for all Timesync PDUs (Sync, Follow Up, Pdelay Req, Pdelay Resp and Pdelay Resp Follow Up) as described below. ⌋(RS\_TS\_20047)

Note: The Debouncing avoids misassignment of time stamps to false event message.

### **[SWS\_EthTSyn\_00132]**⌈

If EthTSynGlobalTimeDebounceTime (**[ECUC\\_EthTSyn\\_00048 :](#page-66-2)** ) is greater than 0, EthTSyn shall always consider debouncing for all Timesync PDUs (Sync, Follow Up, Pdelay Req, Pdelay Resp and Pdelay Resp Follow Up) as described below. ⌋(RS\_TS\_20047)

### **[SWS\_EthTSyn\_00133]**⌈

A new Timesync PDU shall only be sent, if the corresponding debounceCounter has reached 0. ⌋(RS\_TS\_20047)

### **[SWS\_EthTSyn\_00187]**⌈

Each port of a EthTSynGlobalTimeDomain shall have its own debounceCounter. ⌋(RS\_TS\_20047)

### <span id="page-19-0"></span>**7.5 Pdelay Protocol for Latency Calculation**

This chapter defines EthTSyn specific requirements in addition to the generic requirements in chapter 5.6.1 "Pdelay Protocol for Latency Calculation" in [12].

### **[SWS\_EthTSyn\_00200]**⌈

If Master and Time Slave transmit  $Pdel$ ay  $Req$  for latency calculation with the cycle (refer to PRS\_TS\_00011 in [\[12\]\)](#page-7-3), the following sequence shall be applied:

- 1. Get a free transmission buffer via EthIf ProvideTxBuffer()
- 2. Activate the time stamping via EthIf EnableEgressTimeStamp() if EthTSynHardwareTimestampSupport (**[ECUC\\_EthTSyn\\_00018 :](#page-63-0)** ) is set to TRUE
- 3. Trigger transmit request via EthIf Transmit()

⌋(RS\_TS\_20048, RS\_TS\_20066)

### **[SWS\_EthTSyn\_00201]**⌈

If Time Master and Time Slave transmit Pdelay Resp for latency calculation (refer to PRS TS 00012 in [\[12\]\)](#page-7-3) the following sequence shall be applied:

1. Get a free transmission buffer via EthIf ProvideTxBuffer()

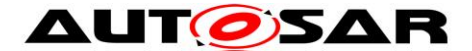

- 2. Activate the time stamping via EthIf EnableEgressTimeStamp() if EthTSynHardwareTimestampSupport (**[ECUC\\_EthTSyn\\_00018 :](#page-63-0)** ) is set to TRUE
- 3. Trigger transmit request via EthIf Transmit()

⌋(RS\_TS\_20048, RS\_TS\_20066)

### **[SWS\_EthTSyn\_00013]**⌈

On invocation of EthTSyn TxConfirmation() with parameter 'Result' equal to E\_OK the egress time stamp shall be retrieved for **t1** from the EthIf via EthIf GetEgressTimeStamp() on egress of the Pdelay Req message according to [Figure 6,](#page-54-1) if EthTSynHardwareTimestampSupport **[\(ECUC\\_EthTSyn\\_00018 : \)](#page-63-0)** is set to TRUE.

If the StbM does not use the Ethernet controller as source for the Virtual Local Time (refer to parameter StbMLocalTimeHardware, **ECUC\_StbM\_00053**, in [4]), the EthTSyn shall convert the egress time stamp to the Virtual Local Time as used in the StbM.

⌋(RS\_TS\_20048)

#### **[SWS\_EthTSyn\_00123]**⌈

On invocation of EthTSyn TxConfirmation() with parameter 'Result' equal to E\_OK the egress time stamp shall be retrieved for **t1** from the StbM via StbM GetCurrentVirtualLocalTime() on egress of the Pdelay Req message according to [Figure 6,](#page-54-1) if EthTSynHardwareTimestampSupport **[\(ECUC\\_EthTSyn\\_00018 : \)](#page-63-0)** is set to FALSE.

#### ⌋(RS\_TS\_20048)

#### <span id="page-20-0"></span>**[SWS\_EthTSyn\_00159]**⌈

On invocation of EthTSyn TxConfirmation() with parameter 'Result' equal to E\_OK the egress timestamp shall be retrieved for **t3** from the EthIf via EthIf GetEgressTimeStamp() on egress of the Pdelay Resp message according to [Figure 6,](#page-54-1) if EthTSynHardwareTimestampSupport **[\(ECUC\\_EthTSyn\\_00018 : \)](#page-63-0)** is set to TRUE.

If the StbM does not use the Ethernet controller as source for the Virtual Local Time (refer to parameter StbMLocalTimeHardware, **ECUC\_StbM\_00053**, in [\[4\]\)](#page-7-7), the EthTSyn shall convert the egress time stamp to the Virtual Local Time as used in the StbM.

⌋(RS\_TS\_20048)

### **[SWS\_EthTSyn\_00122]**⌈

On invocation of EthTSyn TxConfirmation() with parameter 'Result' equal to E\_OK the egress timestamp shall be retrieved for **t3** from the StbM via StbM GetCurrentVirtualLocalTime() on egress of Pdelay Resp message according to [Figure 6](#page-54-1) if EthTSynHardwareTimestampSupport **[\(ECUC\\_EthTSyn\\_00018 : \)](#page-63-0)** is set to FALSE. ⌋(RS\_TS\_20048)

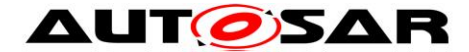

### **[SWS\_EthTSyn\_00225]**⌈

The Time Master shall set responseOriginTimestamp (for the Pdelay Resp Follow Up message) to t3. ⌋(RS\_TS\_00034)

### **[SWS\_EthTSyn\_00014]**⌈

If EthTSynGlobalTimePdelayRespEnable (**[ECUC\\_EthTSyn\\_00069 :](#page-75-0)** ) is set to TRUE, Time Master and Time Slave shall transmit Pdelay Resp\_Follow\_Up with the transmission timestamp of that messages as defined in **[\[SWS\\_EthTSyn\\_00159\]](#page-20-0)** as well as defined in [\[13\]](#page-7-6) chapter 11.1.2 "Propagation delay measurement" considering debounceCounter which represents a time offset between Pdelay Resp and Pdelay Resp Follow Up.

For that, the following sequence shall be applied:

- 1. Get a free transmission buffer via EthIf ProvideTxBuffer()
- 2. Trigger transmit request with the transmission timestamp of **[\[SWS\\_EthTSyn\\_00159\]](#page-20-0)** via EthIf Transmit()

⌋(RS\_TS\_20048)

### **[SWS\_EthTSyn\_00160]**⌈

On invocation of EthTSyn\_RxIndication() the ingress timestamp **t2** shall be retrieved from the EthIf via EthIf GetIngressTimeStamp() on ingress of the Pdelay Req **message according to [Figure 7,](#page-57-2) if** EthTSynHardwareTimestampSupport **[\(ECUC\\_EthTSyn\\_00018 : \)](#page-63-0)** is set to TRUE.

If the StbM does not use the Ethernet controller as source for the Virtual Local Time (refer to parameter StbMLocalTimeHardware, **ECUC\_StbM\_00053**, in [\[4\]\)](#page-7-7), the EthTSyn shall convert the ingress time stamp to the Virtual Local Time as used in the StbM.

⌋(RS\_TS\_20048)

### **[SWS\_EthTSyn\_00124]**⌈

On invocation of EthTSyn RxIndication() the ingress timestamp shall be retrieved for **t2** from the StbM via StbM GetCurrentVirtualLocalTime() on ingress of Pdelay-Req message according to [Figure 7,](#page-57-2) if EthTSynHardwareTimestampSupport **[\(ECUC\\_EthTSyn\\_00018 : \)](#page-63-0)** is set to FALSE.

⌋(RS\_TS\_20048)

### **[SWS\_EthTSyn\_00224]**⌈

The Time Master shall set requestReceiptTimestamp (to be used in the Pdelay Resp message) to t2.

⌋(RS\_TS\_00034)

### **[SWS\_EthTSyn\_00049]**⌈

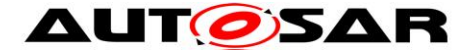

On invocation of EthTSyn RxIndication() the ingress time stamp shall be retrieved for t4 from the EthIf via EthIf GetIngressTimeStamp() on ingress of the Pdelay\_Resp message according to [Figure 7,](#page-57-2) if EthTSynHardwareTimestampSupport (**[ECUC\\_EthTSyn\\_00018 :](#page-63-0)** ) is set to TRUE.

If the StbM does not use the Ethernet controller as source for the Virtual Local Time (refer to parameter StbMLocalTimeHardware, **ECUC\_StbM\_00053**, in [4]), the EthTSyn shall convert the ingress time stamp to the Virtual Local Time as used in the StbM.

⌋(RS\_TS\_20048)

### **[SWS\_EthTSyn\_00161]**⌈

On invocation of EthTSyn RxIndication() the ingress time stamp shall be retrieved for t4 on ingress of the Pdelay Resp message from the StbM via StbM GetCurrentVirtualLocalTime() according to [Figure 5,](#page-53-1) if EthTSynHardwareTimestampSupport (**[ECUC\\_EthTSyn\\_00018 :](#page-63-0)** ) is set to FALSE.

<span id="page-22-0"></span>⌋(RS\_TS\_20048)

### **7.6 Message Format**

<span id="page-22-1"></span>Refer to chapter 5.3 Message format in [\[12\]](#page-7-3) for additional requirements.

### **7.6.1 Sync and Follow\_Up acc. to IEEE 802.1AS**

<span id="page-22-2"></span>Refer to chapter 5.3.1.1 Sync and Follow Up acc. to IEEE 802.1AS in [\[12\].](#page-7-3)

### **7.6.2 Sync and Follow\_Up acc. to AUTOSAR**

Refer to chapter 5.3.1.2 Sync and Follow Up acc. to AUTOSAR in [\[12\].](#page-7-3)

### **7.6.2.1 Follow\_Up Message Header [AUTOSAR]**

Refer to chapter 5.3.1.3 Follow Up Message Header [AUTOSAR] in [\[12\].](#page-7-3)

### **7.6.2.2 AUTOSAR TLV** *Sub-TLV's*

Refer to chapter 5.3.1.5 AUTOSAR *TLV* Sub-TLVs in [\[12\].](#page-7-3)

#### **7.6.2.2.1 AUTOSAR TLV** *Sub-TLV***: Time Secured**

Refer to chapter 5.3.1.6 AUTOSAR *TLV Sub-TLV*: Time Secured in [\[12\].](#page-7-3)

#### **7.6.2.2.2 AUTOSAR TLV** *Sub-TLV***: Status Secured / Not Secured**

23 of 89 Document ID 676: AUTOSAR\_SWS\_TimeSyncOverEthernet Refer to chapter 5.3.1.7 AUTOSAR *TLV Sub-TLV*: Status Secured in [\[12\].](#page-7-3)

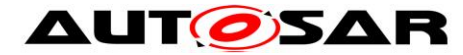

#### **7.6.2.2.3 AUTOSAR TLV** *Sub-TLV***: UserData Secured / Not Secured**

#### **[SWS\_EthTSyn\_00080]**⌈

The AUTOSAR Sub-TLV: UserData shall be mapped to the StbM UserDataType, whereas the User Byte number given in the message and by the StbM\_UserDataType shall match (UserByte\_0 mapped to StbM\_UserDataType.userByte0 etc.). The UserDataLength shall be mapped to StbM\_UserDataType.userDataLength and vice versa. ⌋(RS\_TS\_20061, RS\_TS\_20062)

#### **[SWS\_EthTSyn\_00153]**⌈

If StbM UserDataType.userDataLength is set to 0 the complete AUTOSAR *Sub-TLV*: UserData shall be excluded from the message. ⌋(RS\_TS\_20061, RS\_TS\_20062)

Refer to chapter 5.3.1.8 AUTOSAR *TLV Sub-TLV*: UserData Secured / Not Secured in [\[12\]](#page-7-3) for additional requirements.

#### **7.6.2.2.4 AUTOSAR TLV** *Sub-TLV***: OFS Secured / Not Secured**

#### **[SWS\_EthTSyn\_00086]**

If a Offset Time Domain on Ethernet references a Synchronized Time Domain on Ethernet (refer to parameter StbMOffsetTimeBase in the StbM), the corresponding AUTOSAR TLV Sub-TLV: OFS shall be mapped to the Follow Up Message of that Synchronized Time Domain. | (RS\_TS\_20061, RS\_TS\_20062)

#### **[SWS\_EthTSyn\_00087]**⌈

The User Data of the AUTOSAR *Sub-TLV*: OFS shall be mapped to the StbM UserDataType, whereas the byte number given in the message and by the StbM\_UserDataType shall match (UserByte\_0 mapped to StbM\_UserDataType.userByte0 etc.).

The UserDataLength shall be mapped to StbM\_UserDataType.userDataLength and vice versa. ⌋(RS\_TS\_20061, RS\_TS\_20062)

Refer to chapter 5.3.1.9 AUTOSAR *TLV Sub-TLV*: OFS Secured / Not Secured in [\[12\]](#page-7-3) for additional requirements.

### <span id="page-23-0"></span>**7.7 Acting as Time Master**

Refer to chapter 5.6.2 Acting as Time Master in [\[12\]](#page-7-3) for additional requirements.

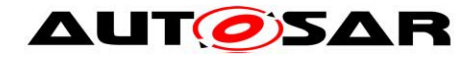

### <span id="page-24-0"></span>**7.7.1 Message processing**

Refer to chapter 5.6.3.1 Message Processing in [\[12\]](#page-7-3) for additional requirements.

### **[SWS\_EthTSyn\_00202]**⌈

If the Time Master transmits a Sync message (refer to [PRS\_TS\_00016] in [\[12\]\)](#page-7-3), the following sequence shall be applied:

- 1. The Global Time Tuple  $[T0;T0 \vee \perp T]$  shall be retrieved from the StbM via StbM\_BusGetCurrentTime() according to [Figure 6](#page-54-1)
- 2. Get a free transmission buffer via EthIf ProvideTxBuffer()
- 3. Activate the time stamping via EthIf EnableEgressTimeStamp() if EthTSynHardwareTimestampSupport (**[ECUC\\_EthTSyn\\_00018 :](#page-63-0)** ) is set to TRUE
- 4. Trigger transmit request via EthIf Transmit()

⌋(RS\_TS\_20047, RS\_TS\_20048)

**Note:** The timeBaseStatus can be read from StbM by

```
StbM GetTimeBaseStatus(), StbM BusGetCurrentTime() or
StbM GetCurrentTime().
```
### **[SWS\_EthTSyn\_00211]**⌈

The Time Master shall start cyclic transmission of Sync messages in the earliest possible EthTSyn MainFunction() call once the protocol requirement [PRS\_TS\_00016] is fulfilled. ⌋(RS\_TS\_20047)

**Note:** "earliest possible" means:

- In the next EthTSyn MainFunction(), because GLOBAL TIME BASE is set outside the EthTSyn MainFunction().
- In the current EthTSyn MainFunction(), when switching from immediate to cyclic transmission (because this decision is made inside the EthTSyn\_MainFunction()).

### <span id="page-24-2"></span>**[SWS\_EthTSyn\_00127]**⌈

On invocation of EthTSyn TxConfirmation() with parameter 'Result' equal to  $E$  OK the egress time stamp of the  $Sync$  message shall be retrieved via EthIf GetEgressTimeStamp() from the EthIf and converted to the Virtual Local Time T2<sub>VLT</sub> according to [Figure 6,](#page-54-1) if EthTSynHardwareTimestampSupport (**[ECUC\\_EthTSyn\\_00018 :](#page-63-0)** ) is set to TRUE. ⌋(RS\_TS\_20048)

### <span id="page-24-1"></span>**[SWS\_EthTSyn\_00017]**⌈

If EthTSynHardwareTimestampSupport (**[ECUC\\_EthTSyn\\_00018 :](#page-63-0)** ) is set to TRUE and if the StbM does not use the Ethernet hardware counter as Virtual Local Time Source for the Time Base, the following sequence shall be applied on invocation of EthTSyn\_TxConfirmation() with parameter 'Result' equal to E\_OK or in the following EthTSyn\_MainFunction() call:

1. Protect the following two steps against interruptions:

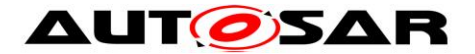

- 2. the current time of the Ethernet hardware counter shall be retrieved via EthIf GetCurrentTime() from the EthIf and converted to the Virtual Local  $\overline{\text{Time}}$  T3<sub>VLT</sub>.
- 3. the current value of the Virtual Local Time of the Time Base shall be retrieved as T4<sub>VLT</sub> via StbM GetCurrentVirtualLocalTime()
- 4. the preciseOriginTimestamp shall be calculated as  $T0 (T3<sub>VLT</sub> T2<sub>VLT</sub>) +$  $(T4VLT - T0VLT)$

⌋(RS\_TS\_20048)

**Note:** When using interrupt mode **with interrupt nesting disabled**, the EthTSyn does not need to explicitly establish a protection against interruptions in EthTSyn TxConfirmation(), because this is implicitly done by the controller.

### <span id="page-25-0"></span>**[SWS\_EthTSyn\_00188]**⌈

If EthTSynHardwareTimestampSupport (**[ECUC\\_EthTSyn\\_00018 :](#page-63-0)** ) is set to TRUE and if the StbM does use the Ethernet hardware counter as Virtual Local Time Source for the Time Base, the preciseOriginTimestamp shall be calculated as  $TO - (TO_{VLT} - T2_{VLT}).$ ⌋(RS\_TS\_20048)

#### **[SWS\_EthTSyn\_00189]**⌈

If EthTSynHardwareTimestampSupport (**[ECUC\\_EthTSyn\\_00018 :](#page-63-0)** ) is set to FALSE TO shall be used as value for the preciseOriginTimestamp. ⌋(RS\_TS\_20048)

#### **[SWS\_EthTSyn\_00204]**⌈

The Time Master shall consider the debounceCounter, which represents a time offset between Sync and Follow Up message, before transmitting the Follow Up message.

⌋(RS\_TS\_20048)

### **[SWS\_EthTSyn\_00226]**⌈

The following parameters provided by the invocation of

EthTSyn SetProtocolParam() in argument protocolParam, shall be used by EthTSyn for the next Follow Up information TLV message:

- cumulativeScaledRateOffset
- **gmTimeBaseIndicator**
- lastGmPhaseChange
- scaledLastGmFreqChange

⌋(RS\_TS\_20069)

### **[SWS\_EthTSyn\_00203]**⌈

If the Time Master transmits a Follow Up message (refer to [PRS TS 00018] in [\[12\]\)](#page-7-3), the following sequence shall be applied:

- 1. Get a free transmission buffer via EthIf ProvideTxBuffer()
- 2. Trigger transmit request with the transmission timestamp of

**[SWS EthTSyn 00017]** via EthIf Transmit()

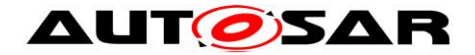

⌋(RS\_TS\_20048)

### **7.7.1.1 Runtime Error detection**

### **[SWS\_EthTSyn\_00145]**⌈

If EthTSynMasterSlaveConflictDetection (**[ECUC\\_EthTSyn\\_00075 :](#page-64-0)** ) is set to TRUE and if the Time Master receives a Sync message from another Time Master, it shall report a runtime error by calling Det ReportRuntimeError(ETHTSYN E TMCONFLICT) and discard the received Sync message. ⌋(RS\_TS\_20051)

### **7.7.1.2 Frame Debouncing**

Refer to chapter 5.6.2.1.1 Frame Debouncing in [\[12\].](#page-7-3)

### **7.7.1.3 Immediate Time Synchronization**

In addition to the standard cyclic message transmission, an immediate message transmission might be required. Depending on configuration, the EthTSyn module checks on each EthTSyn MainFunction() call the necessity for a Timesync message transmission for each Time Base, where a Master Port belongs to.

### **[SWS\_EthTSyn\_00134]**⌈

If EthTSynImmediateTimeSync (**[ECUC\\_EthTSyn\\_00046 :](#page-78-0)** ) is set to TRUE, EthTSyn shall check within each EthTSyn MainFunction() call by calling StbM GetTimeBaseUpdateCounter() if the returned timeBaseUpdateCounter has been changed. ⌋(RS\_TS\_20047)

### **[SWS\_EthTSyn\_00135]**⌈

If

- EthTSynImmediateTimeSync (**[ECUC\\_EthTSyn\\_00046 :](#page-78-0)** ) is set to TRUE
- and the timeBaseUpdateCounter[timeBaseId] for the updated Time Base resp. timeBaseId has been changed
- and the GLOBAL TIME BASE bit within the timeBaseStatus, which is read from StbM, is set,

EthTSyn shall trigger an immediate transmission of Time Synchronization messages belonging to this Time Base.

⌋(RS\_TS\_20047)

### **Note:** The timeBaseStatus can be read from StbM by

```
StbM GetTimeBaseStatus(), StbM BusGetCurrentTime() or
StbM GetCurrentTime().
```
The debounceCounter as described in [7.4](#page-18-1) has always to be considered.

### **[SWS\_EthTSyn\_00136]**⌈

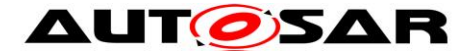

If EthTSynImmediateTimeSync (**[ECUC\\_EthTSyn\\_00046 :](#page-78-0)** ) is set to TRUE, EthTSynCyclicMsgResumeTime (**[ECUC\\_EthTSyn\\_00047 :](#page-77-0)** ) shall be considered. ⌋(RS\_TS\_20047)

### **[SWS\_EthTSyn\_00137]**⌈

EthTSynCyclicMsgResumeTime (**[ECUC\\_EthTSyn\\_00047 :](#page-77-0)** ) represents the timeout value of a cyclicMsgResumeCounter that shall be started when a Sync has been sent immediately, asynchronous to the cyclic transmission. The cyclicMsgResumeCounter shall be decremented on each invocation of EthTSyn MainFunction() if no Timesync PDU is transmitted asynchronously. ⌋(RS\_TS\_20047)

### **[SWS\_EthTSyn\_00139]**⌈

If the cyclicMsgResumeCounter has reached a value equal or less than 0, EthTSyn shall resume cyclic Timesync message transmission by sending a Sync. ⌋(RS\_TS\_20047)

### <span id="page-27-0"></span>**7.7.2 Link State and Transmission Mode**

### **[SWS\_EthTSyn\_00019]**⌈

A transceiver link state change (notification call of EthTSyn TrcvLinkStateChg()) from ETHTRCV LINK STATE ACTIVE to ETHTRCV LINK STATE DOWN resets the state machines for transmission and reception of Time Synchronization messages.

⌋(RS\_TS\_20048, RS\_TS\_20051)

#### **[SWS\_EthTSyn\_00020]**⌈

A transceiver link state change (notification call of EthTSyn TrcvLinkStateChg()) from ETHTRCV LINK STATE DOWN to ETHTRCV LINK STATE ACTIVE (re-)starts the transmission and reception of Time Synchronization messages. ⌋(RS\_TS\_20048, RS\_TS\_20051)

#### **[SWS\_EthTSyn\_00021]**⌈

If EthTSyn SetTransmissionMode() is called and the parameter Mode equals ETHTSYN TX OFF, all transmit request from EthTSyn shall be omitted on this Ethernet controller.

⌋(RS\_TS\_20048, RS\_TS\_20051)

#### **[SWS\_EthTSyn\_00022]**⌈

If EthTSyn SetTransmissionMode() is called and the parameter Mode equals ETHTSYN TX ON, all transmit request from EthTSyn on this Ethernet controller shall be able to be transmitted. ⌋(RS\_TS\_20048, RS\_TS\_20051)

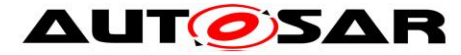

#### <span id="page-28-0"></span>**7.7.3 Message Field Calculation and Assembling**

Refer to chapter 5.6.2.2 Message Field Calculation and Assembling in [\[12\]](#page-7-3) for additional requirements.

#### **7.7.3.1 SGW Calculation**

Refer to chapter 5.6.2.2.1 SGW Calculation in [\[12\].](#page-7-3)

#### **7.7.3.2 OFS Calculation**

#### **[SWS\_EthTSyn\_00199]**⌈

The Time Master shall get the Offset Time Base value from the StbM via StbM\_GetOffset(). ⌋(RS\_TS\_20063)

Refer to chapter 5.6.2.2.2 OFS Calculation in [\[12\]](#page-7-3) for additional requirements.

#### **7.7.3.3 CRC Calculation**

Refer to chapter 5.6.2.2.3 CRC Calculation in [\[12\]](#page-7-3) for additional requirements.

#### **[SWS\_EthTSyn\_00096]**⌈

The function Crc CalculateCRC8H2F() as defined in [\[10\]](#page-7-8) shall be used to calculate the *CRC* if configured. ⌋(RS\_TS\_20061)

#### **7.7.3.3.1 AUTOSAR TLV** *Sub-TLV***: Time Secured**

Refer to chapter 5.6.2.2.3.1 AUTOSAR TLV Sub-TLV: Time Secured in [\[12\].](#page-7-3)

### **7.7.3.3.2 AUTOSAR TLV** *Sub-TLV***: Status secured**

Refer to chapter 5.6.2.2.3.2 AUTOSAR TLV Sub-TLV: Status secured in [\[12\].](#page-7-3)

#### **7.7.3.3.3 AUTOSAR TLV** *Sub-TLV***: UserData secured**

Refer to chapter 5.6.2.2.3.3 AUTOSAR TLV Sub-TLV: UserData secured in [\[12\].](#page-7-3)

#### **7.7.3.3.4 AUTOSAR TLV** *Sub-TLV***: OFS secured**

Refer to chapter 5.6.2.2.3.4 AUTOSAR TLV Sub-TLV: OFS secured in [\[12\].](#page-7-3)

#### **7.7.3.4 Sequence Counter Calculation**

Refer to chapter 5.6.2.2.4: Sequence Counter (sequenceId) Calculation in [12] for additional requirements.

#### **7.7.3.5 Message Assembling**

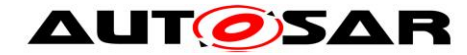

### **[SWS\_EthTSyn\_00104]**⌈

For each transmission of a Time Synchronization message, the EthTSyn module shall assemble the message as follows:

- 1. If Sync: Calculate Message Header
- 2. If Follow Up: Calculate Follow Up.preciseOriginTimestamp and Message Header inclusive correctionField
- 3. If Follow\_Up: Calculate IEEE *TLV*
- 4. If Follow Up: Calculate AUTOSAR *TLV* (configuration dependent) a. Calculate *CRC* (configuration dependent)

5. Copy all data to the appropriate position within the related message ⌋(RS\_TS\_20048)

### <span id="page-29-0"></span>**7.8 Acting as Time Slave**

<span id="page-29-1"></span>Refer to chapter 5.6.3 Acting as Time Slave in [\[12\]](#page-7-3) for additional requirements.

#### **7.8.1 Message processing**

Additional content to this chapter can be found in [\[12\]](#page-7-3) in chapter 5.6.3.1 Message Processing.

### **[SWS\_EthTSyn\_00128]**⌈

On invocation of EthTSyn\_RxIndication the ingress time stamp shall be retrieved for Sync via EthIf GetIngressTimeStamp() from the EthIf and converted to the Virtual Local Time T1<sub>VLT</sub> according to [Figure 7,](#page-57-2) if EthTSynHardwareTimestampSupport (**[ECUC\\_EthTSyn\\_00018 :](#page-63-0)** ) is set to TRUE.

⌋(RS\_TS\_20048)

#### **[SWS\_EthTSyn\_00180]**⌈

On invocation of EthTSyn\_RxIndication and if EthTSynHardwareTimestampSupport (**[ECUC\\_EthTSyn\\_00018 :](#page-63-0)** ) is set to FALSE the following sequence shall be applied:

- 1. Immediately establish a protection against interruptions and run the next step directly afterwards:
- 2. Retrieve the reference time  $T1vLT$  for the  $SynC$  message via StbM GetCurrentVirtualLocalTime() from the StbM
- 3. The protection against interruptions may be removed now

⌋(RS\_TS\_20048)

**Note:** Immediately protecting against interruptions means that there shall be no frame checks before. If called in context of the Rx interrupt with interrupt nesting disabled, protection against interruptions is implicitly done by the controller. Once the interrupts are locked, it is ok to check whether the received message is a Sync message for which a snapshot of the Virtual Local Time shall be taken, but no other frame checks (e.g., SC validation) shall be done before taking the snapshot. Once

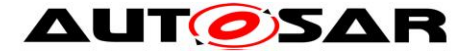

the snapshot has been taken it is ok to remove the protection against interruptions and to make the necessary validations. This means that a snapshot of the Virtual Local Time shall be taken even if the succeeding validations fail and thus making the snapshot superfluous.

### **[SWS\_EthTSyn\_00024]**⌈

On invocation of EthTSynRxIndication() or in the following EthTSyn\_MainFunction() call, a reference time shall be retrieved on reception of the Follow Up message via EthIf GetCurrentTime() from the EthIf and converted to the Virtual Local Time  $T2_{VIT}$ , if EthTSynHardwareTimestampSupport (**[ECUC\\_EthTSyn\\_00018 :](#page-63-0)** ) is set to TRUE and if the StbM does use the Ethernet hardware counter as Virtual Local Time Source for the Time Base.

The  $\text{sync}$  reception delay shall be calculated as  $\text{T2}_{\text{VLT}} - \text{T1}_{\text{VLT}}$ . ⌋(RS\_TS\_20048)

### **[SWS\_EthTSyn\_00190]**⌈

On invocation of EthTSynRxIndication() or in the following EthTSyn\_MainFunction() call, a reference time shall be retrieved on reception of the Follow Up message if EthTSynHardwareTimestampSupport (**[ECUC\\_EthTSyn\\_00018 :](#page-63-0)** ) is set to TRUE and if the StbM does not use the Ethernet hardware counter as Virtual Local Time Source for the Time Base by applying the following sequence:

- 1. Protect the following two steps against interruptions:
- 2. the current time of the Ethernet hardware counter shall be retrieved via EthIf GetCurrentTime() from the EthIf and converted to the Virtual Local Time  $T3$ <sub>VLT</sub>
- 3. the current value of the Virtual Local Time of the Time Base shall be retrieved as T2vLT via StbM GetCurrentVirtualLocalTime()

4. the sync reception delay shall be calculated as  $T3vLT - T1vLT$ 

⌋(RS\_TS\_20048)

### **[SWS\_EthTSyn\_00179]**⌈

On invocation of EthTSyn RxIndication() or in the following EthTSyn MainFunction() call, the reference time T2vLT shall be retrieved on reception of the Follow Up message via StbM GetCurrentVirtualLocalTime() from the StbM, if EthTSynHardwareTimestampSupport (**[ECUC\\_EthTSyn\\_00018 :](#page-63-0)** ) is set to FALSE.

The  $\text{sync}$  reception delay shall be calculated as  $T2\text{VLT} - T1\text{VLT}$ . ⌋(RS\_TS\_20048)

### **[SWS\_EthTSyn\_00052]**⌈

For a valid Follow Up message a new Time Tuple  $[T2:T2VLT]$  shall be calculated and forwarded to the StbM module via StbM BusSetGlobalTime(), according to [Figure 7,](#page-57-2) where T2 is the sum of:

- preciseOriginTimestamp,
- correctionField,

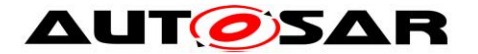

- Pdelay and
- $\bullet$  the  $\text{Symc}$  reception delay.

⌋(RS\_TS\_20048)

**Note:** The Pdelay value is not influenced significantly by a RateRatio acc to [\[13\]](#page-7-6) Note-2 of chapter 11.2.15.2.4 "computePropTime():".

#### **[SWS\_EthTSyn\_00150]**⌈

On an invocation of StbM BusSetGlobalTime() the current Pdelay value shall be passed by the parameter measureDataPtr->PathDelay. ⌋(RS\_TS\_20058)

#### **[SWS\_EthTSyn\_00129]**⌈

When providing a new Global Time tuple to the StbM via StbM\_BusSetGlobalTime(), EthTSyn shall set the SYNC TO GATEWAY bit in timeBaseStatus (structure member, which is referenced by the parameter timeStampPtr), according to the *SGW* value (refer to [PRS\_TS\_00156]). The remaining status bits shall be set to 0.

⌋(RS\_TS\_20051)

#### **[SWS\_EthTSyn\_00227]**⌈

On invocation of EthTSyn GetProtocolParam EthTSyn shall return the following values received in the latest Follow Up information TLV via argument protocolParam:

- cumulativeScaledRateOffset
- gmTimeBaseIndicator
- lastGmPhaseChange
- scaledLastGmFreqChange

Member protocolType of argument protocolParam shall be set to STBM\_TIMESYNC\_ETHERNET

⌋(RS\_TS\_20069)

#### **7.8.1.1 Runtime Error detection**

#### **[SWS\_EthTSyn\_00146]**⌈

If EthTSynMasterSlaveConflictDetection (**[ECUC\\_EthTSyn\\_00075 :](#page-64-0)** ) is set to TRUE and if the Time Slave receives a Sync frame with different sourcePortIdentity (i.e., different MAC addresses), it shall report a runtime error by calling Det ReportRuntimeError(ETHTSYN E TSCONFLICT) and discard the received Sync frame.

⌋(RS\_TS\_20051)

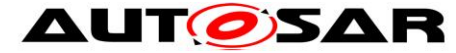

#### <span id="page-32-0"></span>**7.8.2 Message Field Validation and Disassembling**

Additional content to this chapter can be found in [\[12\]](#page-7-3) in chapter 5.6.3.2 Message Field Validation and Disassembling.

#### **7.8.2.1 SGW Calculation**

Refer to chapter 5.6.3.2.1 SGW Calculation in [\[12\].](#page-7-3)

#### **7.8.2.2 OFS Calculation**

#### **[SWS\_EthTSyn\_00198]**⌈

The Time Slave shall forward the new Offset Time to the StbM via StbM\_BusSetGlobalTime() (as calculated according to [PRS\_TS\_00110]), if successfully validated. ⌋(RS\_TS\_20063)

Refer to chapter 5.6.3.2.2 OFS Calculation in [\[12\]](#page-7-3) for additional requirements.

#### **7.8.2.3 CRC Validation**

#### **[SWS\_EthTSyn\_00111]**⌈

The function Crc CalculateCRC8H2F() as defined in [\[10\]](#page-7-8) shall be used to calculate the *CRC* if configured. ⌋(RS\_TS\_20061)

Refer to chapter 5.6.3.2.3 CRC Calculation in [\[12\]](#page-7-3) for additional requirements.

#### **7.8.2.3.1 AUTOSAR TLV** *Sub-TLV***: Time Secured**

Refer to chapter 5.6.3.2.3.1 AUTOSAR TLV Sub-TLV: Time Secured in [\[12\].](#page-7-3)

#### **7.8.2.3.2 AUTOSAR TLV** *Sub-TLV***: Status secured**

Refer to chapter 5.6.3.2.3.2 AUTOSAR TLV Sub-TLV: Status secured in [\[12\].](#page-7-3)

#### **7.8.2.3.3 AUTOSAR TLV** *Sub-TLV***: UserData secured**

Refer to chapter 5.6.3.2.3.3 AUTOSAR TLV Sub-TLV: UserData secured in [\[12\].](#page-7-3)

#### **7.8.2.3.4 AUTOSAR TLV** *Sub-TLV***: OFS secured**

Refer to chapter 5.6.3.2.3.4 AUTOSAR TLV Sub-TLV: OFS secured in [\[12\].](#page-7-3)

#### **7.8.2.4 Sequence Counter Calculation**

Refer to chapter 5.6.3.2.4: Sequence Counter (sequenceId) Calculation in [12] for additional requirements.

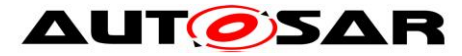

#### **7.8.2.5 Message Disassembling**

<span id="page-33-0"></span>Refer to chapter 5.6.3.2.5 Message Disassembling in [\[12\].](#page-7-3)

### **7.9 Time Recording**

#### <span id="page-33-1"></span>**7.9.1 Time Validation**

#### <span id="page-33-2"></span>**[SWS\_EthTSyn\_00212]**⌈

The EthTSyn shall support Time Validation, if EthTSynTimeValidationSupport (**[ECUC\\_EthTSyn\\_00081](#page-65-0)**) set to TRUE.

 $I(RS$  TS 00034)

#### <span id="page-33-3"></span>**[SWS\_EthTSyn\_00213]**⌈

If

- EthTSynTimeValidationSupport is enabled and
- EthTSynEnableTimeValidationfor the Time Domain is enabled,

EthTSyn shall do time recording for Time Validation for that Time Domain

 $|$ (RS TS 00034)

#### <span id="page-33-4"></span>**[SWS\_EthTSyn\_00214]**⌈

If time recording for Time Validation is enabled for a Master Port Domain of a Time Domain (refer to **[\[SWS\\_EthTSyn\\_00212\]](#page-33-2)** and **[\[SWS\\_EthTSyn\\_00213\]](#page-33-3)**) the EthTSyn shall call StbM\_EthSetMasterTimingData() upon successful transmission of a Sync message (refer to

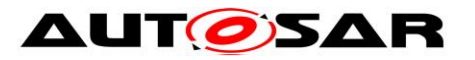

### **AUT OSAR** Specification of Time Synchronization over Ethernet AUTOSAR CP R20-11

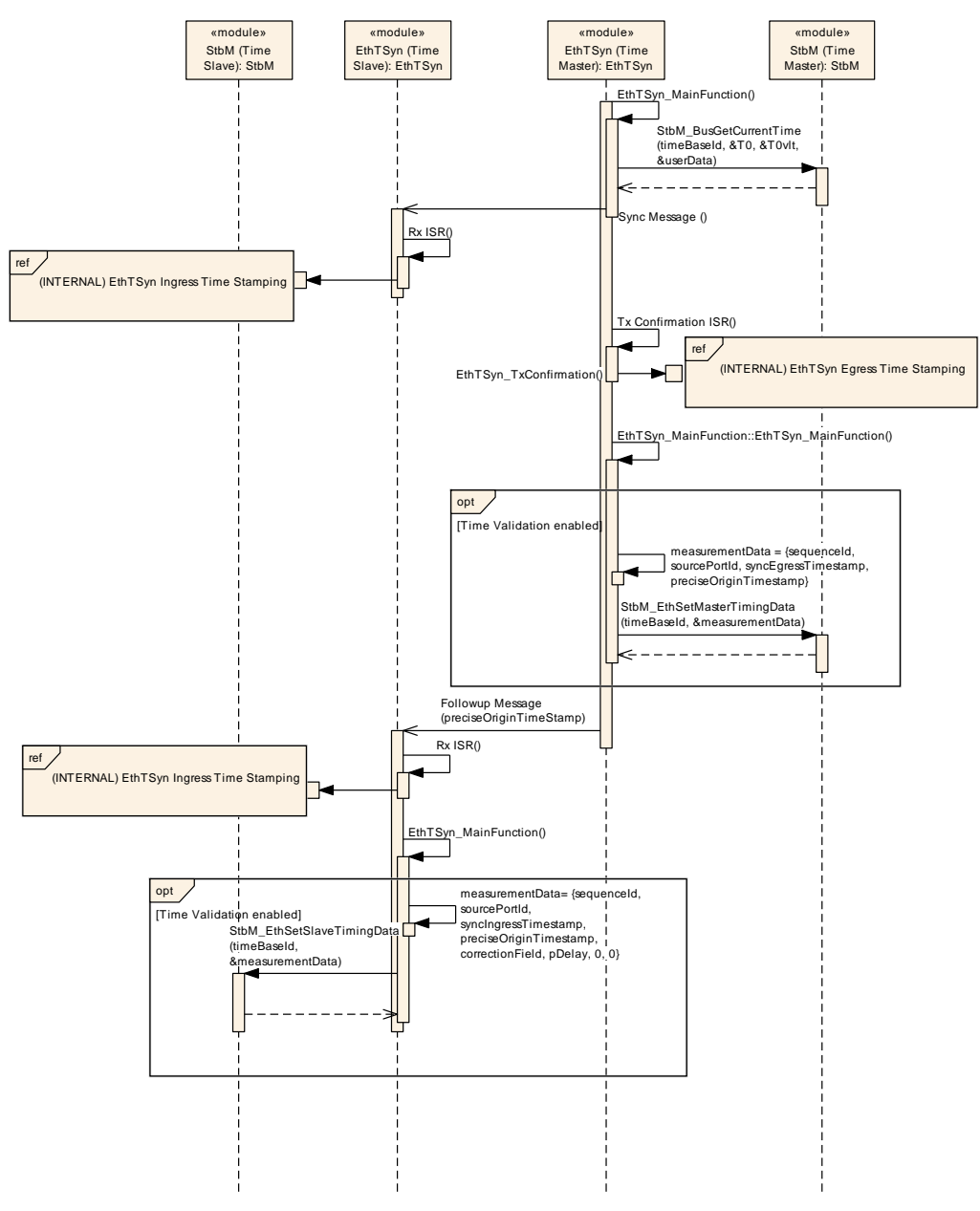

[Figure 4\)](#page-52-1). ⌋(RS\_TS\_20048)

### **[SWS\_EthTSyn\_00215]**⌈

Upon invocation of StbM\_EthSetMasterTimingData() (refer to **[\[SWS\\_EthTSyn\\_00214\]](#page-33-4)**) the EthTSyn shall pass the following parameters

- the sequenceId of the sent Sync message,
- the sourcePortIdentity as sent in the Sync message and
- the Virtual Local Time  $T2vLT$  sampled on egress of the  $Sync$  message (refer to **[\[SWS\\_EthTSyn\\_00127\]](#page-24-2)**),
- the preciseOriginTimestamp as copied to the FollowUp message and (refer to **[\[SWS\\_EthTSyn\\_00188\]](#page-25-0)**)
- the correctionField as copied to the FollowUp message

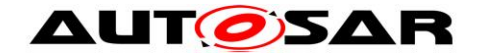

 $|$ (RS\_TS\_20048)

### **[SWS\_EthTSyn\_00216]**⌈

If

- time recording for Time Validation is enabled for a Time Domain (refer to **[\[SWS\\_EthTSyn\\_00212\]](#page-33-2)** and **[\[SWS\\_EthTSyn\\_00213\]](#page-33-3)**) and
- EthTSyn is configured as Time Slave for that Time Domain

EthTSyn shall call StbM\_EthSetSlaveTimingData() upon successful reception of a Follow Up message (refer to

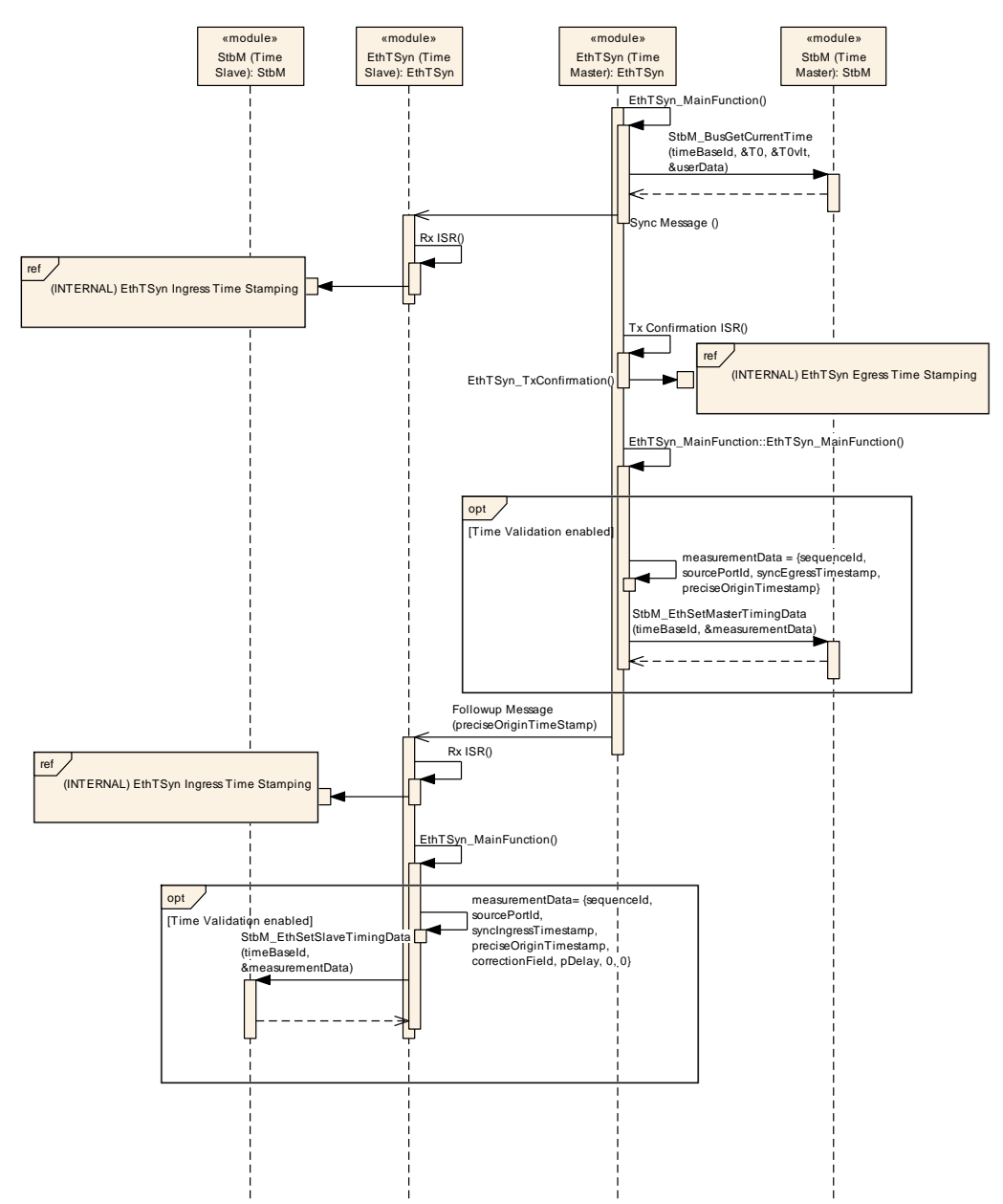

#### **[Figure 4](#page-52-1)**).

```
36 of 89 Document ID 676: AUTOSAR_SWS_TimeSyncOverEthernet
StbM_EthSetSlaveTimingData() shall be called after
StbM_BusSetGlobalTime().
```
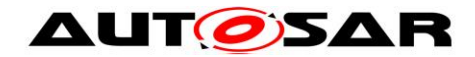

 $|(RS_TS_00034)|$ 

**Note:** StbM\_BusSetGlobalTime() shall be called first, because it updates the Synclocal Time Tuple (refer to [\[6\]\)](#page-7-0), which is required by StbM\_EthSetSlaveTimingData().

## **[SWS\_EthTSyn\_00217]**⌈

Upon invocation of StbM EthSetSlaveTimingData() EthTSyn shall pass following values

- the sequenceId received in the Follow Up message,
- the sourcePortIdentity received in the Follow Up message and
- the Virtual Local Time  $T1_{VLT}$  sampled on ingress of the  $_{SynC}$  message (refer to **[\[SWS\\_EthTSyn\\_00128\]](#page-29-0)**),
- the preciseOriginTimestamp received in the FollowUp message
- the correctionField received in the FollowUp message and
- $\bullet$  the current value of the Pdelay

to the function by the parameter measureDataPtr.

#### The struct members

- measureDataPtr->referenceLocalTimestamp and
- measureDataPtr->referenceGlobalTimestamp

shall be passed as 0.

 $|$ (RS TS 00034)

**Note**: The EthTSyn passes 0 to avoid undefined values. The StbM will calculate the structure members referenceLocalTimestamp and referenceGlobalTimestamp based on the Synclocal Time Tuple (refer to **SWS\_StbM\_00471** in [\[6\]\)](#page-7-0).

### **7.9.1.1 Recording of Pdelay Measurement**

### <span id="page-36-0"></span>**[SWS\_EthTSyn\_00218]**⌈

If

- time recording for Time Validation is enabled for a Time Domain (refer to **[\[SWS\\_EthTSyn\\_00212\]](#page-33-0)** and **[\[SWS\\_EthTSyn\\_00213\]](#page-33-1)**) and
- EthTSyn is configured as Time Master for that Time Domain

EthTSyn shall call StbM\_BusGetCurrentTime() to retrieve a Time Tuple  $[T_{refPDRessonder}; T_{VLT_{refPDRessonder}}]$  before sending the pDelay Resp message (refer to

**[Figure 5\)](#page-53-0).**

⌋(RS\_TS\_00034)

**Note:** The Time Tuple [T\_refPDResponder; TVLT\_refPDResponder] will be used for coherent conversion of t2 or requestReceiptTimestamp and t3 or

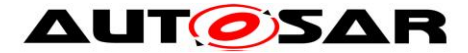

responseOriginTimestamp into Global Time values, i.e., of instances in Virtual Local Time values into instances in Global Time.

## **[SWS\_EthTSyn\_00219]**⌈

If

- time recording for Time Validation is enabled for the Time Domain (refer to **[\[SWS\\_EthTSyn\\_00212\]](#page-33-0)** and **[\[SWS\\_EthTSyn\\_00213\]](#page-33-1)**) and
- EthTSyn is configured as Time Master for that Time Domain

EthTSyn shall call StbM\_EthSetPdelayResponderData() after the current Pdelay measurement is finished, i.e., upon transmission of the PdelayResp Follow Up message (refer to

**[Figure 5](#page-53-0)**).

 $|(RS_TS_00034)|$ 

## **[SWS\_EthTSyn\_00220]{DRAFT}**⌈

The Time Master shall pass the following parameters

- the sequenceId of the received Pdelay Req message and
- the sourcePortIdentity of the received Pdelay Req message,
- the sourcePortIdentity of the sent Pdelay Resp message
- **t2** (refer to **[\[SWS\\_EthTSyn\\_00160\]](#page-21-0)**, **[\[SWS\\_EthTSyn\\_00124\]](#page-21-1)**)
- **t3** (refer to **[\[SWS\\_EthTSyn\\_00159\]](#page-20-0)**, **[\[SWS\\_EthTSyn\\_00122\]](#page-20-1)**) and
- the sampled reference Time Tuple  $[T_{refPDResonder}$ ;  $T_{VLT_{refPDResonder}}]$  (refer to **[\[SWS\\_EthTSyn\\_00218\]](#page-36-0)**)

to StbM\_EthSetPdelayResponderData() upon invocation by the parameter measureDataPtr.

 $|$ (RS TS 00034)

## <span id="page-37-0"></span>**[SWS\_EthTSyn\_00223]**⌈

If time recording for Time Validation is enabled for the Time Domain (refer to **[\[SWS\\_EthTSyn\\_00212\]](#page-33-0)** and **[\[SWS\\_EthTSyn\\_00213\]](#page-33-1)**), the Time Slave shall call StbM\_BusGetCurrentTime() to retrieve a Time Tuple [T\_refPdInitiator; TVLT\_refPDInitiator] before sending the pDelay Req message (refer to [Figure 5\)](#page-53-1).

 $|$ (RS TS 00034)

**Note:** The Time Tuple Tuple  $[T_{refPDInitiator}; T_{VLT_{refPDInitiator}}]$  will be used for coherent conversion of t1 and t4 from Virtual Local Time values into Global Time values.

## **[SWS\_EthTSyn\_00221]{DRAFT}**⌈

If

- time recording for Time Validation is enabled for the Time Domain (refer to **[\[SWS\\_EthTSyn\\_00212\]](#page-33-0)** and **[\[SWS\\_EthTSyn\\_00213\]](#page-33-1)**) and
- EthTSyn is configured as Time Slave for that Time Domain

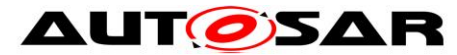

**EthTSyn shall call StbM\_EthSetPdelayInitiatorData() after the current Pdelay measurement is finished, i.e., upon reception of the Pdelay\_Resp\_Follow\_Up message (refer to**

[Figure 5\)](#page-53-0). ⌋(RS\_TS\_00034)

## **[SWS\_EthTSyn\_00222]{DRAFT}**⌈

The Time Slave shall pass the following parameters

- the sequenceId of the sent Pdelay Req message,
- the sourcePortIdentity of the sent Pdelay Req message,
- the sourcePortIdentity of the received Pdelay Resp message
- **t1** (refer to **[\[SWS\\_EthTSyn\\_00013\]](#page-20-2)**),

**t4** (refer to

- **[\[SWS\\_EthTSyn\\_00049\]](#page-21-2)**),
- the requestReceiptTimestamp from the Pdelay Resp message,
- the responseOriginTimestamp from the Pdelay Resp\_Follow Up message,
- the sampled reference Time Tuple [T\_refPDInitiator;TVLT\_refPDInitiator] (refer **[\[SWS\\_EthTSyn\\_00223\]](#page-37-0)**)

to StbM\_EthSetPdelayInitiatorData() upon invocation by the parameter measureDataPtr.

 $|($  RS\_TS\_00034)

## **7.10 Time measurement with Switches**

Refer to chapter 5.7 Time Measurement with Switches in [\[12\].](#page-7-1)

## **7.11 Error Classification**

Section 7.x "Error Handling" of the document "General Specification of Basic Software Modules" describes the error handling of the Basic Software in detail. Above all, it constitutes a classification scheme consisting of five error types which may occur in BSW modules.

Based on this foundation, the following section specifies particular errors arranged in the respective subsections below.

#### **[SWS\_EthTSyn\_00029]**⌈

On errors and exceptions, the EthTSyn module shall not modify its current module state but shall simply report the error event. ⌋(RS\_TS\_20051, SRS\_BSW\_00323)

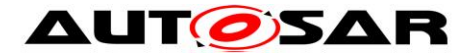

### **7.11.1 Development Errors**

The detection of development errors is configurable (refer (**[ECUC\\_EthTSyn\\_00002 :](#page-62-0)**  )).

### **[SWS\_EthTSyn\_00030]**⌈

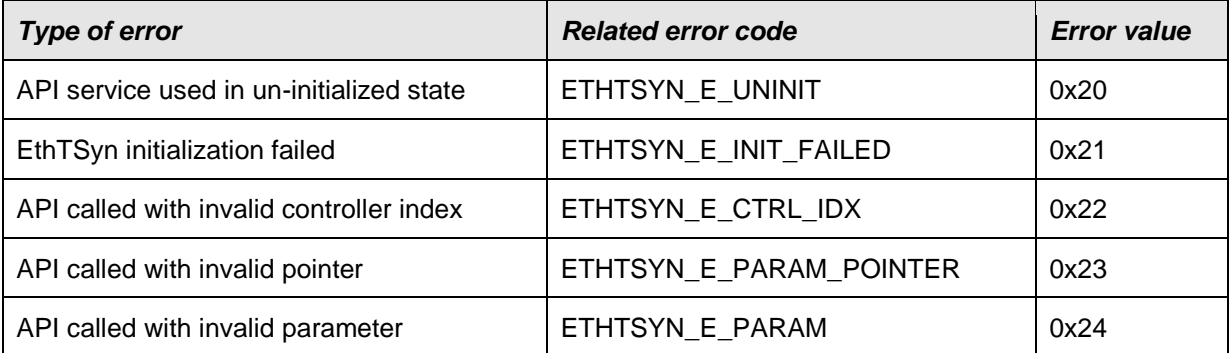

⌋(SRS\_BSW\_00337, SRS\_BSW\_00385, SRS\_BSW\_00323)

### **7.11.2 Runtime Errors**

#### **[SWS\_EthTSyn\_00144]**⌈

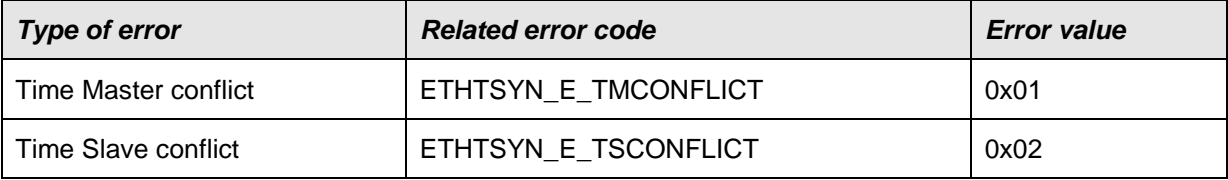

⌋(SRS\_BSW\_00385)

### **7.11.3 Transient Faults**

No Transient Faults defined.

### **7.11.4 Production Errors**

No Production Errors defined.

### **7.11.5 Extended Production Errors**

No Extended Production Errors defined.

# <span id="page-40-0"></span>**8 API specification**

## **8.1 API**

## **8.1.1 Imported types**

In this section all types included from the following modules are listed:

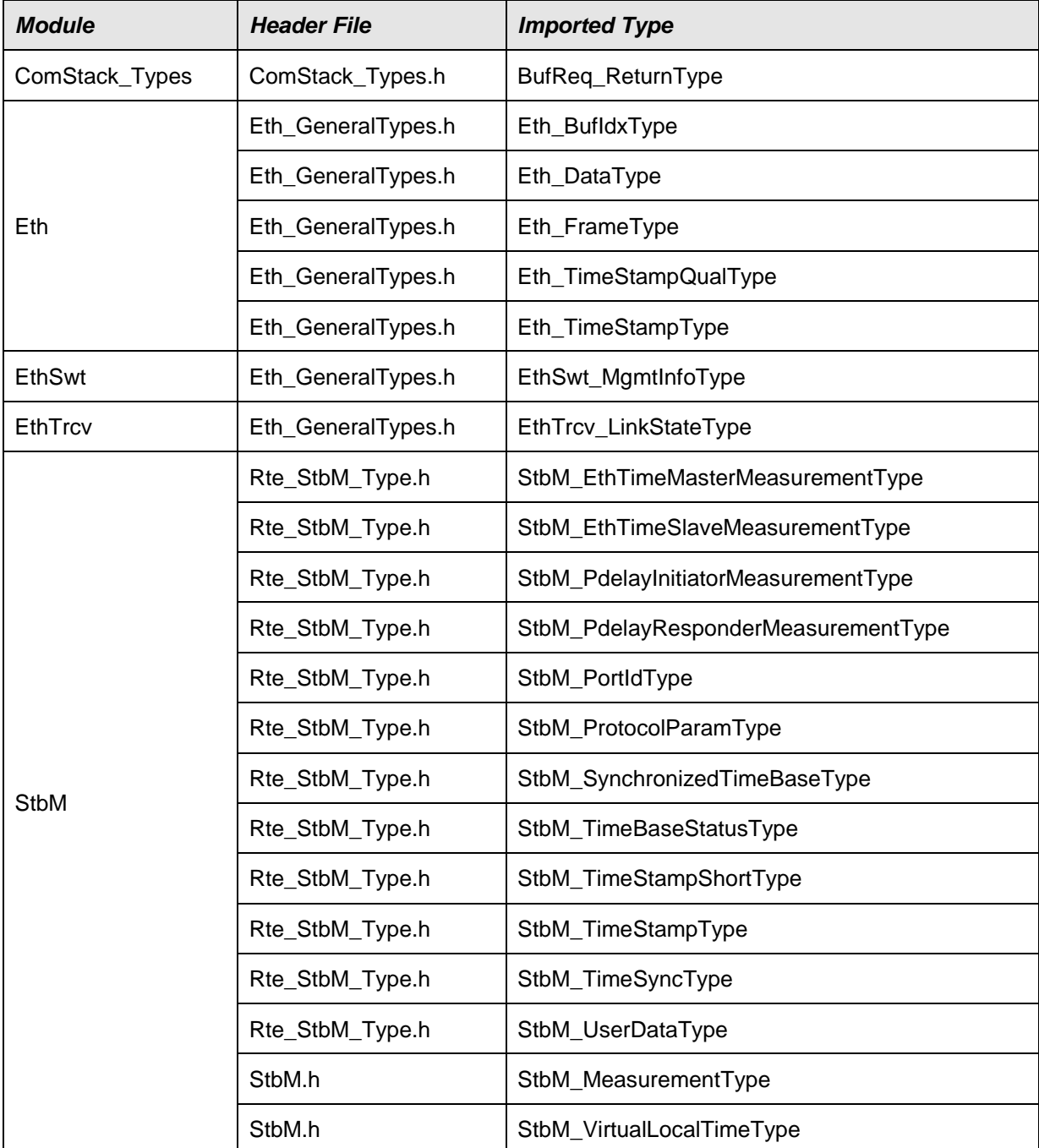

## **[SWS\_EthTSyn\_00031]**⌈

41 of 89 Document ID 676: AUTOSAR\_SWS\_TimeSyncOverEthernet

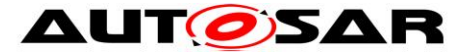

### **AUTOSAR** Specification of Time Synchronization over Ethernet AUTOSAR CP R20-11

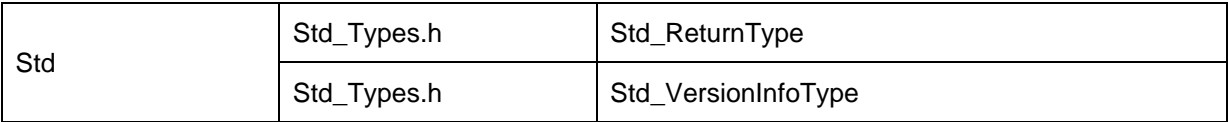

⌋(RS\_TS\_20048, RS\_TS\_20059)

#### **8.1.2 Type definitions**

## **8.1.2.1 EthTSyn\_ConfigType**

#### **[SWS\_EthTSyn\_00032]**⌈

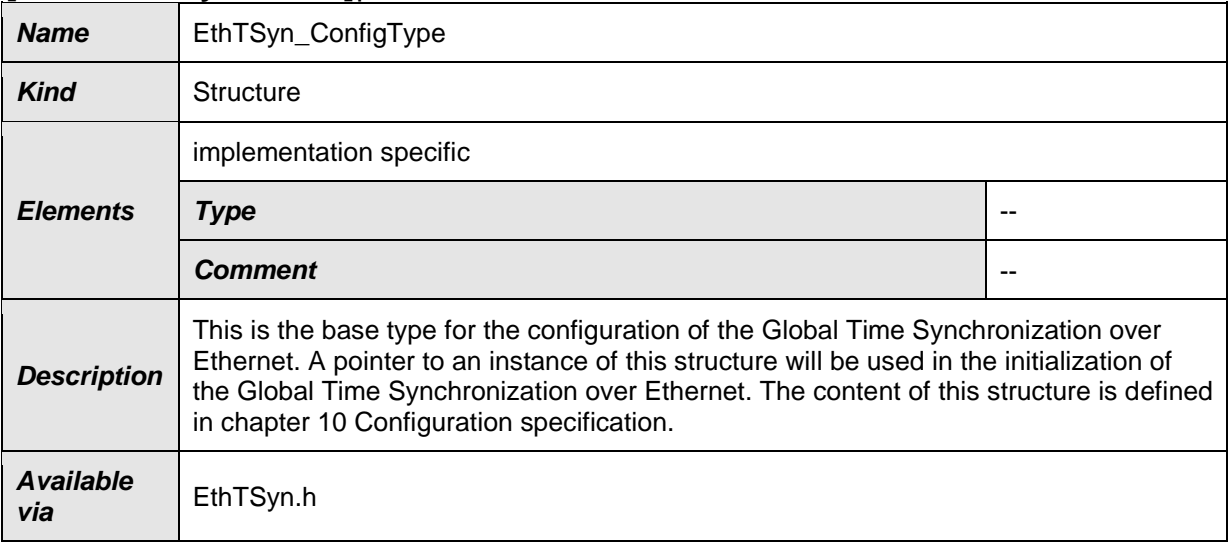

#### ⌋(RS\_TS\_20048)

## **8.1.2.2 EthTSyn\_TransmissionModeType**

#### **[SWS\_EthTSyn\_00033]**⌈

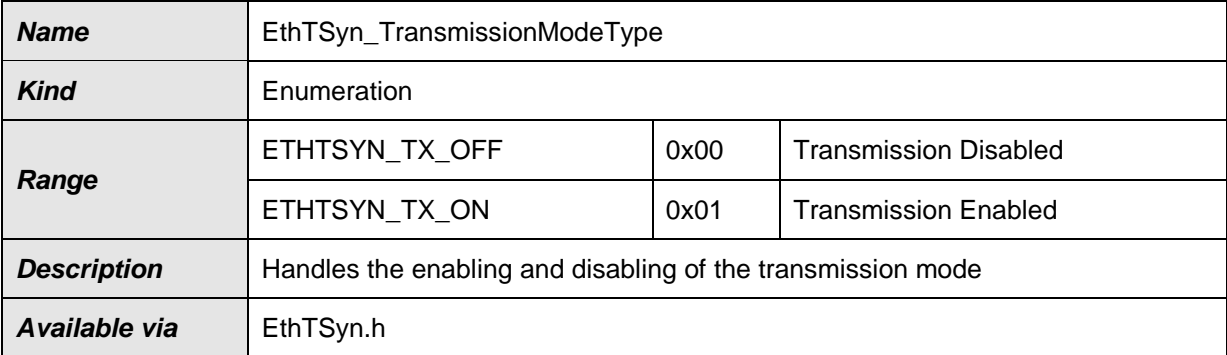

#### ⌋(RS\_TS\_20048)

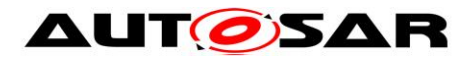

## **8.1.3 Function definitions**

## **8.1.3.1 EthTSyn\_Init**

## **[SWS\_EthTSyn\_00035]**⌈

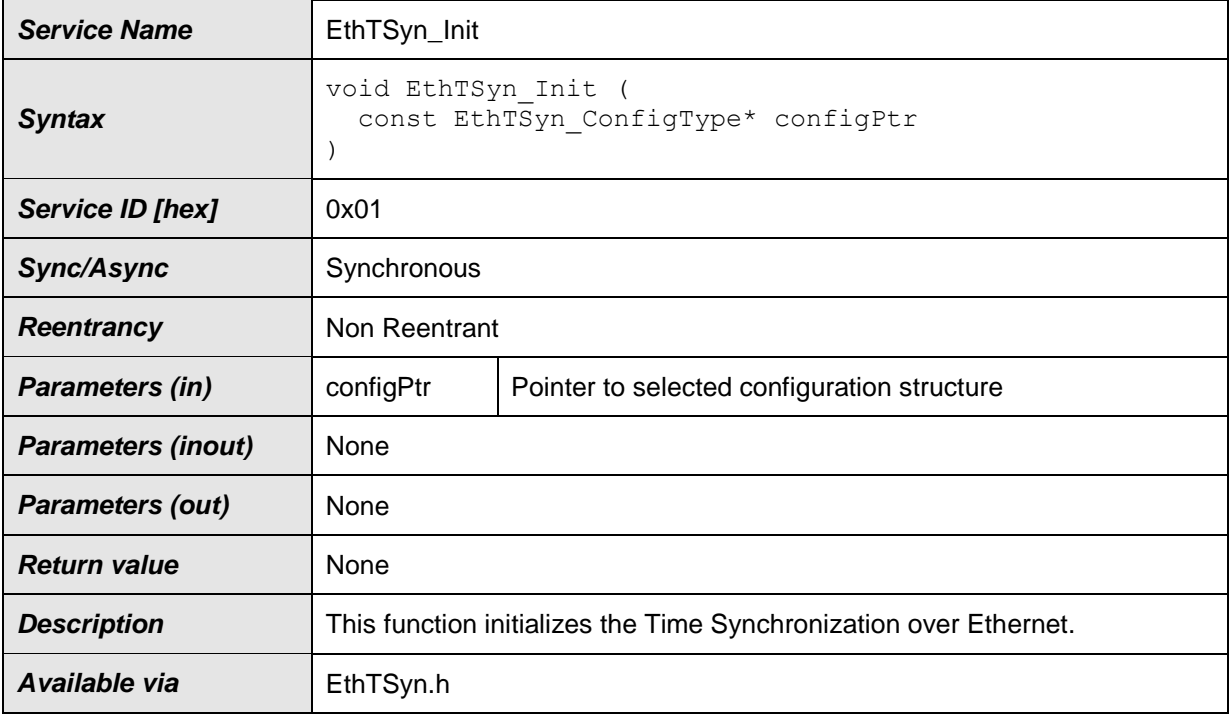

#### ⌋(RS\_TS\_20048)

See section [7.1.1](#page-17-0) for details.

### **8.1.3.2 EthTSyn\_GetVersionInfo**

### **[SWS\_EthTSyn\_00036]**⌈

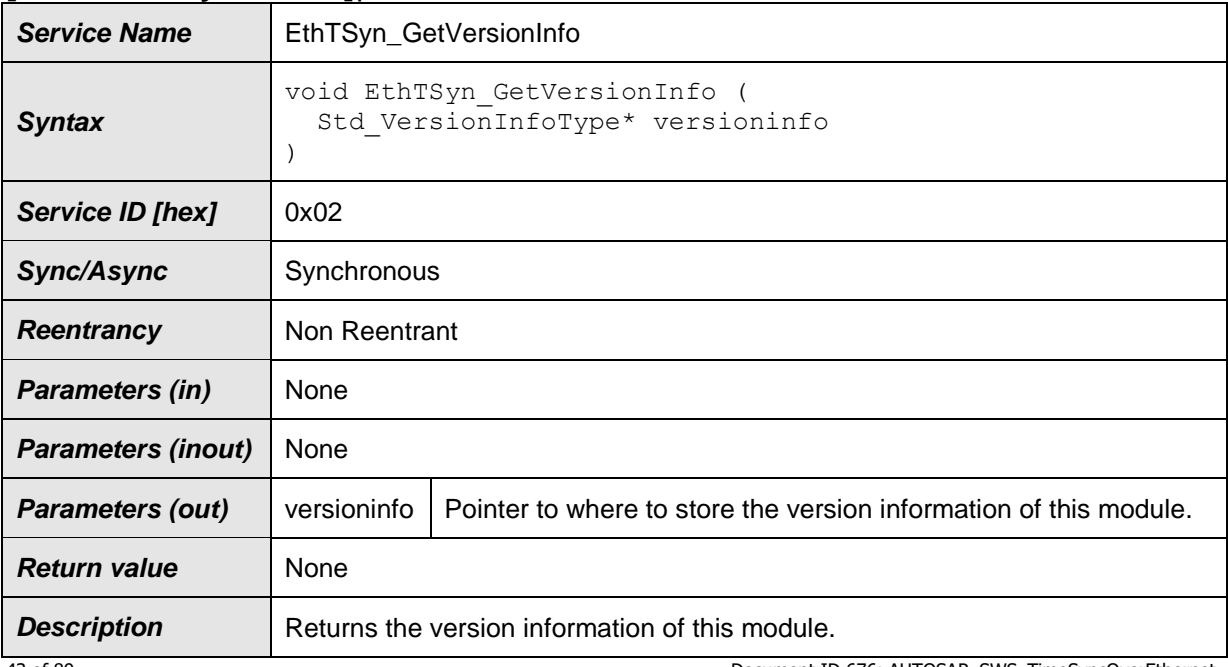

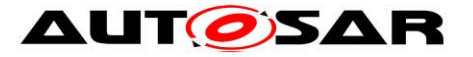

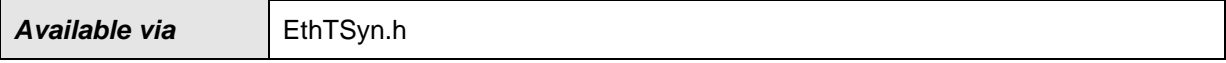

#### **8.1.3.3 EthTSyn\_SetTransmissionMode**

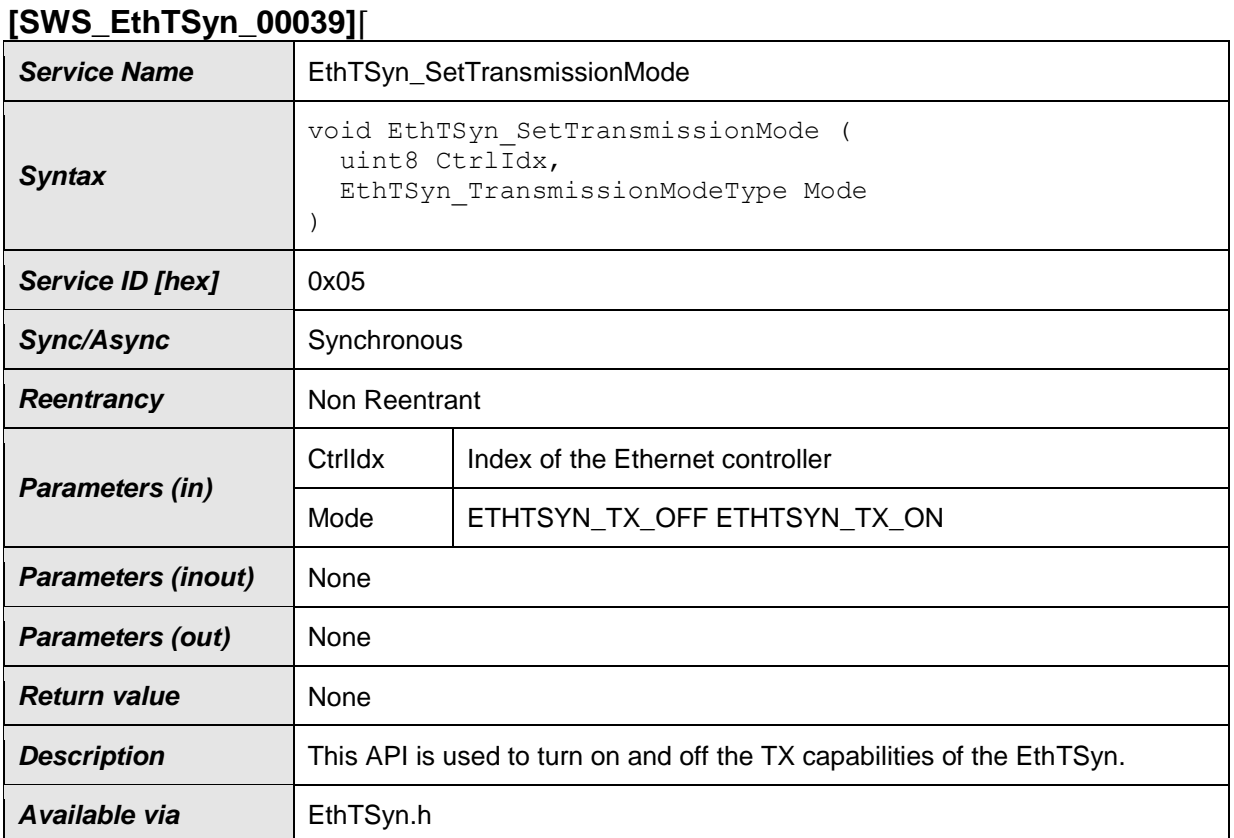

⌋(RS\_TS\_20048)

## **[SWS\_EthTSyn\_00172]**⌈

The function EthTSyn SetTransmissionMode() shall inform the DET, if development error detection is enabled (EthTSynDevErrorDetect

(**[ECUC\\_EthTSyn\\_00002 :](#page-62-0)** ) is set to TRUE) and if function call has failed because of the following reasons:

- CtrlIdx is invalid (ETHTSYN E CTRL IDX)
- $\bullet$  Mode is invalid (ETHTSYN E PARAM)

⌋(SRS\_BSW\_00323, SRS\_BSW\_00337)

#### **8.1.3.4 EthTSyn\_SetProtocolParam**

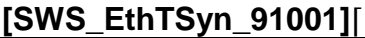

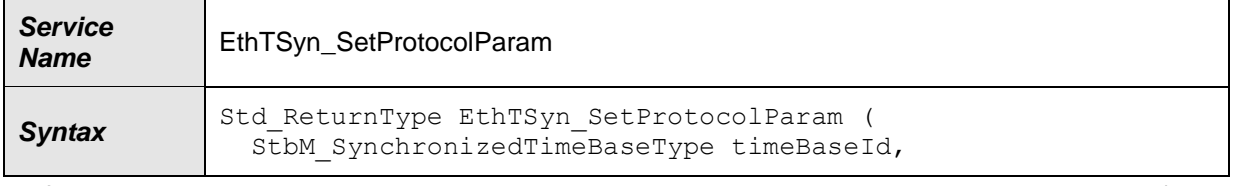

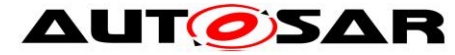

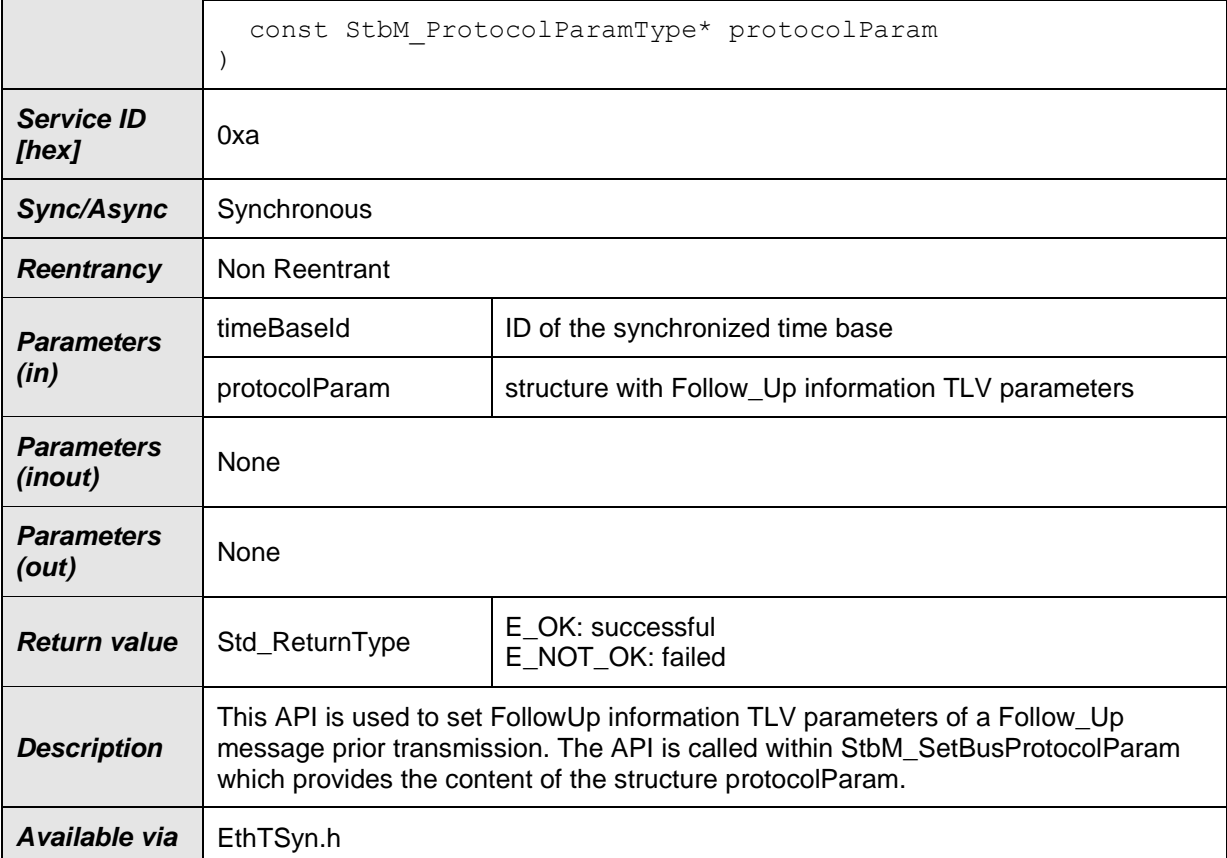

 $\vert$ ()

### **[SWS\_EthTSyn\_00228]**⌈

The function EthTSyn\_SetProtocolParam() shall inform the DET, if development error detection is enabled (EthTSynDevErrorDetect (**[ECUC\\_EthTSyn\\_00002 :](#page-62-0)** ) is set to TRUE) and if function call has failed because of the following reasons:

- timeBaseId does not belong to a Time Base, which is mapped to a Time Domain with ID 0 ..15 in EthTSyn (Development Error: ETHTSYN E\_PARAM)
- protocolParam is NULL (Development Error: ETHTSYN\_E\_PARAM\_POINTER)

⌋(SRS\_BSW\_00323, SRS\_BSW\_00337)

## **8.1.3.5 EthTSyn\_GetProtocolParam**

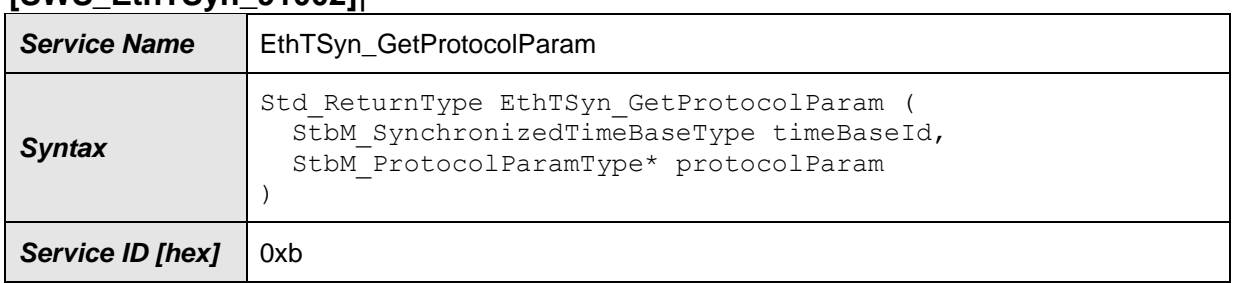

#### **[SWS\_EthTSyn\_91002]**⌈

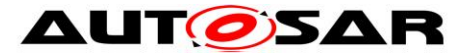

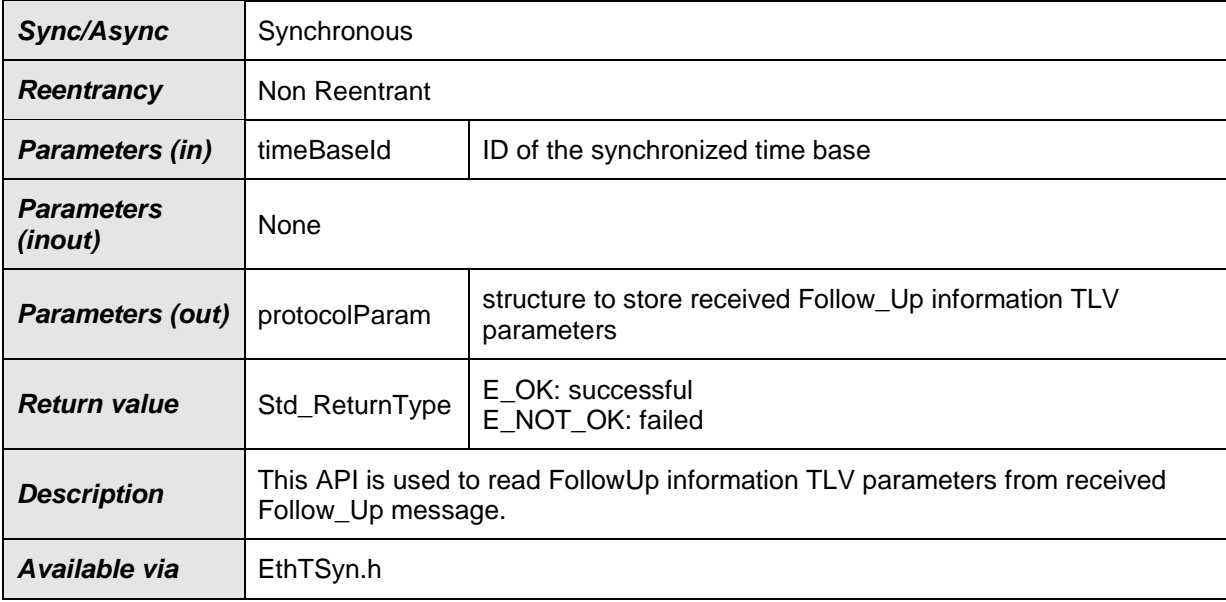

 $\vert$ ()

## **[SWS\_EthTSyn\_00229]**⌈

The function EthTSyn GetProtocolParam() shall inform the DET, if development error detection is enabled (EthTSynDevErrorDetect (**[ECUC\\_EthTSyn\\_00002 :](#page-62-0)** ) is set to TRUE) and if function call has failed because of the following reasons:

- timeBaseId does not belong to a Time Base, which is mapped to a Time Domain with ID 0 ..15 in EthTSyn (Development Error: ETHTSYN E PARAM)
- protocolParam is NULL (Development Error: ETHTSYN\_E\_PARAM\_POINTER)

⌋(SRS\_BSW\_00323, SRS\_BSW\_00337)

## **8.1.4 Call-back notifications**

This is a list of functions provided for other modules.

### **8.1.4.1 EthTSyn\_RxIndication**

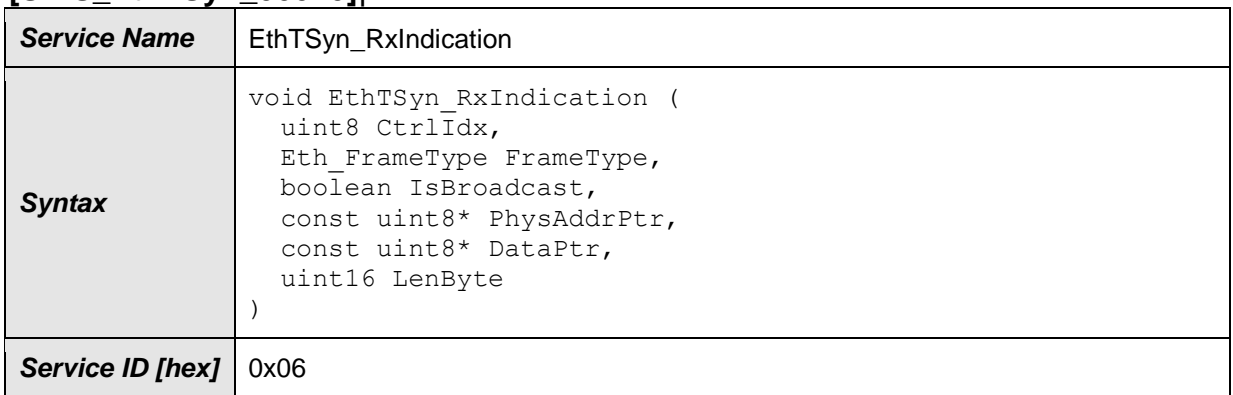

#### **[SWS\_EthTSyn\_00040]**⌈

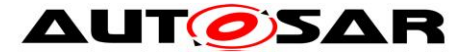

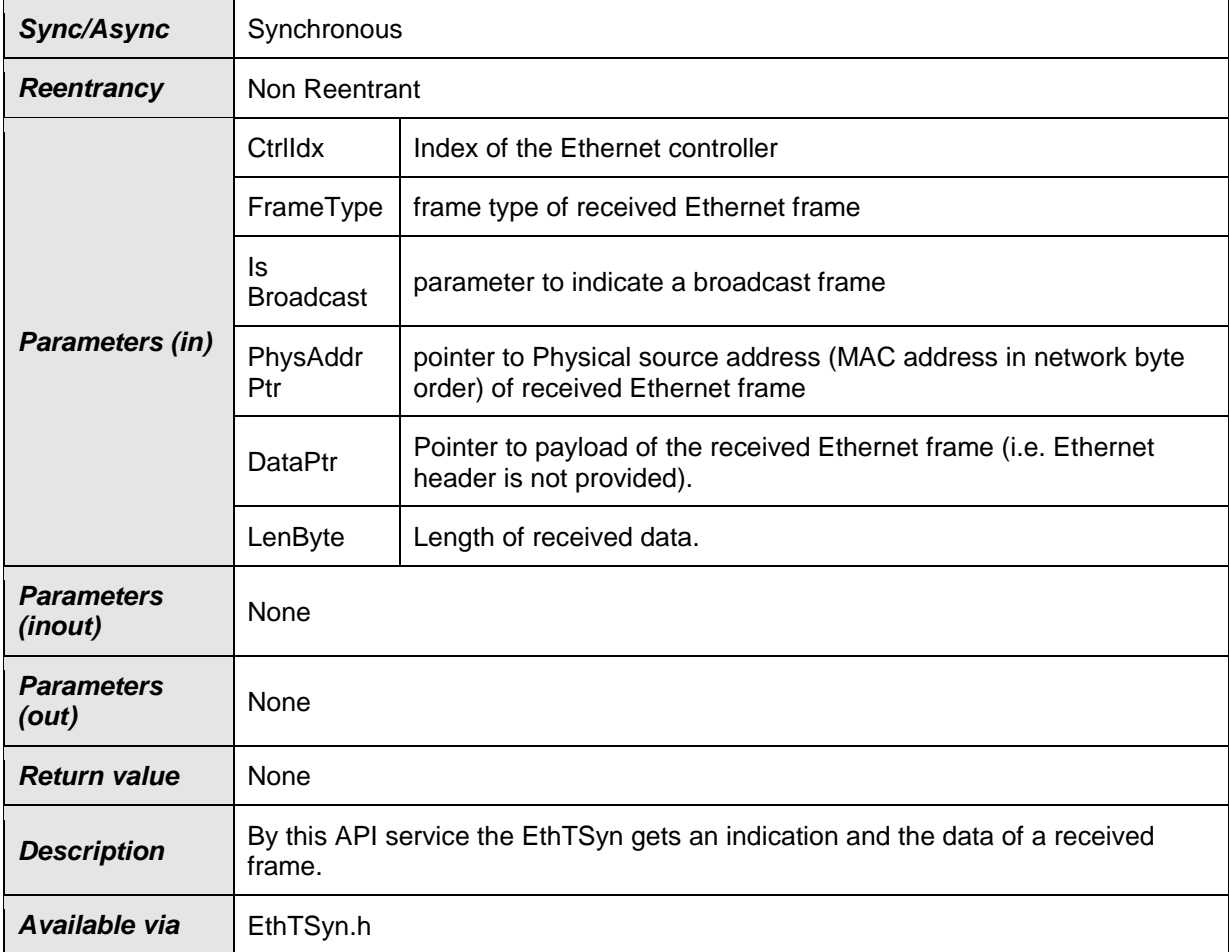

## **[SWS\_EthTSyn\_00041]**⌈

The callback function EthTSyn\_RxIndication() shall inform the DET, if development error detection is enabled (EthTSynDevErrorDetect (**[ECUC\\_EthTSyn\\_00002 :](#page-62-0)** ) is set to TRUE) and if the function call has failed because of the following reasons:

- CtrlIdx is invalid (ETHTSYN E CTRL IDX)
- DataPtr or PhysAddrPtr is invalid (ETHTSYN E PARAM POINTER)

⌋(SRS\_BSW\_00337, SRS\_BSW\_00323)

## **8.1.4.2 EthTSyn\_TxConfirmation**

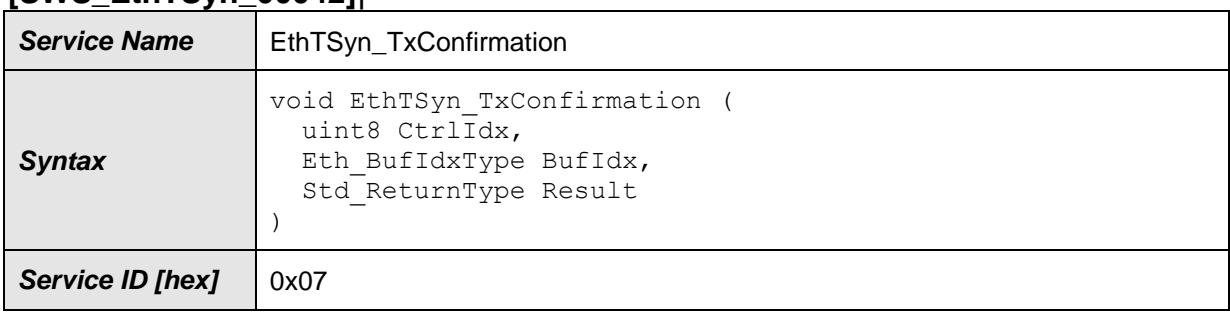

### **[SWS\_EthTSyn\_00042]**⌈

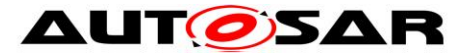

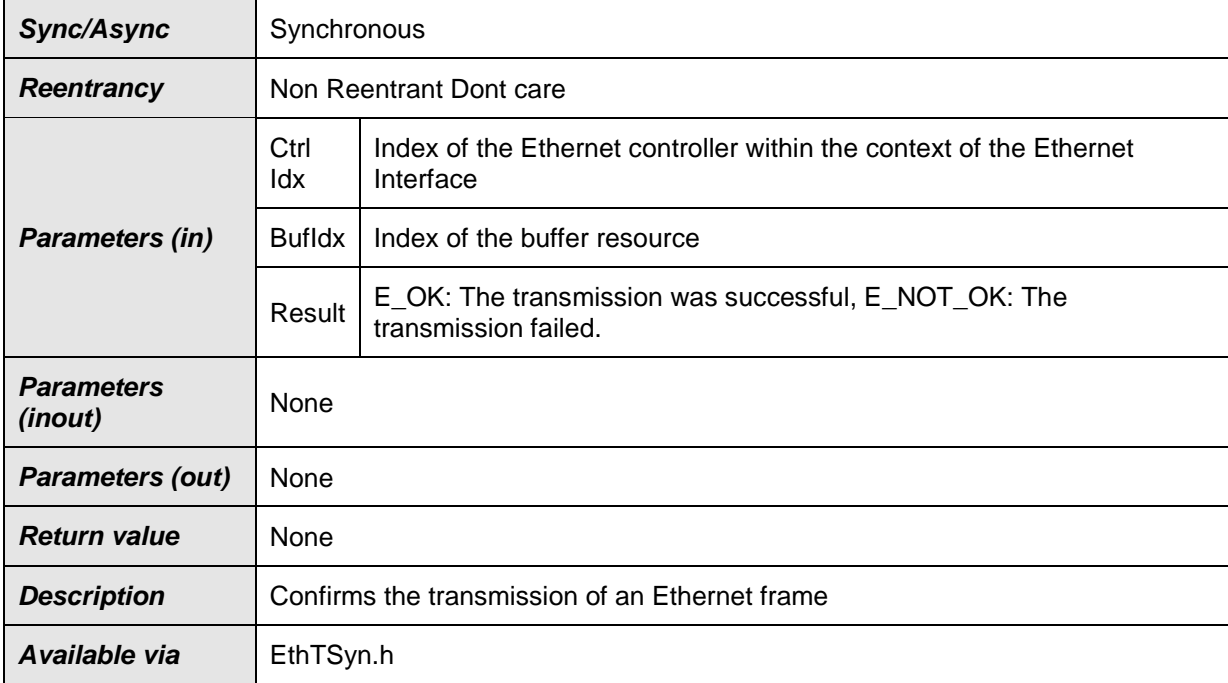

## **[SWS\_EthTSyn\_00175]**⌈

The function EthTSyn\_TxConfirmation() shall inform the DET, if development error detection is enabled (EthTSynDevErrorDetect (**[ECUC\\_EthTSyn\\_00002 :](#page-62-0)** ) is set to TRUE) and if function call has failed because of the following reasons:

• CtrlIdx is invalid (ETHTSYN E CTRL IDX) ⌋(SRS\_BSW\_00323, SRS\_BSW\_00337)

### **[SWS\_EthTSyn\_00176]**⌈

On invocation of EthTSyn\_TxConfirmation() with parameter 'Result' equal to E\_NOT\_OK the process of collection of synchronized time distribution shall be aborted and all intermediate result variables shall be reset to default value. ⌋(SRS\_BSW\_00323, SRS\_BSW\_00337)

## **8.1.4.3 EthTSyn\_TrcvLinkStateChg**

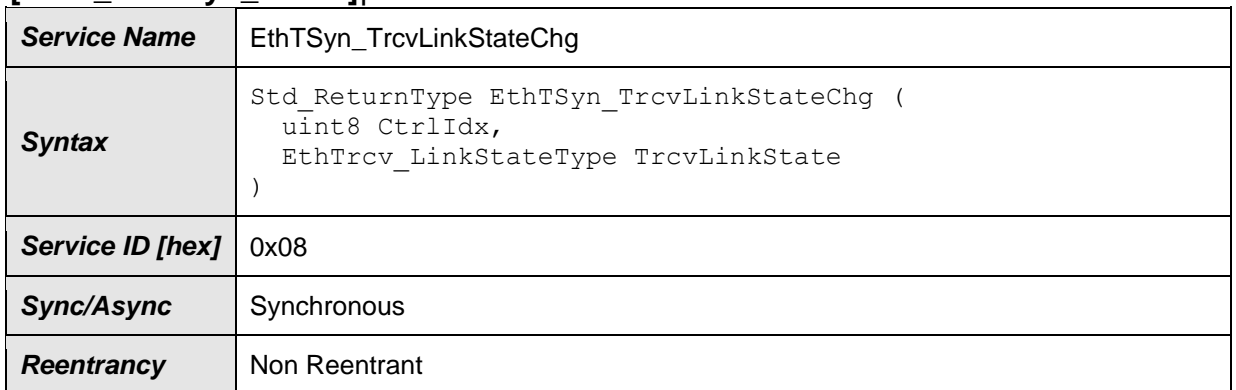

### **[SWS\_EthTSyn\_00043]**⌈

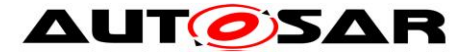

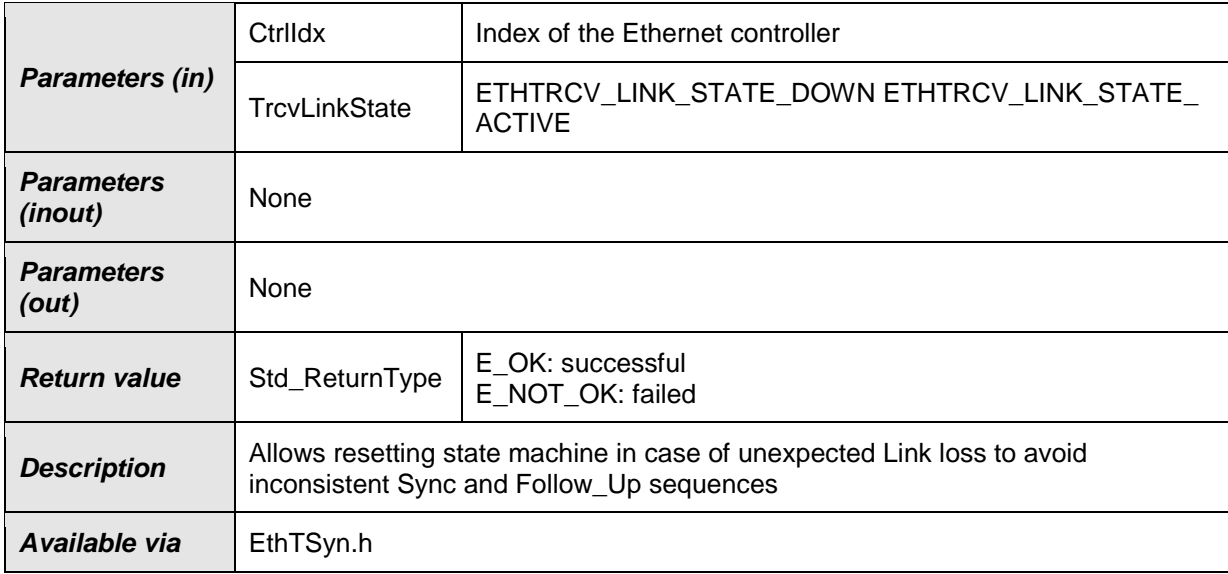

## **[SWS\_EthTSyn\_00174]**⌈

The function EthTSyn\_TrcvLinkStateChg() shall inform the DET, if development error detection is enabled (EthTSynDevErrorDetect (**[ECUC\\_EthTSyn\\_00002 :](#page-62-0)** ) is set to TRUE) and if function call has failed because of the following reasons:

• CtrlIdx is invalid (ETHTSYN E CTRL IDX)  $|(SRS$  BSW 00323, SRS BSW 00337)

### **8.1.5 Scheduled functions**

The Basic Software Scheduler directly calls these functions. The following functions shall have no return value and no parameters. All functions shall be non-reentrant.

### **8.1.5.1 EthTSyn\_MainFunction**

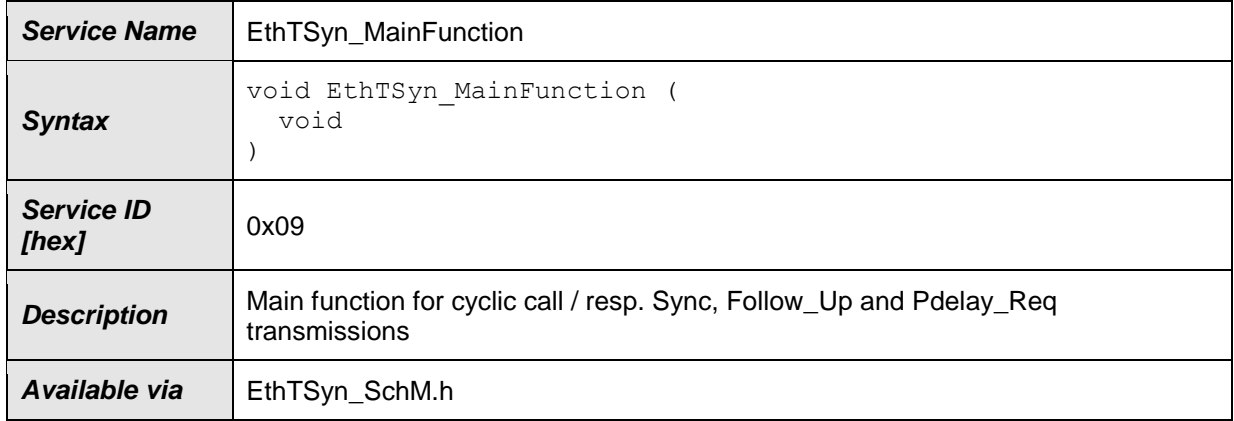

### **[SWS\_EthTSyn\_00044]**⌈

⌋(RS\_TS\_20048)

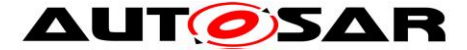

The frequency of invocations of EthTSyn MainFunction() is determined by the configuration parameter EthTSynMainFunctionPeriod (**[ECUC\\_EthTSyn\\_00012](#page-63-0)  [:](#page-63-0)** ). ⌋(RS\_TS\_20048)

#### **8.1.6 Expected Interfaces**

In this section, all interfaces required from other modules are listed.

#### **8.1.6.1 Mandatory Interfaces**

There are no mandatory interfaces defined.

#### **8.1.6.2 Optional Interfaces**

This section defines all interfaces that are required to fulfill an optional functionality of the module.

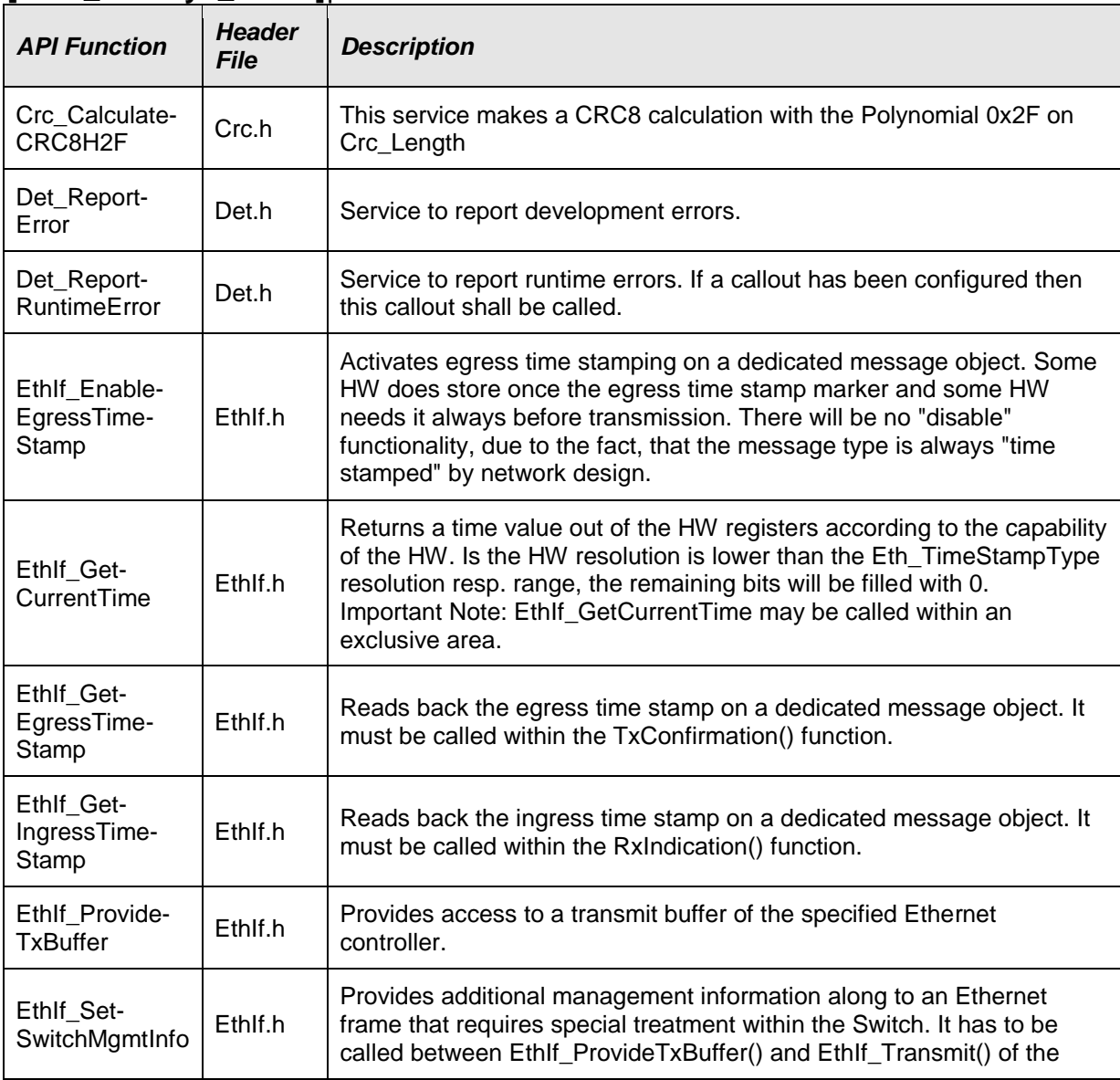

#### **[SWS\_EthTSyn\_00047]**⌈

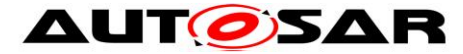

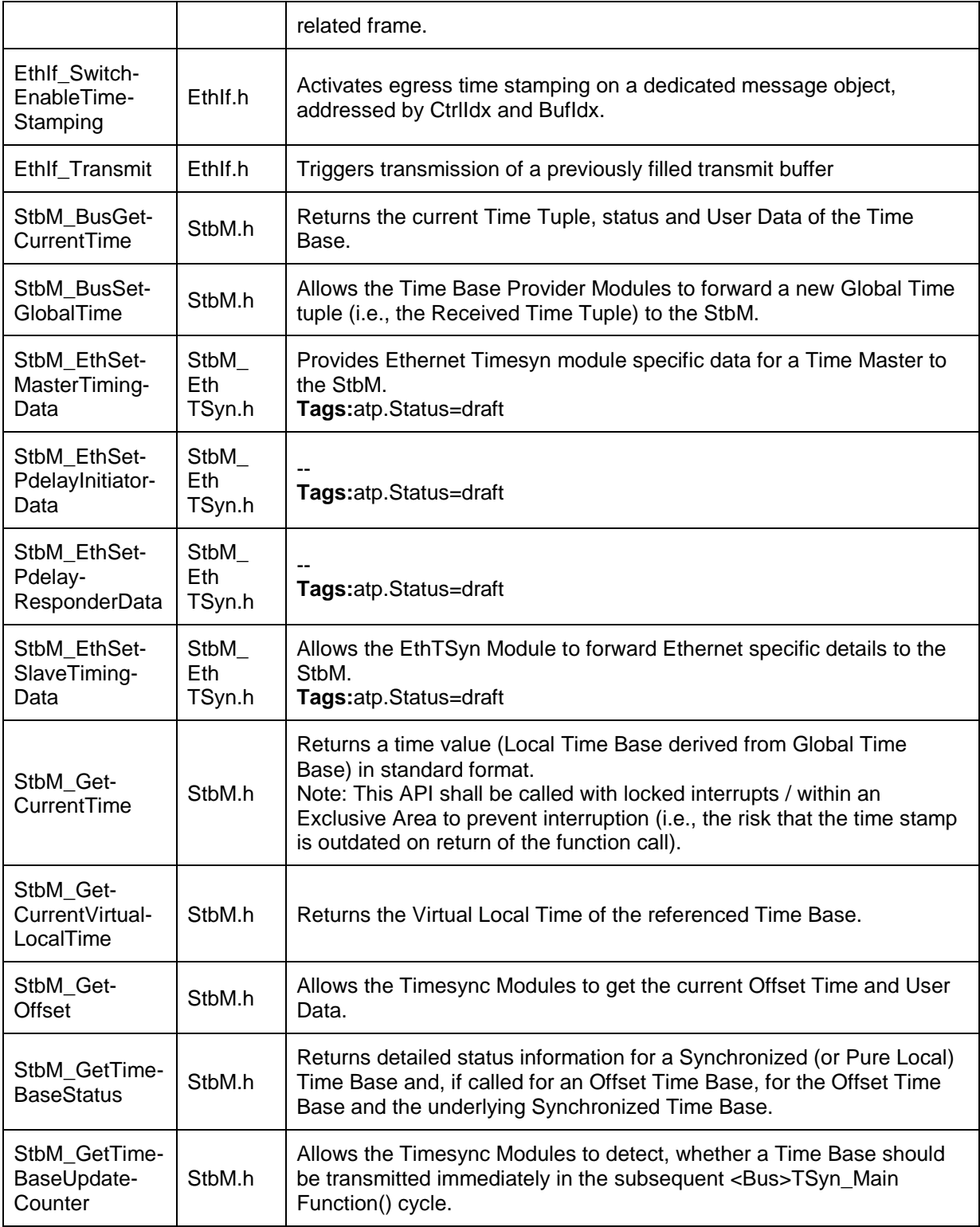

⌋(RS\_TS\_20048, RS\_TS\_20059)

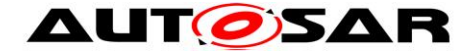

## **9 Sequence diagrams**

**Note:** Please consider, that all sequence diagrams are use case specific (Ethernet controller w/o Switch).

## **9.1 EthIf\_EnableEgressTimeStamp**

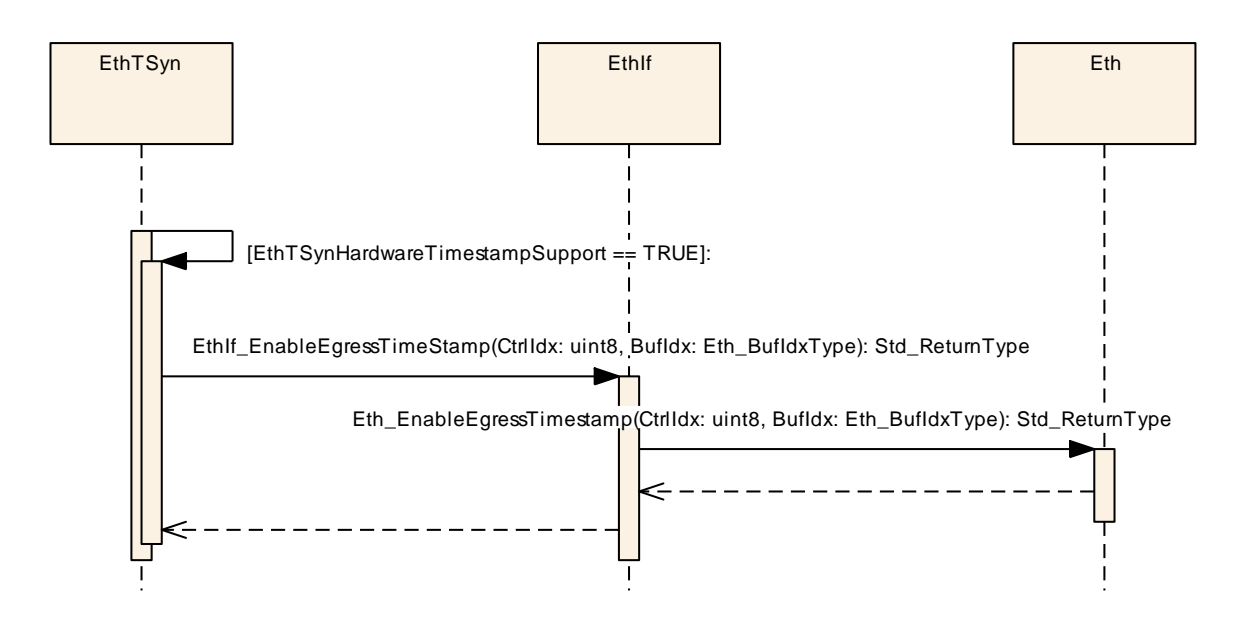

**Figure 3: EthIf\_EnableEgressTimeStamp**

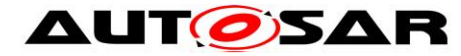

## **9.2 Time Synchronization Sequence**

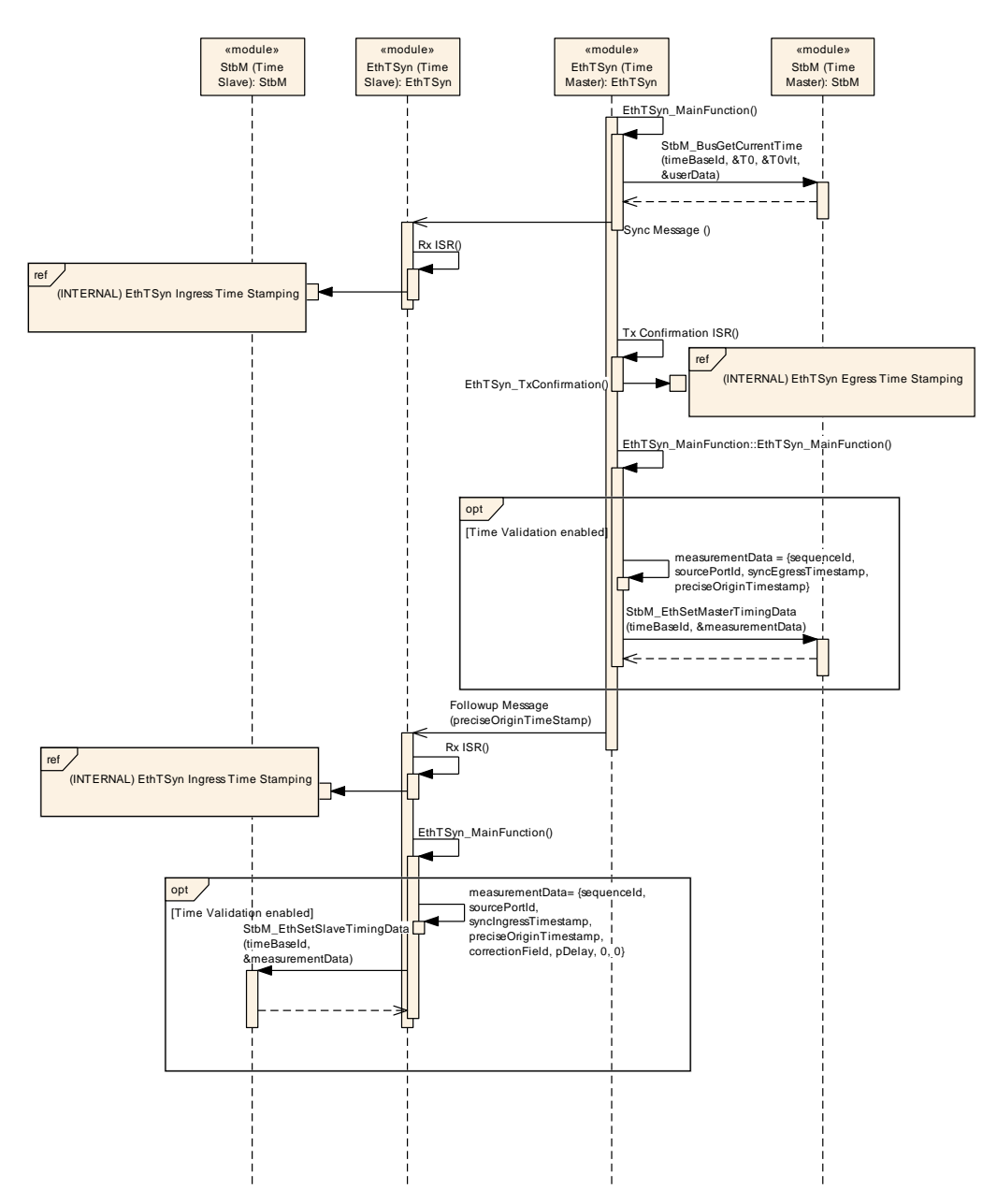

**Figure 4 : Time Synchronization Sequence**

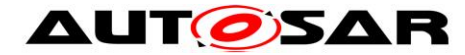

#### «module» «module» «module» EthTSyn (Time Master): EthTSyn «module» StbM (Time StbM (Time EthTSyn (Time Slave): StbM Slave): EthTSyn Master): StbM EthTSyn\_MainFunction() StbM\_BusGetCurrentTime (timeBaseId, &T\_refPDInitiator, &Tvlt\_refPDInitiator, &userData) opt ation enabled] <u>ra a</u> pDelayRequest Message () Rx ISR() ref (INTERNAL) EthTSyn Ingress Time State Tx Confirmation ISR() ref /<br>(INTERNAL) EthTSyn Egress Time St<mark></mark> EthTSyn\_MainFunction() ÷ requestReceiptTimestamp = t2 Ξ ┶ StbM\_BusGetCurrentTime(timeBaseId, opt &T\_refPDResponder, &Tvlt\_refPDResponder, userData) [Time Validation enabled] E<br>PDt<br>Tx<br>Cor Rx ISR<sub>()</sub> pDelayResponse Message (requestReceiptTimestamp) T) ref (INTERNAL) EthTSyn Ingress Time Stamping Confirmation ISR() ref (INTERNAL) EthTSyn Egress Time Stamping EthTSyn\_Tx ethTS responseOriginTimestamp = t3 Ó pDelayResponseFollowup Message (responseOriginTimestamp) EthTSyn\_MainFunction() opt measurementData= {requestSequenceId,<br>requestSourcePortId, responseSourcePortId,<br>t2, t3, Tvlt\_refPDResponder, |<br>T\_refPDResponder} [Time Validation enabled] StbM\_EthSetPdelayResp (timeBaseId, measurementData) ..............  $\mathbb{S}^{\mathsf{R}\{0\}}$ ref (INTERNAL) EthTSyn Ingress Time Sta EthTS<sub>y</sub> opt measurementData= {requestSequenceId, stsequenceia,<br>inseSourcePortId, t1, t4,<br>, responseOriginTimesta ٦ [Time Validation enabled] requestReceiptTimestamp, responseOriginTimestamp, Tvlt\_refPDInitiator, T\_refPDInitiator} StbM\_EthSetPdelayInitiatorData (timeBaseId, measurementData) ------------

## **9.3 Pdelay Measurement Sequence**

<span id="page-53-1"></span><span id="page-53-0"></span>**Figure 5 : Pdelay Sequence**

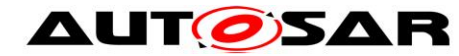

## **9.4 EthTSyn Egress Timestamping**

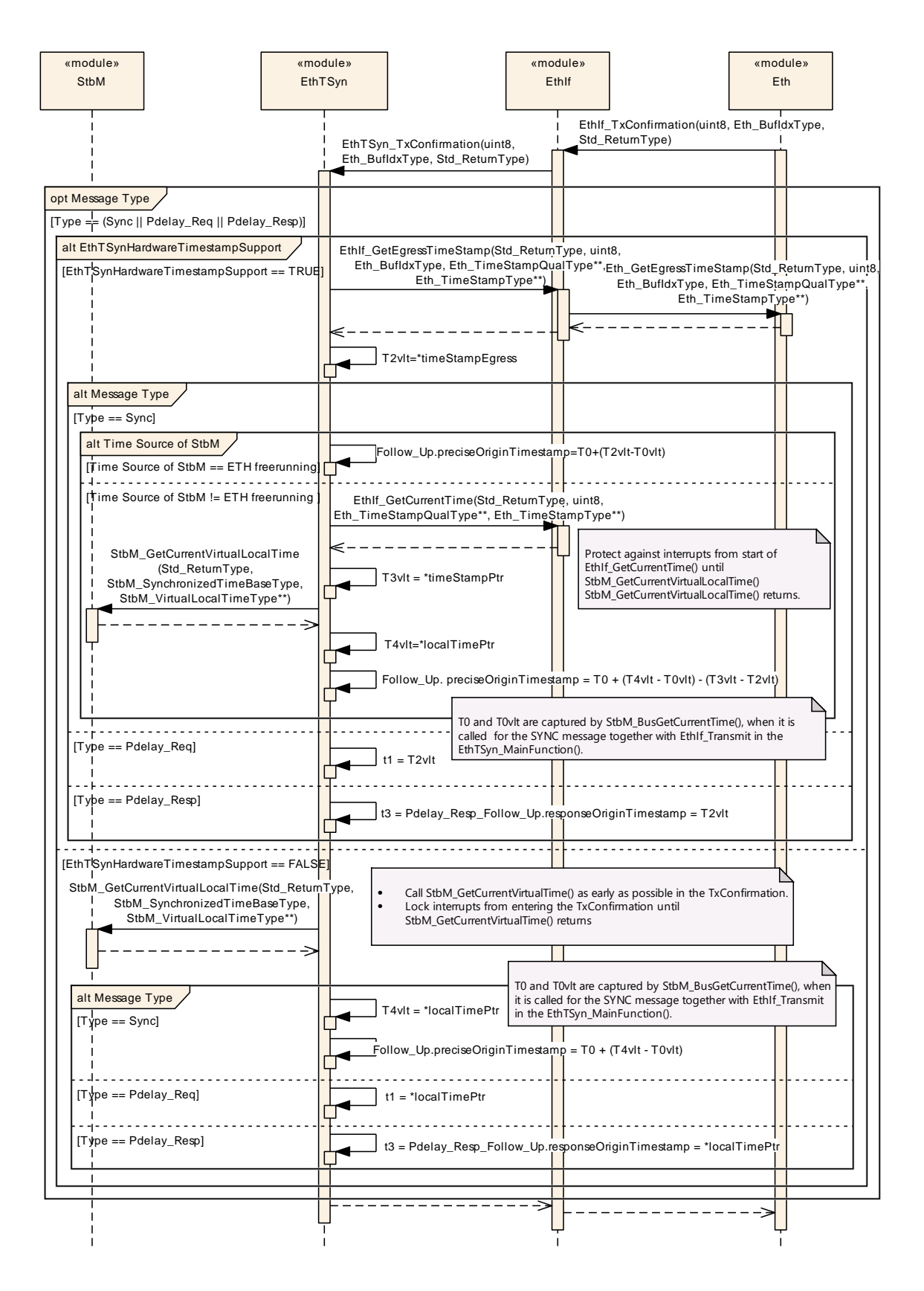

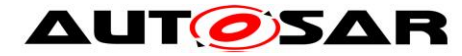

## **9.5 EthTSyn Ingress Timestamping**

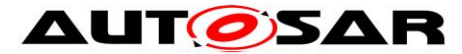

#### Specification of Time Synchronization over Ethernet AUTOSAR CP R20-11

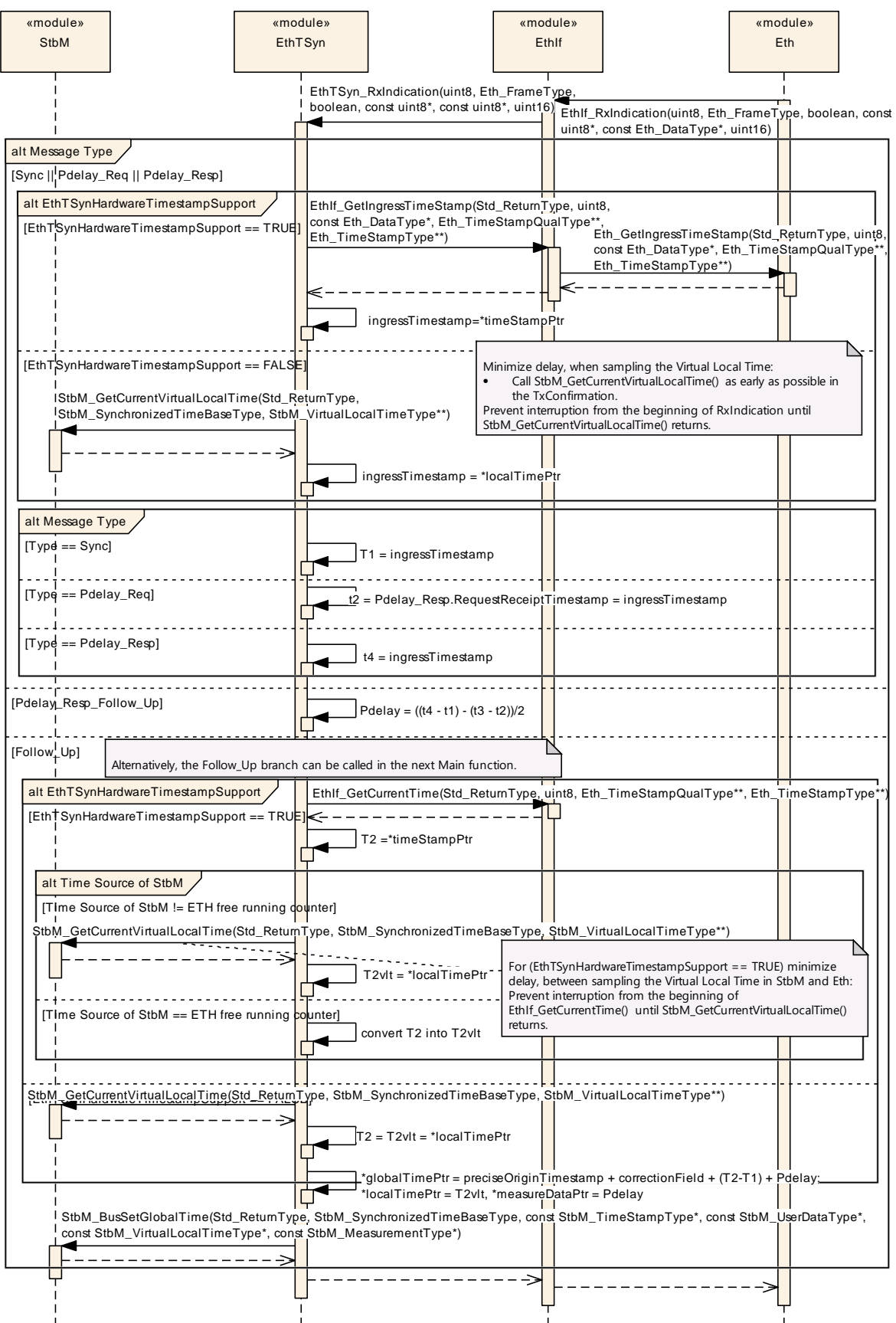

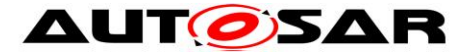

**Figure 7: EthTSyn Ingress Timestamping**

## **9.6 Time measurement with Switches**

**9.6.1 Time Aware Bridge with GTM as Management CPU – Tx**

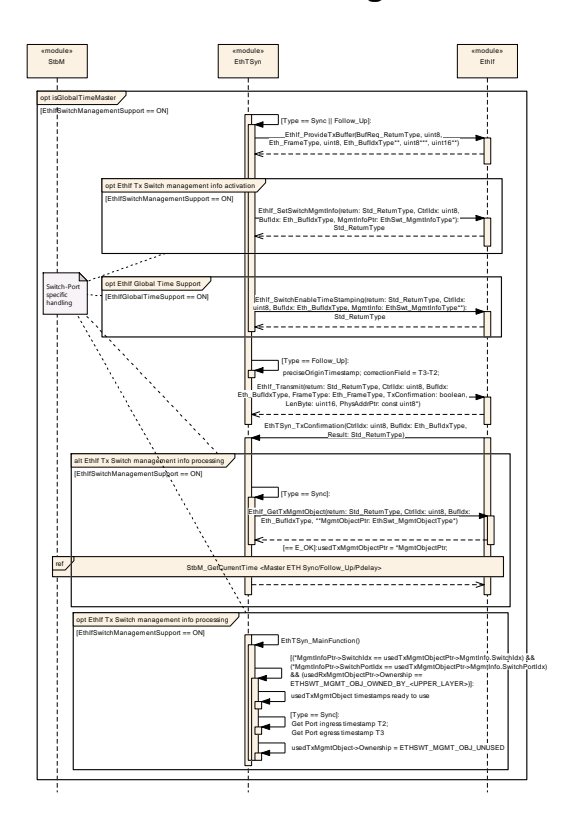

**Figure 8: Time Aware Bridge with GTM as Management CPU [Sync/Follow\_Up Tx]**

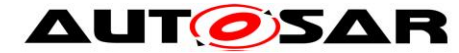

### **9.6.2 Time Aware Bridge without GTM as Management CPU – Tx**

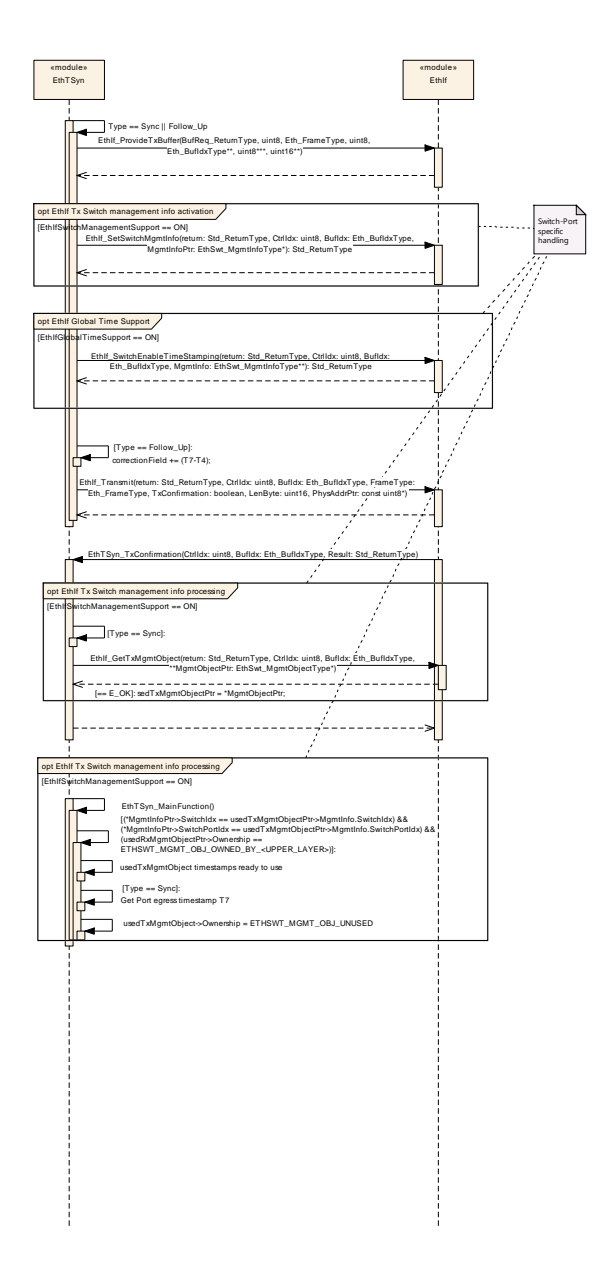

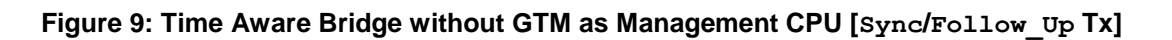

#### **9.6.3 Time Aware Bridge without GTM as Management CPU – Rx**

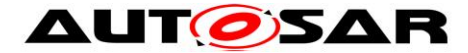

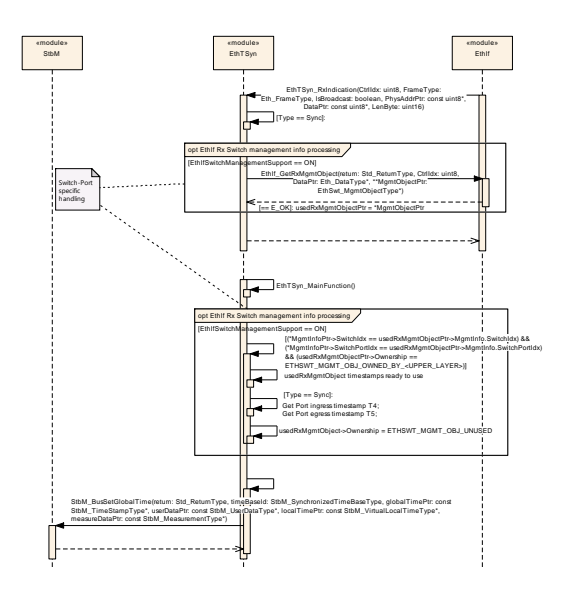

**Figure 10: Time Aware Bridge without GTM as Management CPU [Sync/Follow\_Up Rx]**

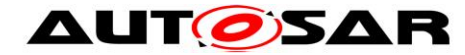

## **10 Configuration specification**

In general, this chapter defines configuration parameters and their clustering into containers. In order to support the specification section [10.1](#page-60-0) describes fundamentals. It also specifies a template (table) you shall use for the parameter specification. We intend to leave section [10.1](#page-60-0) in the specification to guarantee comprehension.

Section [10.2](#page-60-1) specifies the structure (containers) and the parameters of the Global Time Synchronization over Ethernet.

Section [10.3](#page-88-0) specifies published information of the Global Time Synchronization over Ethernet.

## <span id="page-60-0"></span>**10.1 How to read this chapter**

For details refer to the chapter 10.1 "Introduction to configuration specification" in [\[5\].](#page-7-2)

#### **[SWS\_EthTSyn\_00051]**⌈

The EthTSyn module shall support the configuration for Time Master, Time Slave and Time Gateway.

<span id="page-60-1"></span>⌋(RS\_TS\_20052, RS\_TS\_20053, RS\_TS\_20054)

## **10.2 Containers and configuration parameters**

The following sections summarize all configuration parameters of the Global Time Synchronization over Ethernet. The detailed meaning of the parameters is described in chapters [7](#page-17-1) and [8.](#page-40-0)

The module supports different post-build variants (previously known as post-build selectable configuration sets), but not post-build loadable configuration.

### **10.2.1 EthTSyn**

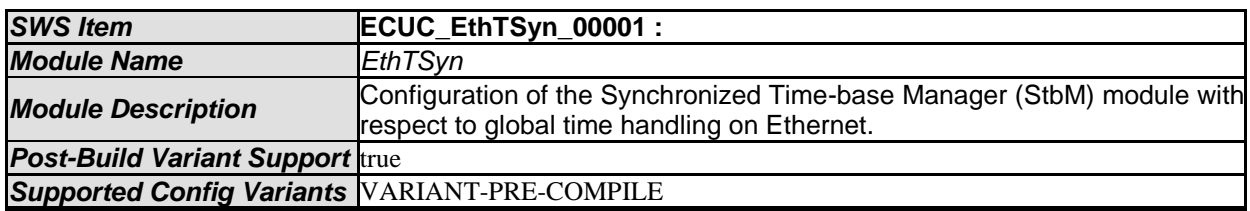

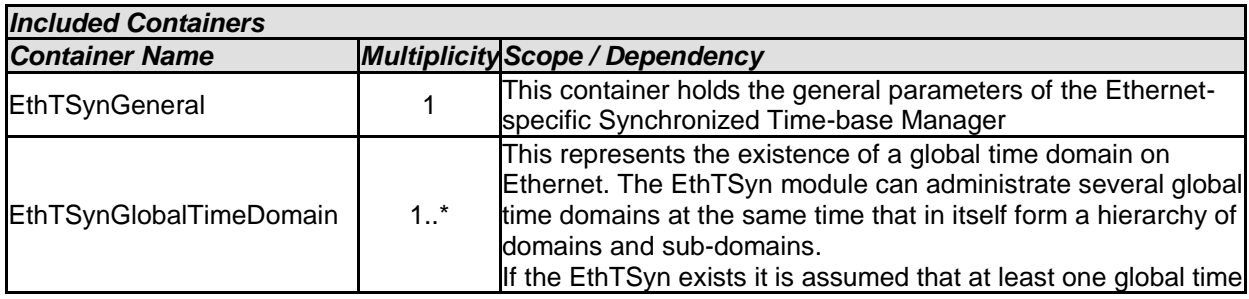

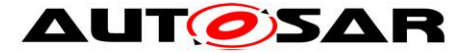

domain exists EthTSyn: EcucModuleDef lowerMultiplicity = 0 upperMultiplicity = 1 EthTSynGeneral: EcucParamConfContainerDef lowerMultiplicity = 1 upperMultiplicity = 1 EthTSynDevErrorDetect: EcucBooleanParamDef lowerMultiplicity = 1 upperMultiplicity = 1 defaultValue = false EthTSynMainFunctionPeriod: EcucFloatParamDef  $min = 0$  $max = INF$ lowerMultiplicity = 1 EthTSynVersionInfoApi: EcucBooleanParamDef lowerMultiplicity = 1 upperMultiplicity = 1 defaultValue = false EthTSynHardwareTimestampSupport: EcucBooleanParamDef lowerMultiplicity = 1 upperMultiplicity = 1 EthTSynGlobalTimeDomain: EcucParamConfContainerDef  $lowerMultilicity = 1$  $upperMultiplicity =$ EthTSynMessageCompliance: EcucBooleanParamDef  $lowerMultiplicity = 1$ <br>upperMultiplicity = 1 EthTSynDestPhyAddr: EcucStringParamDef defaultValue = 01:80:C2:00:00:0E EthTSynSwitchMgmtRxMessageBufferCount: EcucIntegerParamDef  $min = 1$  $max = 254$ defaultValue = 10 lowerMultiplicity = 0 upperMultiplicity = 1 EthTSynGlobalTimeUplinkToTxSwitchResidenceTime: EcucFloatParamDef  $min = 0$  $max = 4$ defaultValue = 0 lowerMultiplicity = 0 upperMultiplicity = 1 EthTSynGlobalTimeRxToUplinkSwitchResidenceTime: EcucFloatParamDef  $min = 0$  $max = 4$ defaultValue = 0 lowerMultiplicity = 0 upperMultiplicity = 1 EthIfFrameOwnerConfig: EcucParamConfContainerDef lowerMultiplicity = 1  $upperMultilicity =$ EthTSynEthIfFrameType: EcucReferenceDef EthTSynMasterSlaveConflictDetection: EcucBooleanParamDef defaultValue = false EthTSynTimeValidationSupport: EcucBooleanParamDef defaultValue = false lowerMultiplicity = 1  $upperMultilicity = 1$ +paramete +paramete +parameter +paramete +containe  $+$ paramete +paramete +paramete  $+$ paramete +containe +reference +paramete +paramete +paramete +destination

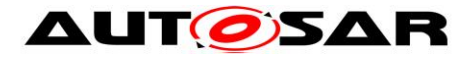

## **10.2.2 EthTSynGeneral**

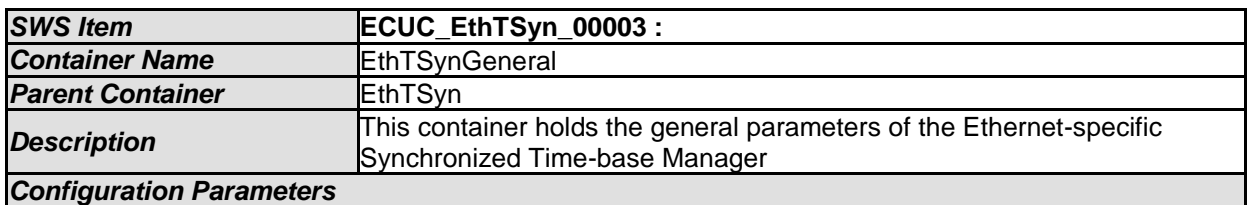

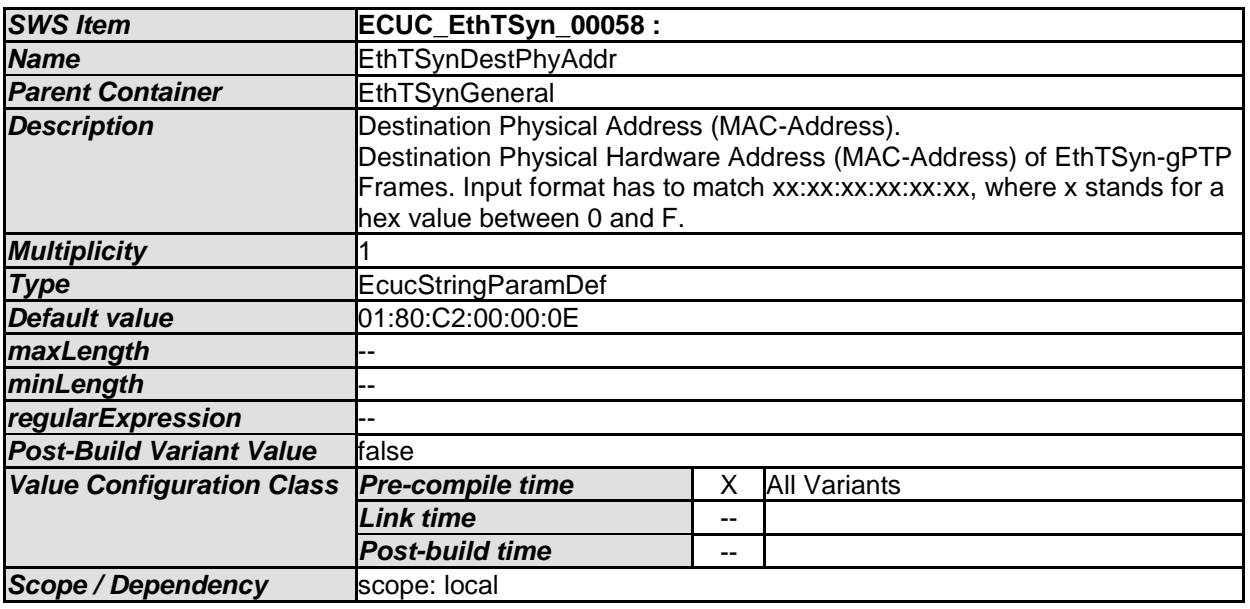

<span id="page-62-0"></span>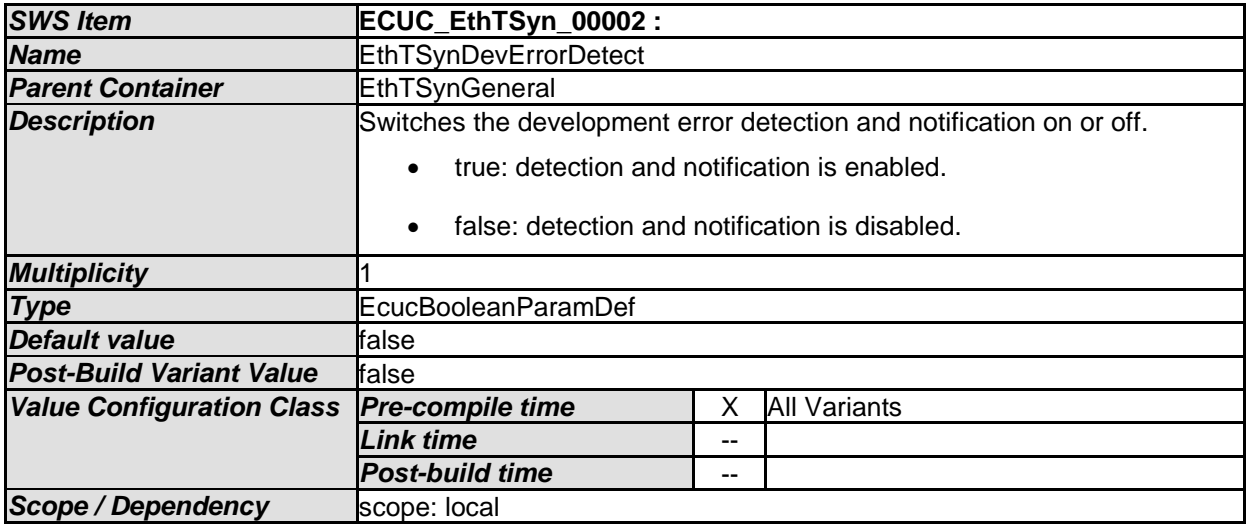

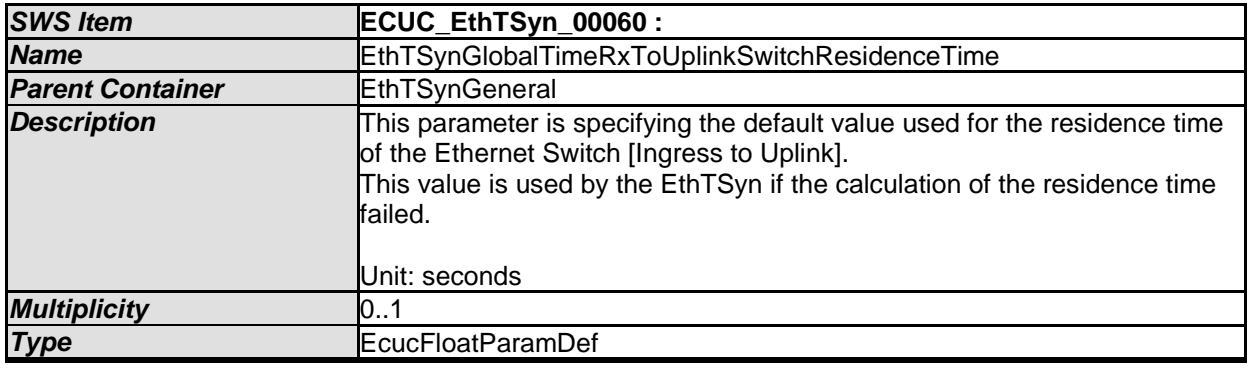

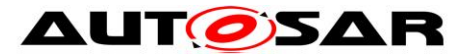

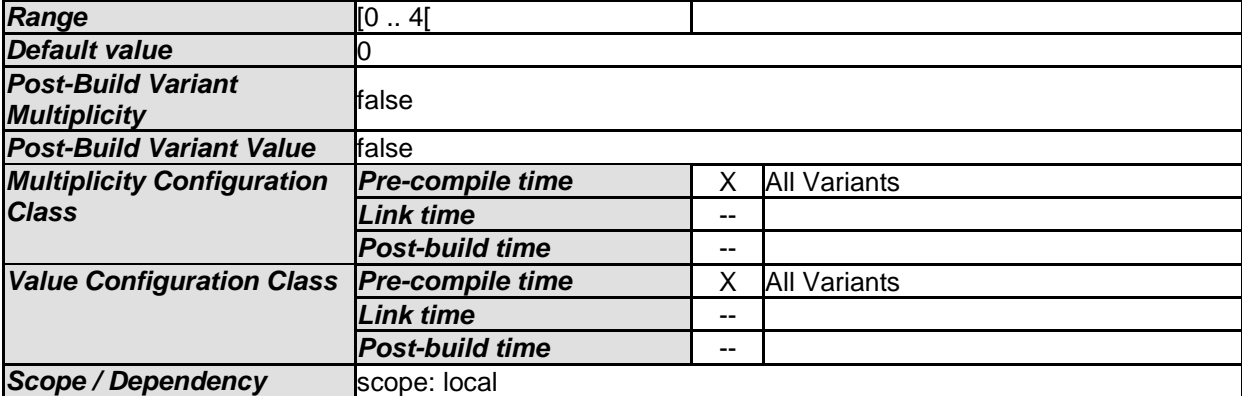

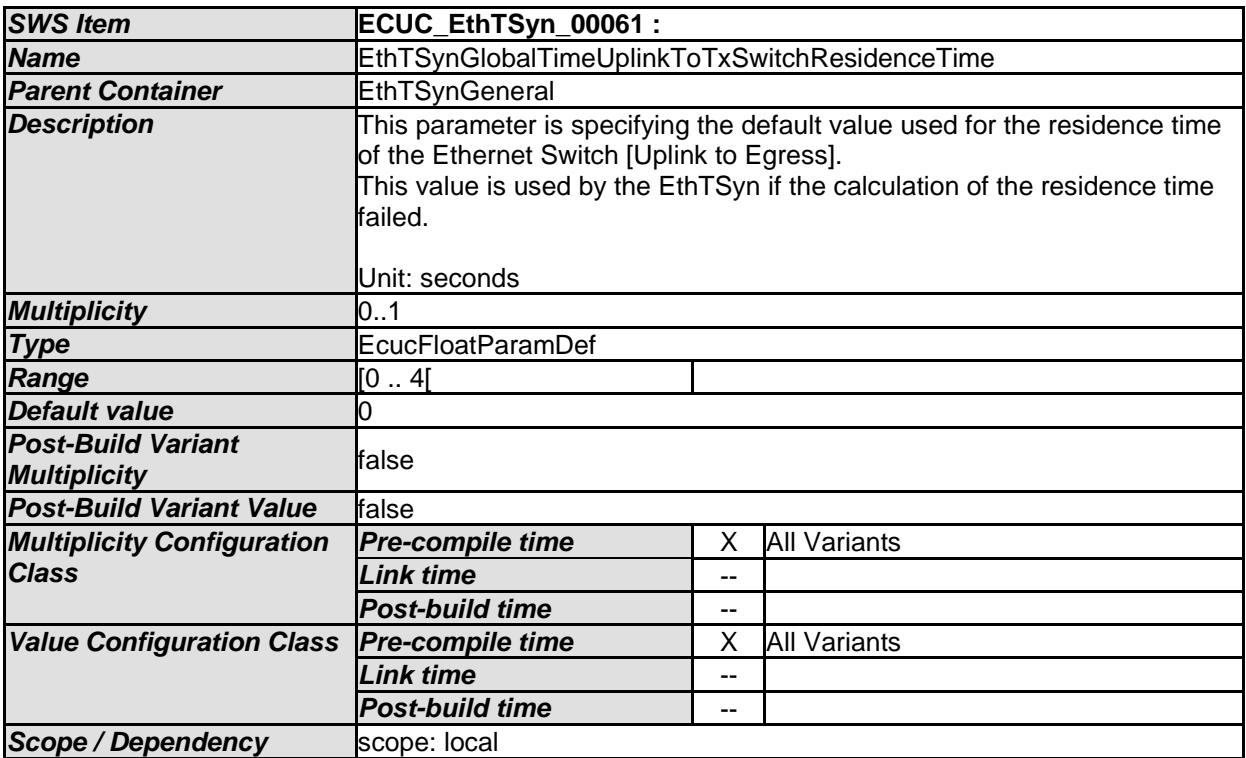

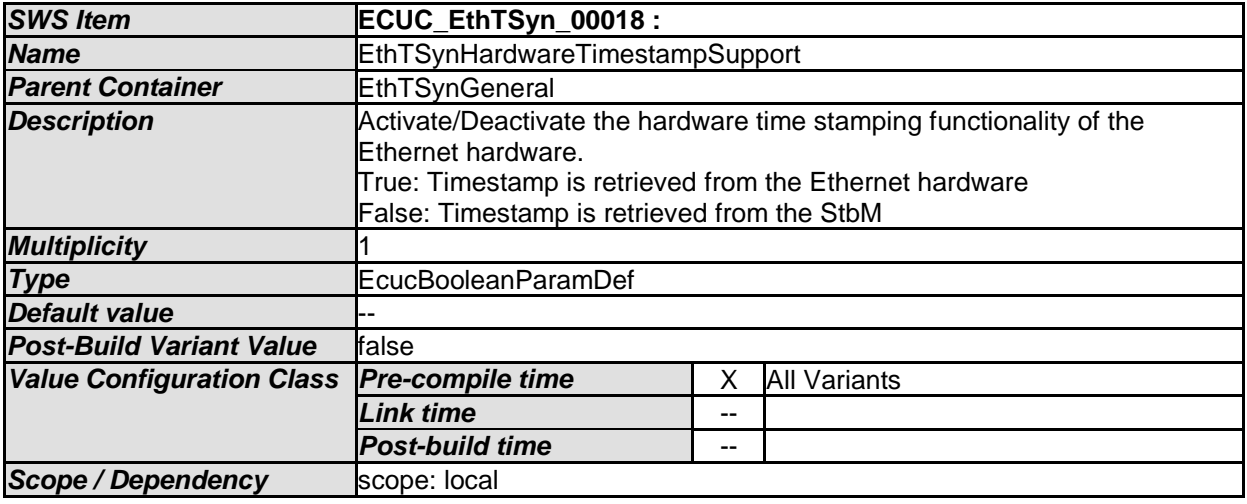

<span id="page-63-0"></span>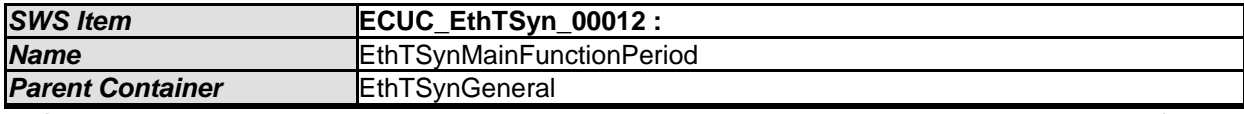

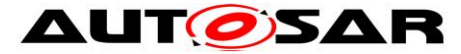

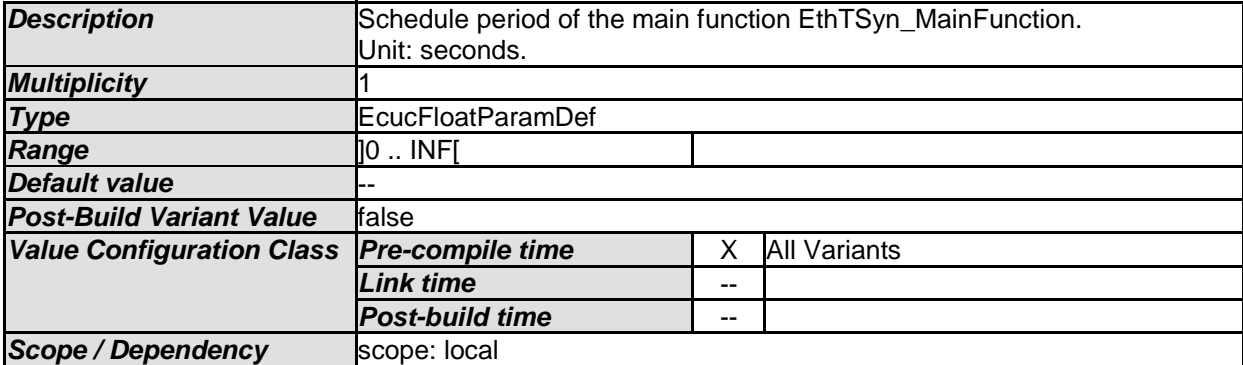

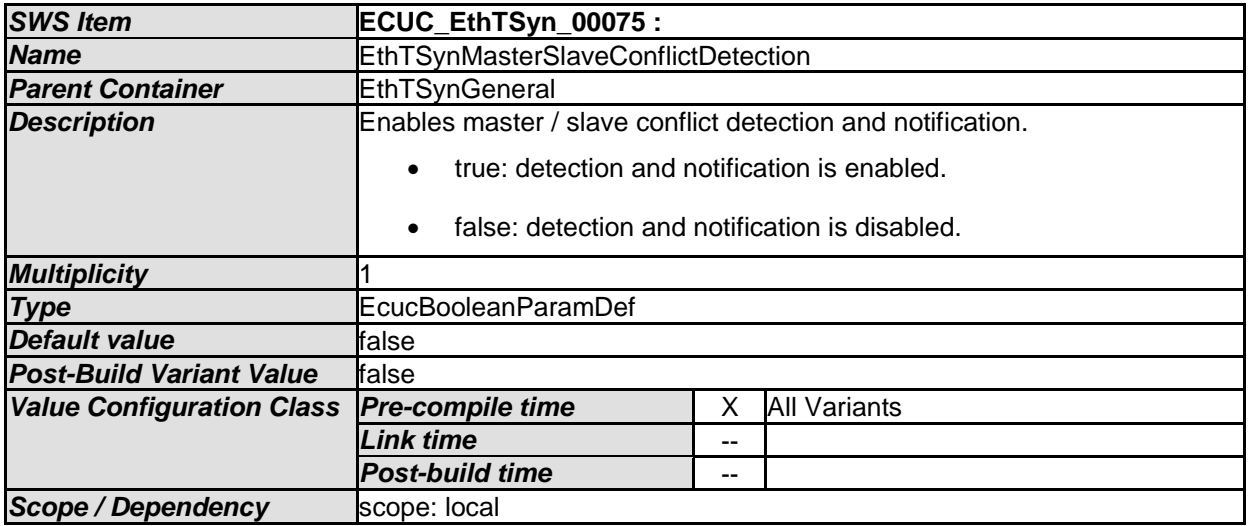

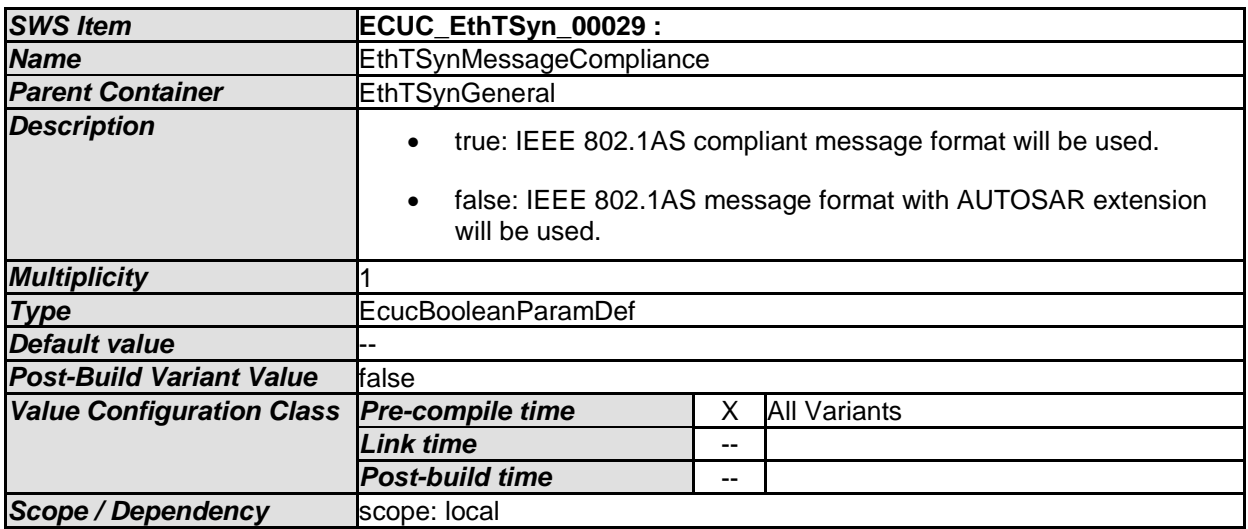

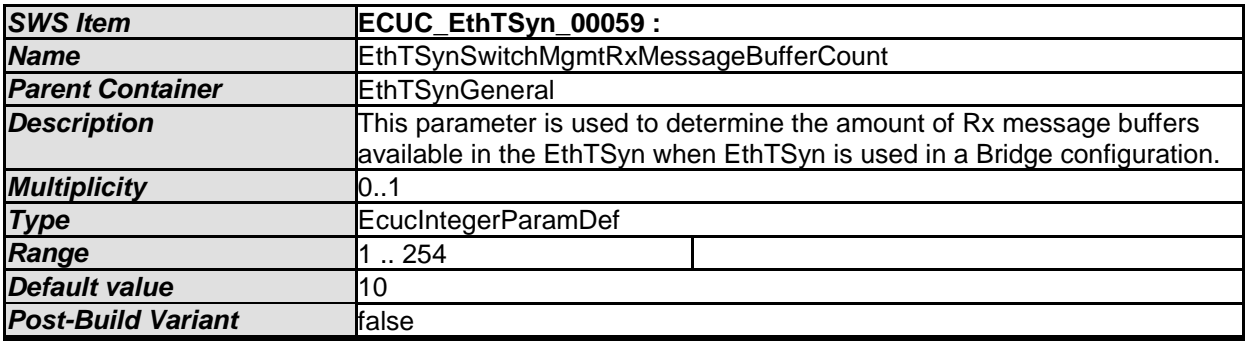

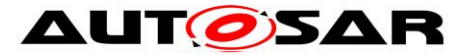

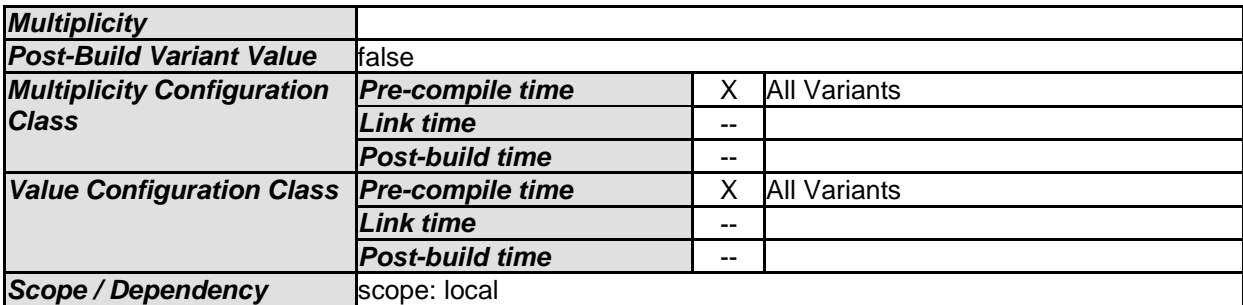

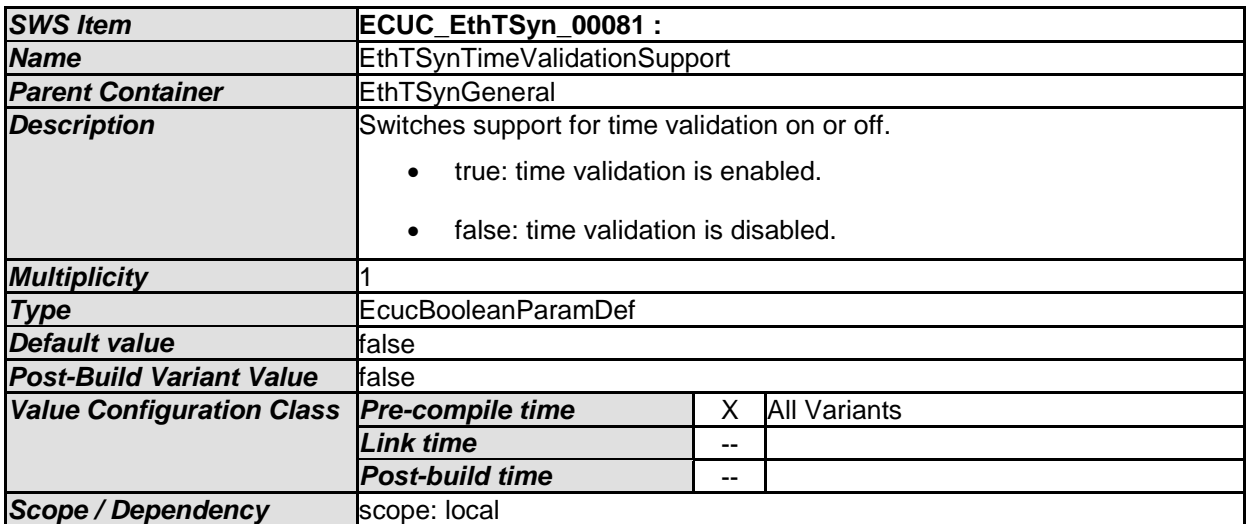

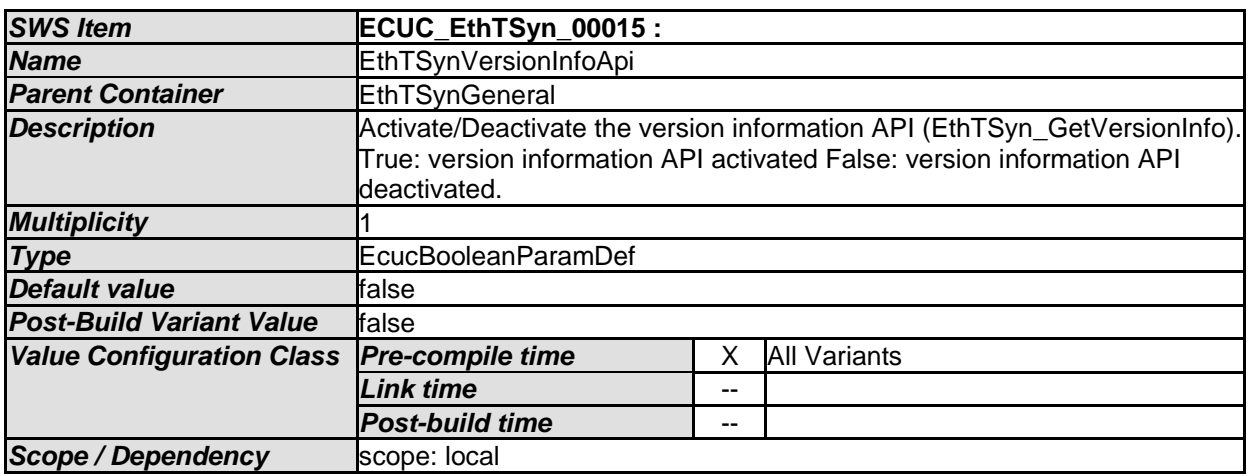

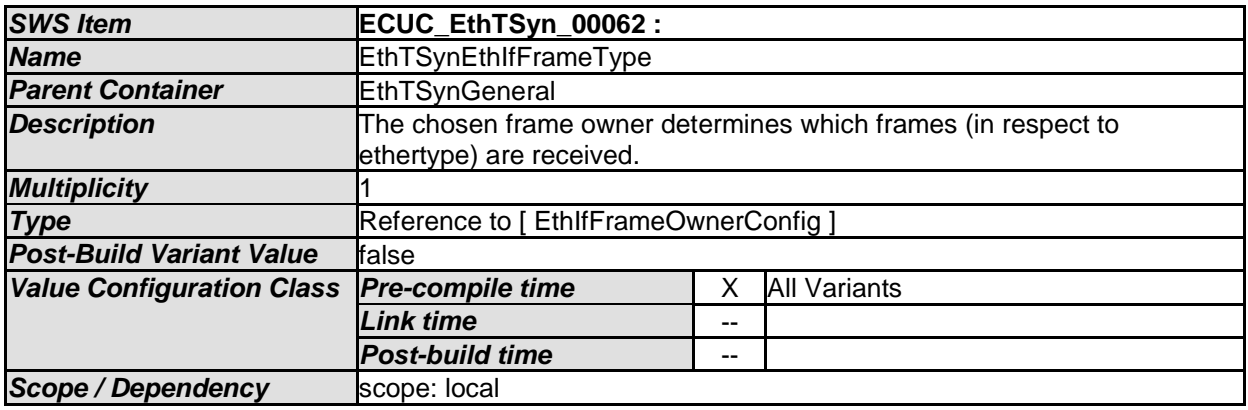

## **10.2.3 EthTSynGlobalTimeDomain**

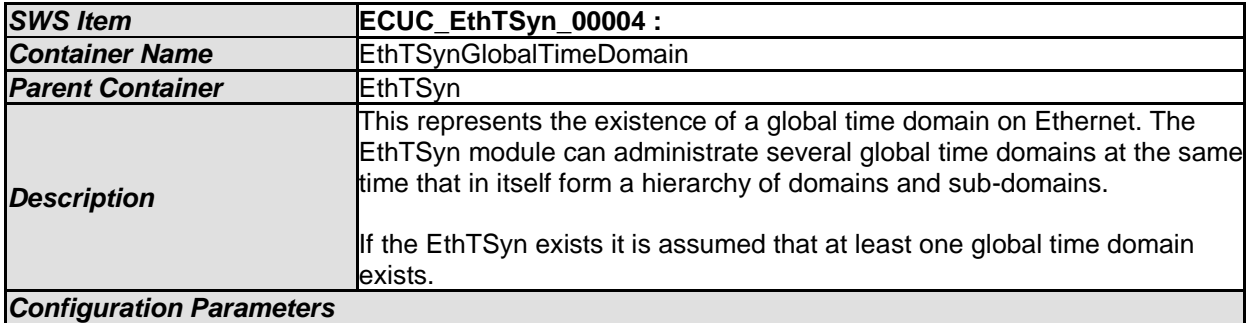

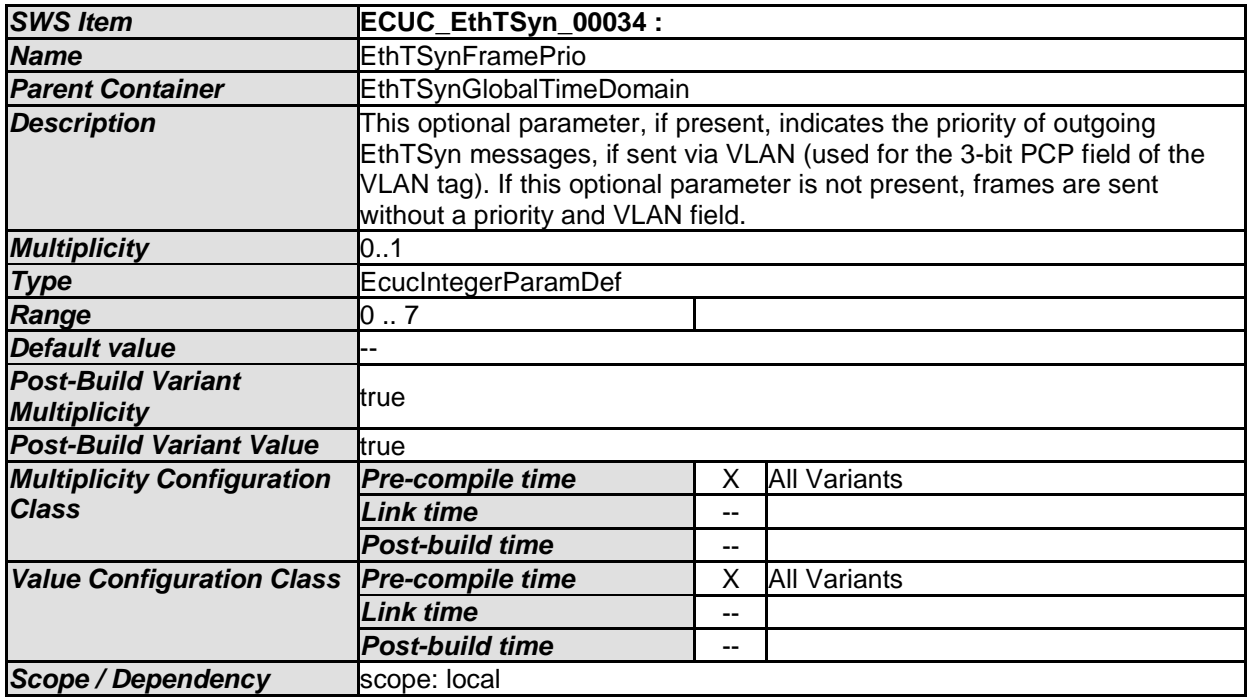

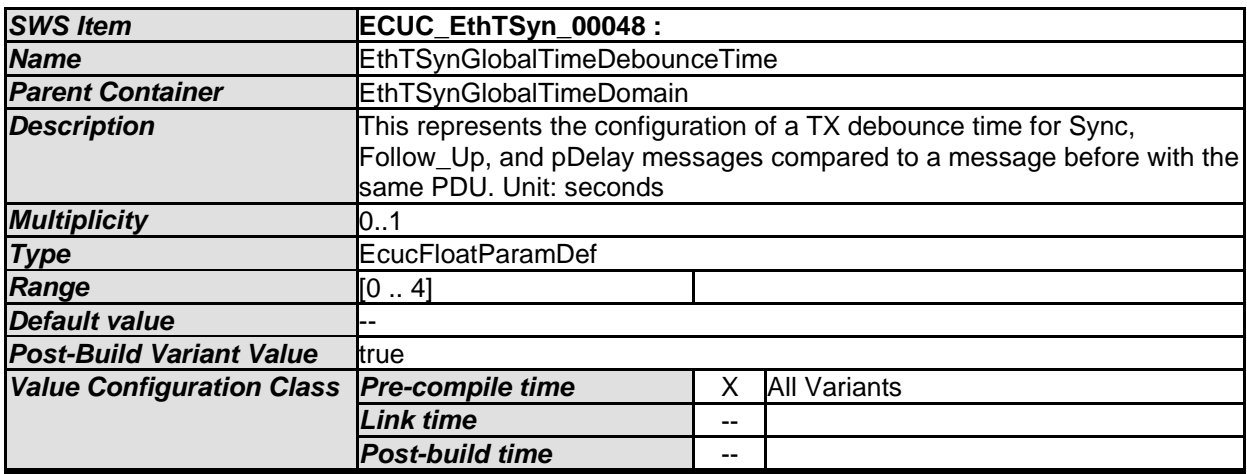

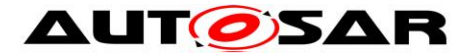

٦

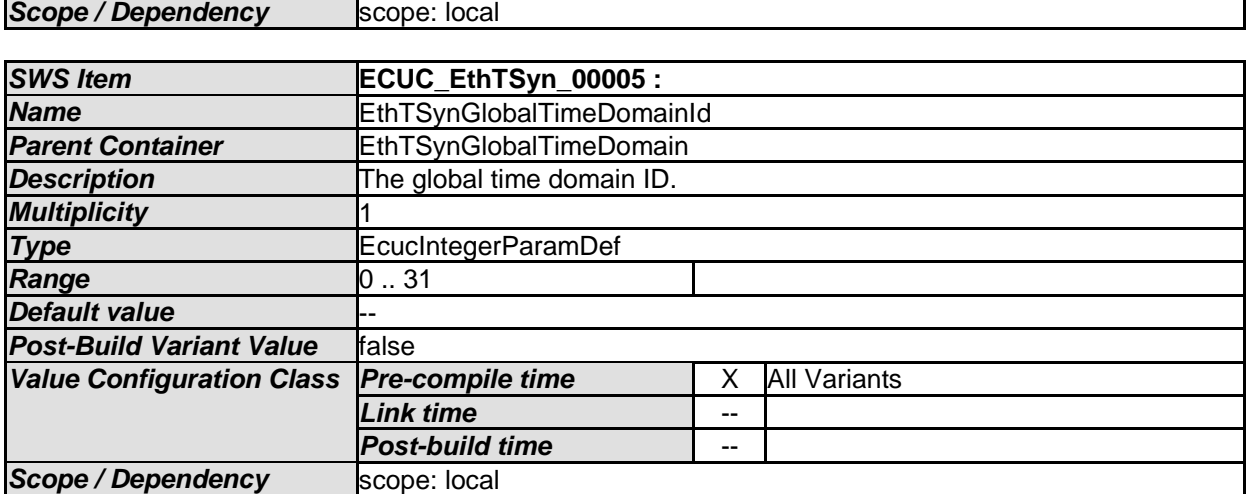

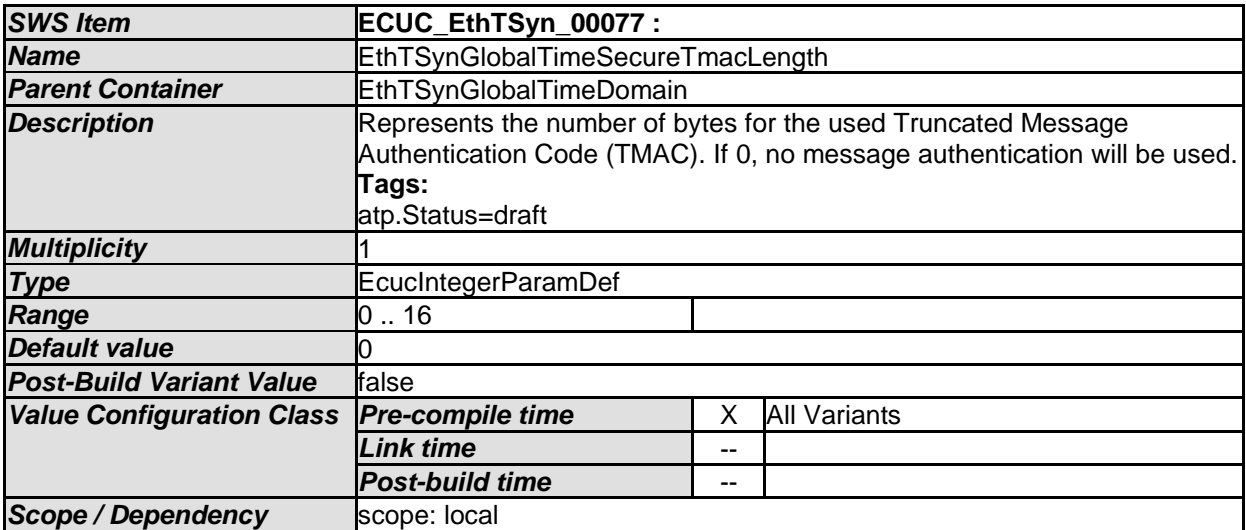

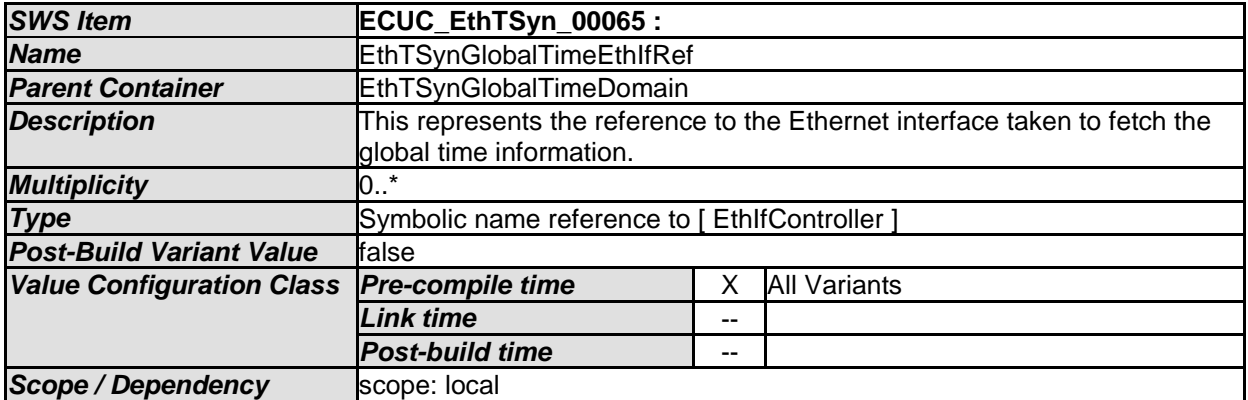

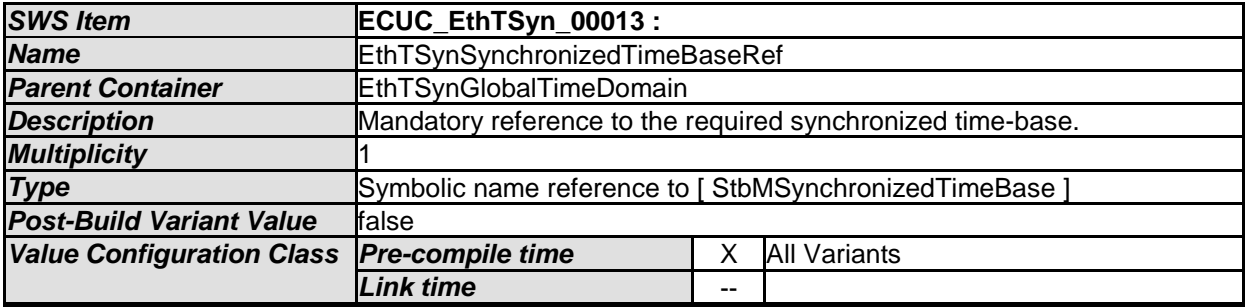

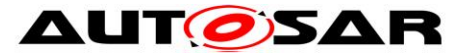

#### Specification of Time Synchronization over Ethernet AUTOSAR CP R20-11

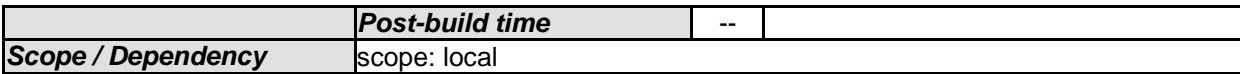

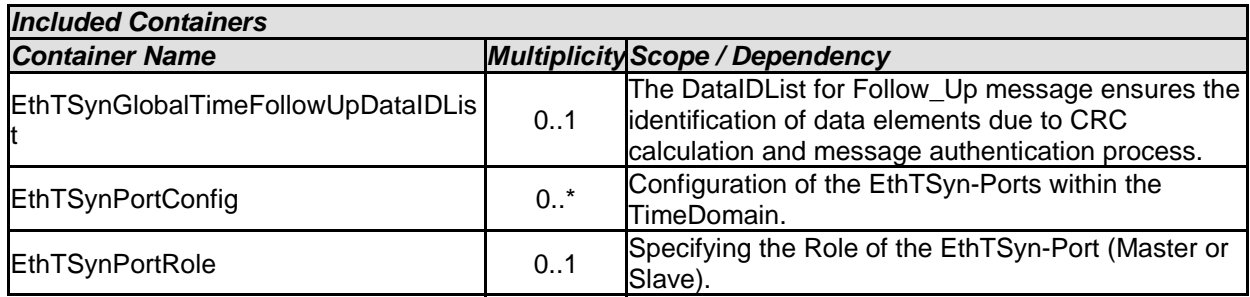

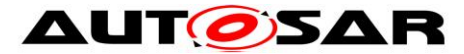

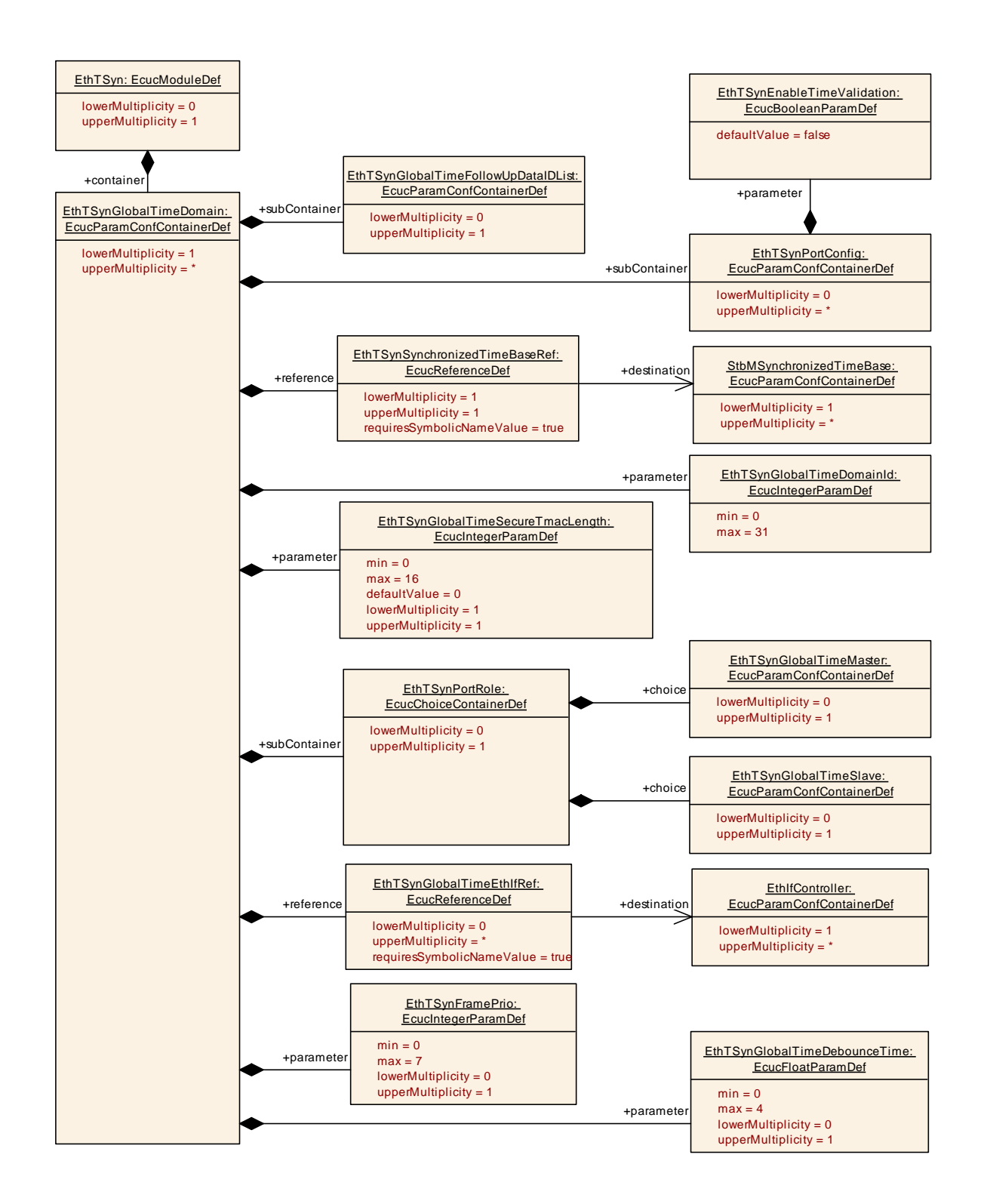

## **10.2.4 EthTSynGlobalTimeFollowUpDataIDList**

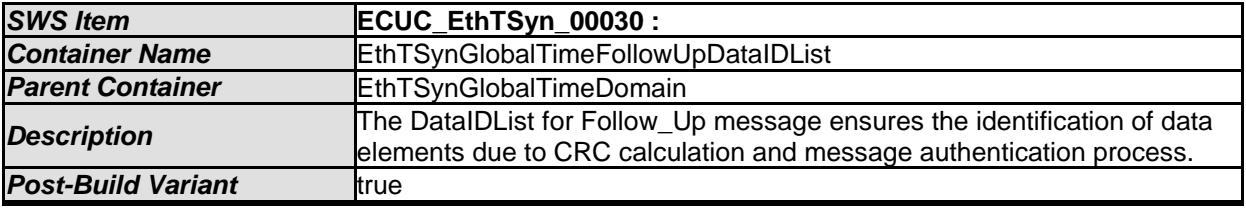

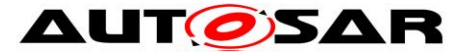

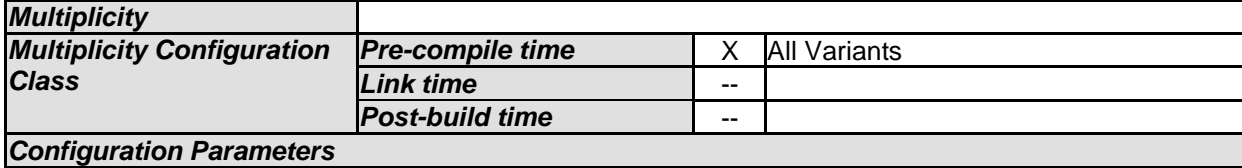

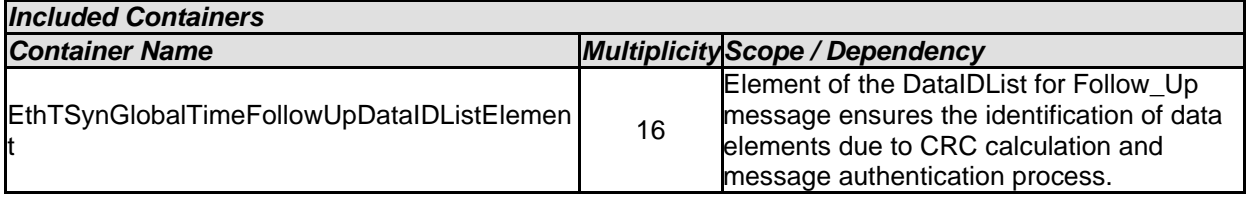

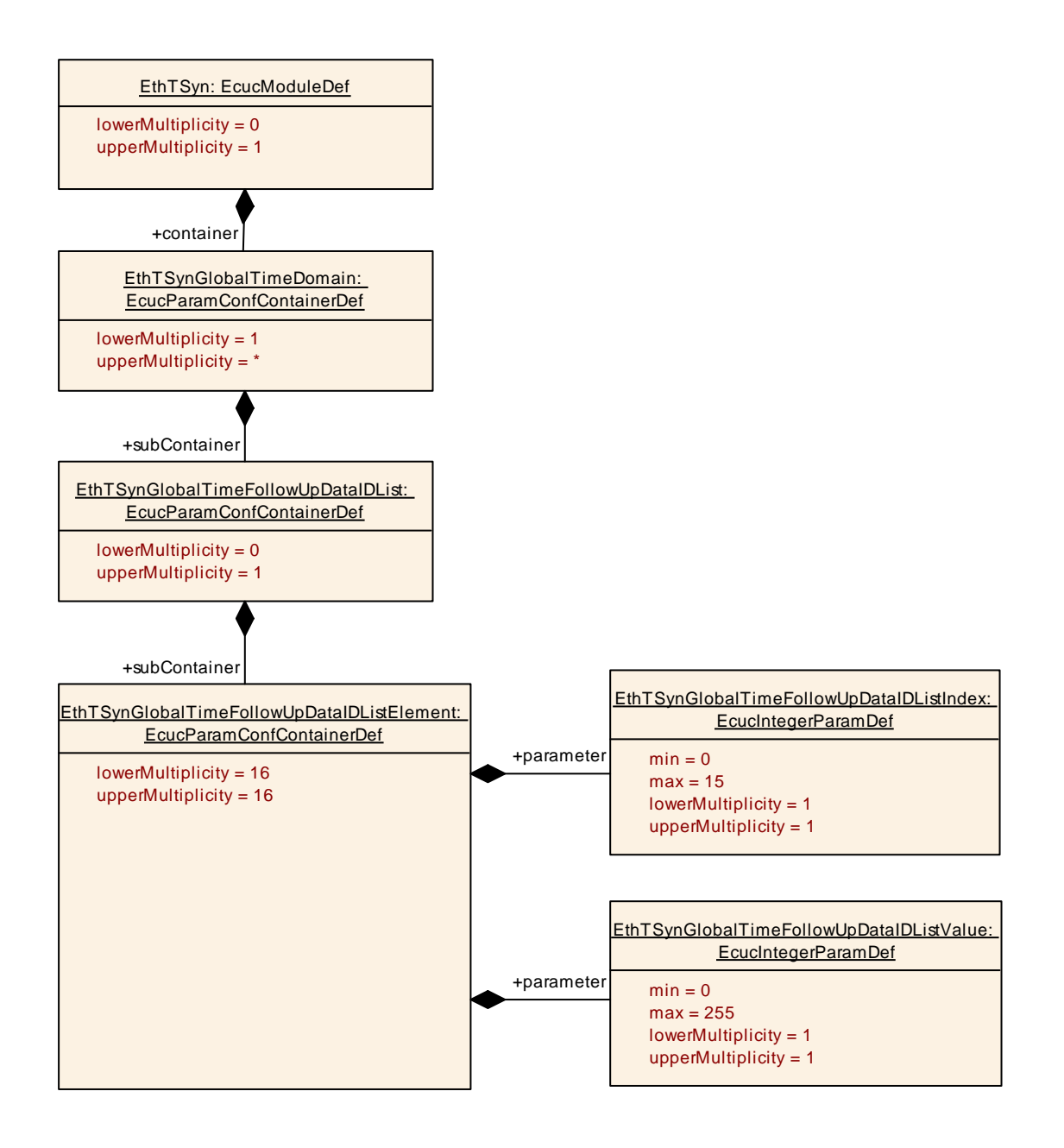

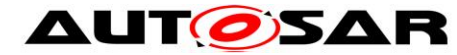

### **10.2.5 EthTSynGlobalTimeFollowUpDataIDListElement**

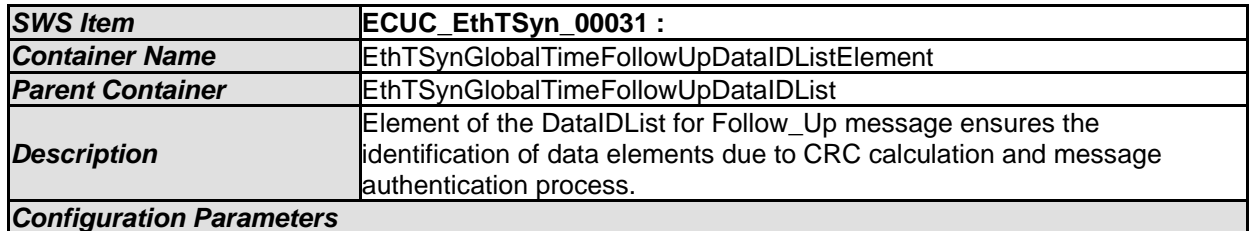

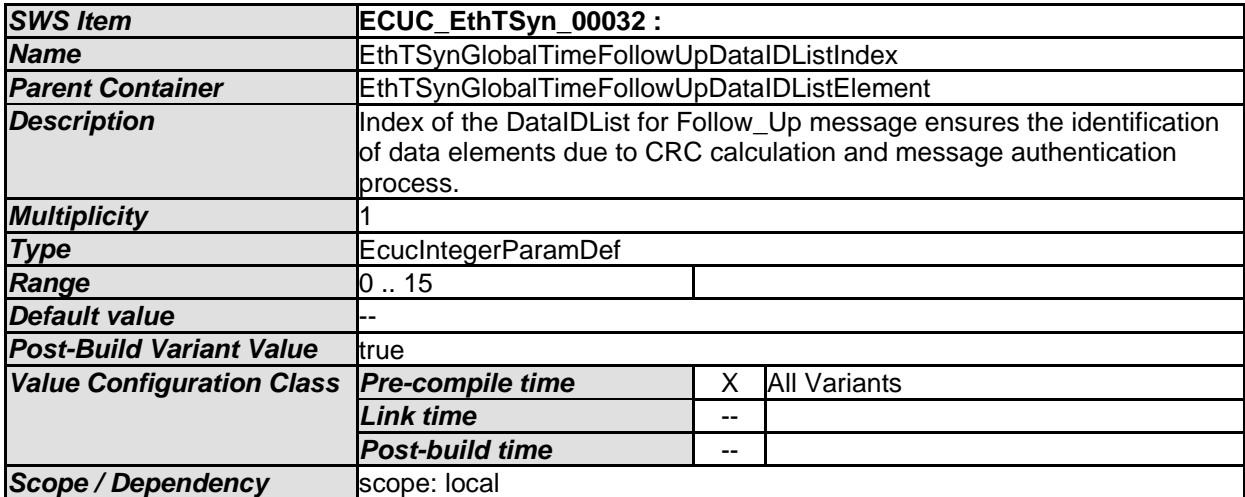

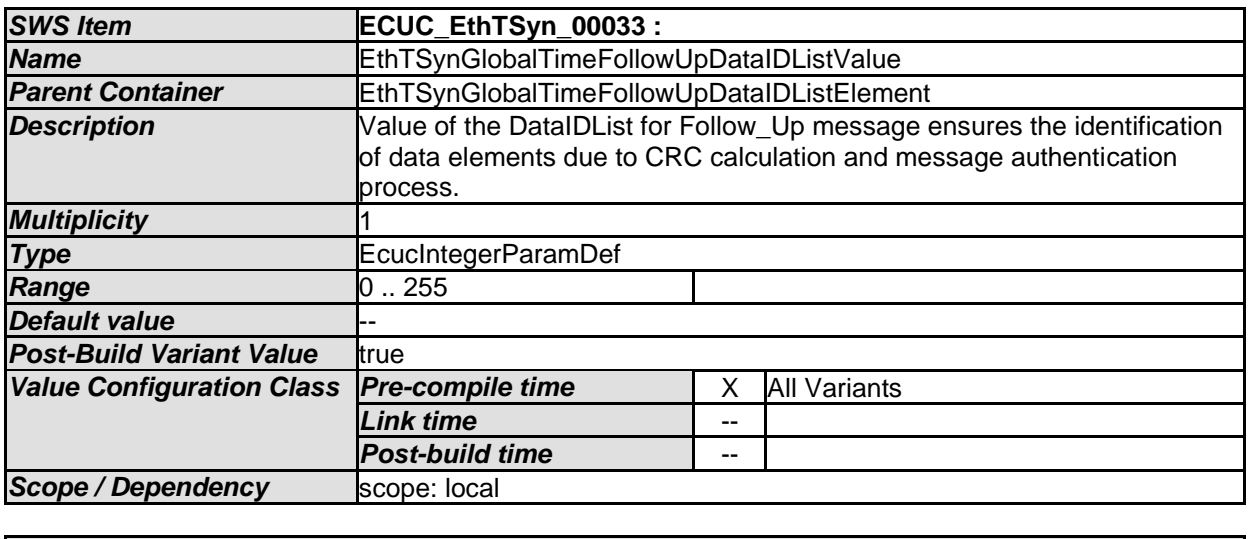

*No Included Containers* 

## **10.2.6 EthTSynPortConfig**

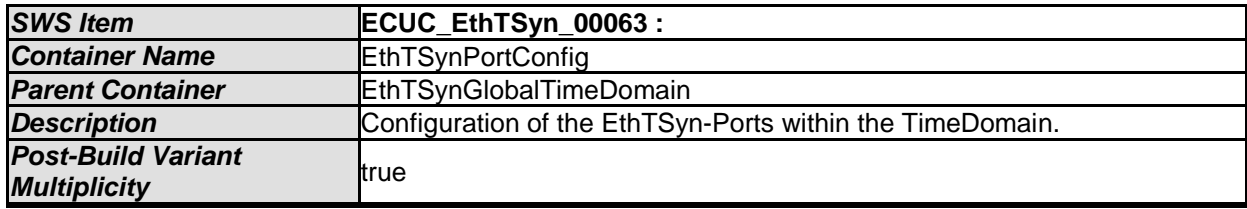
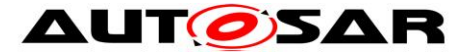

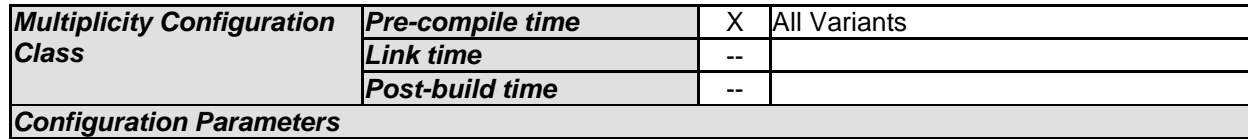

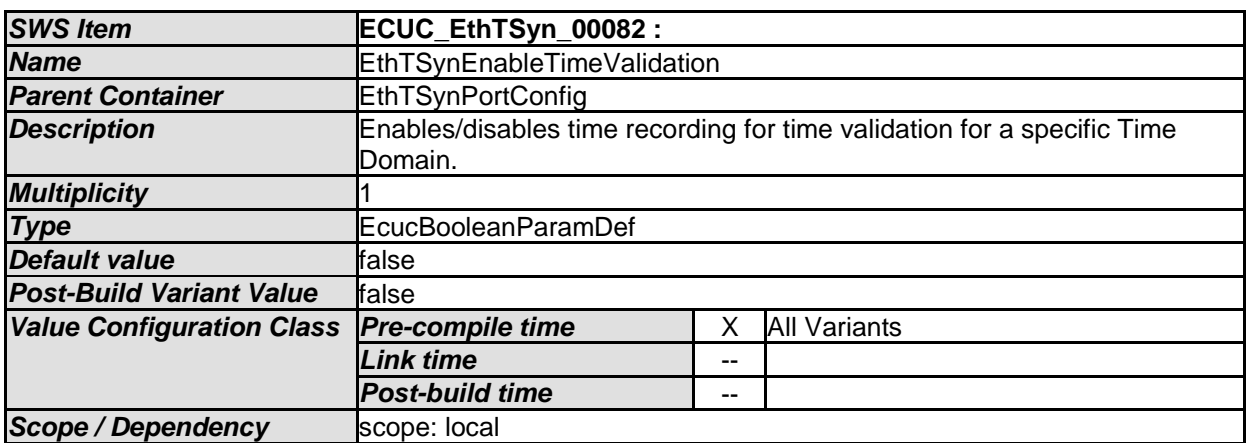

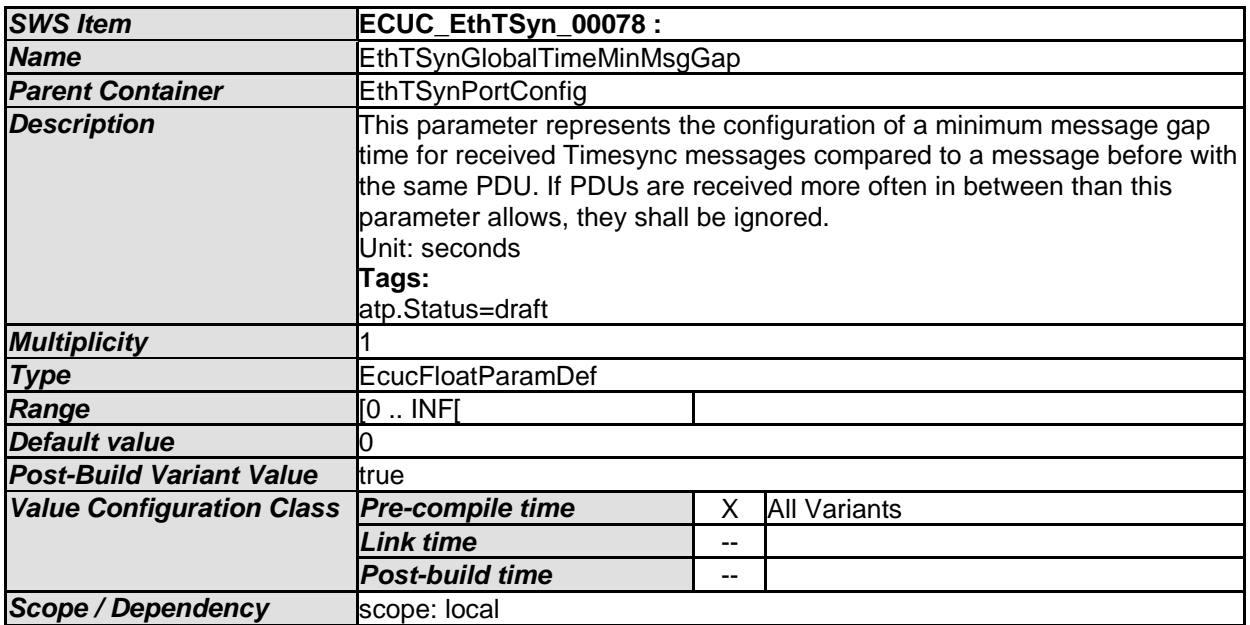

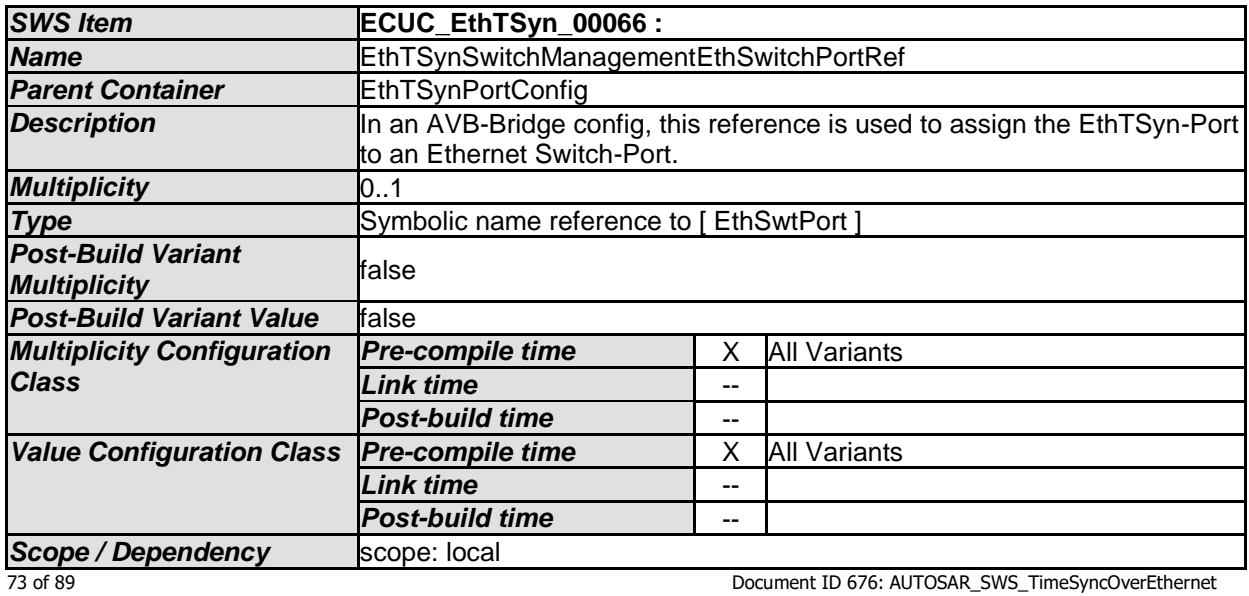

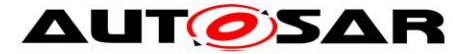

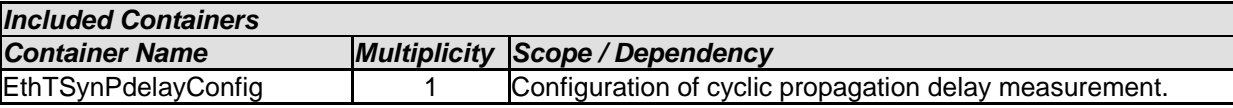

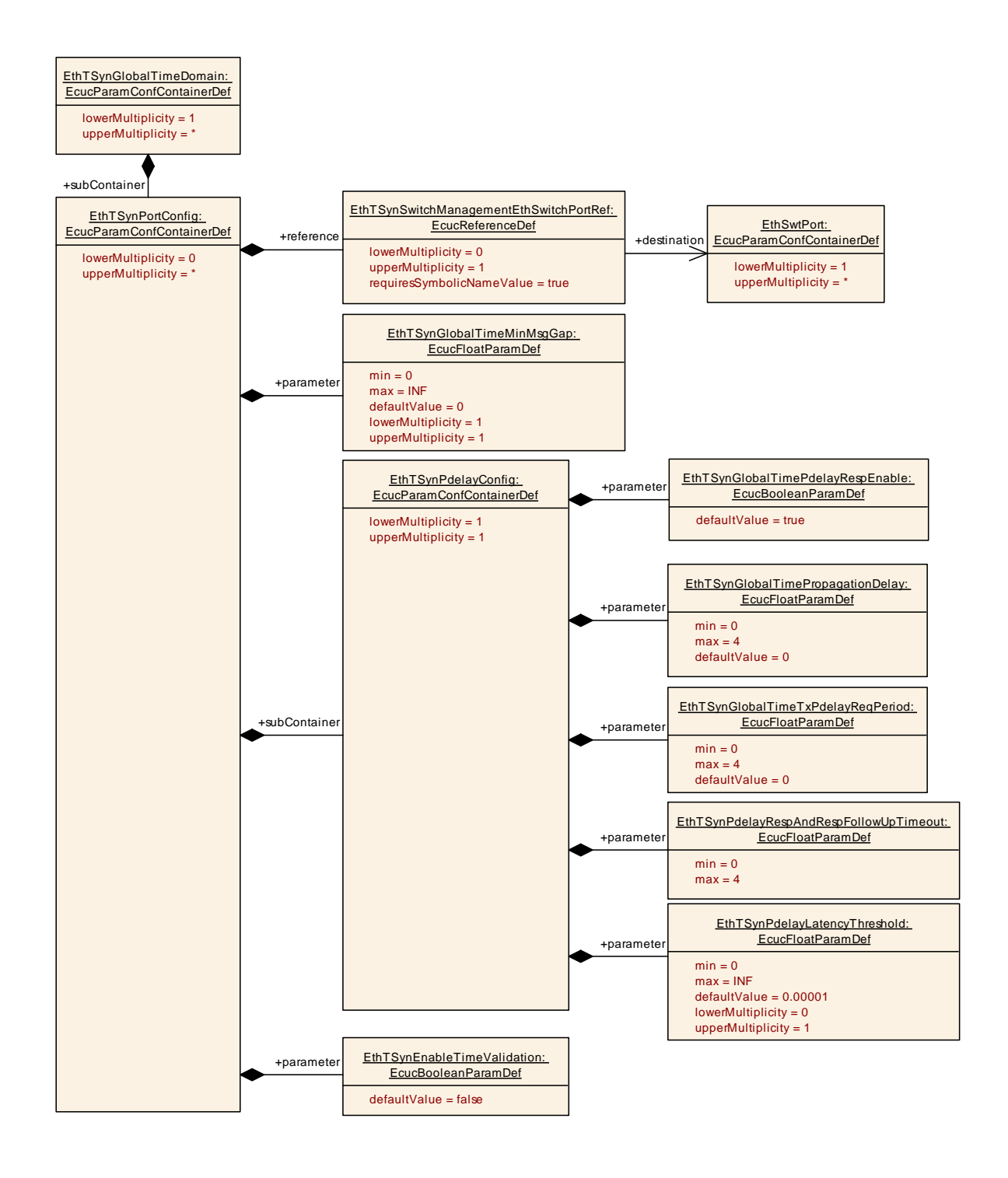

### **10.2.7 EthTSynPortRole**

*SWS Item* **ECUC\_EthTSyn\_00067 :** 

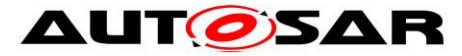

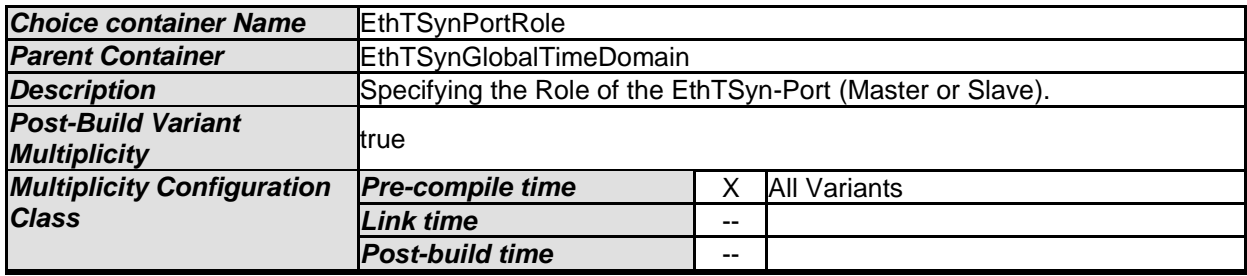

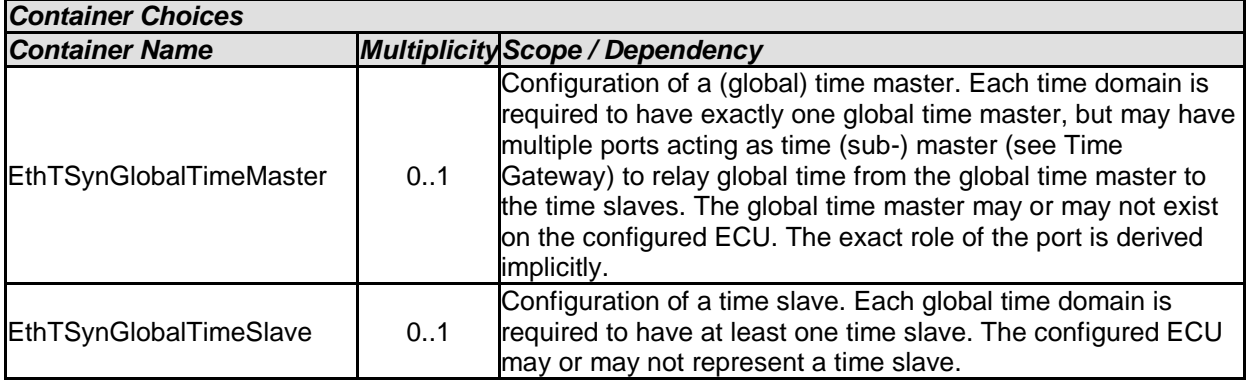

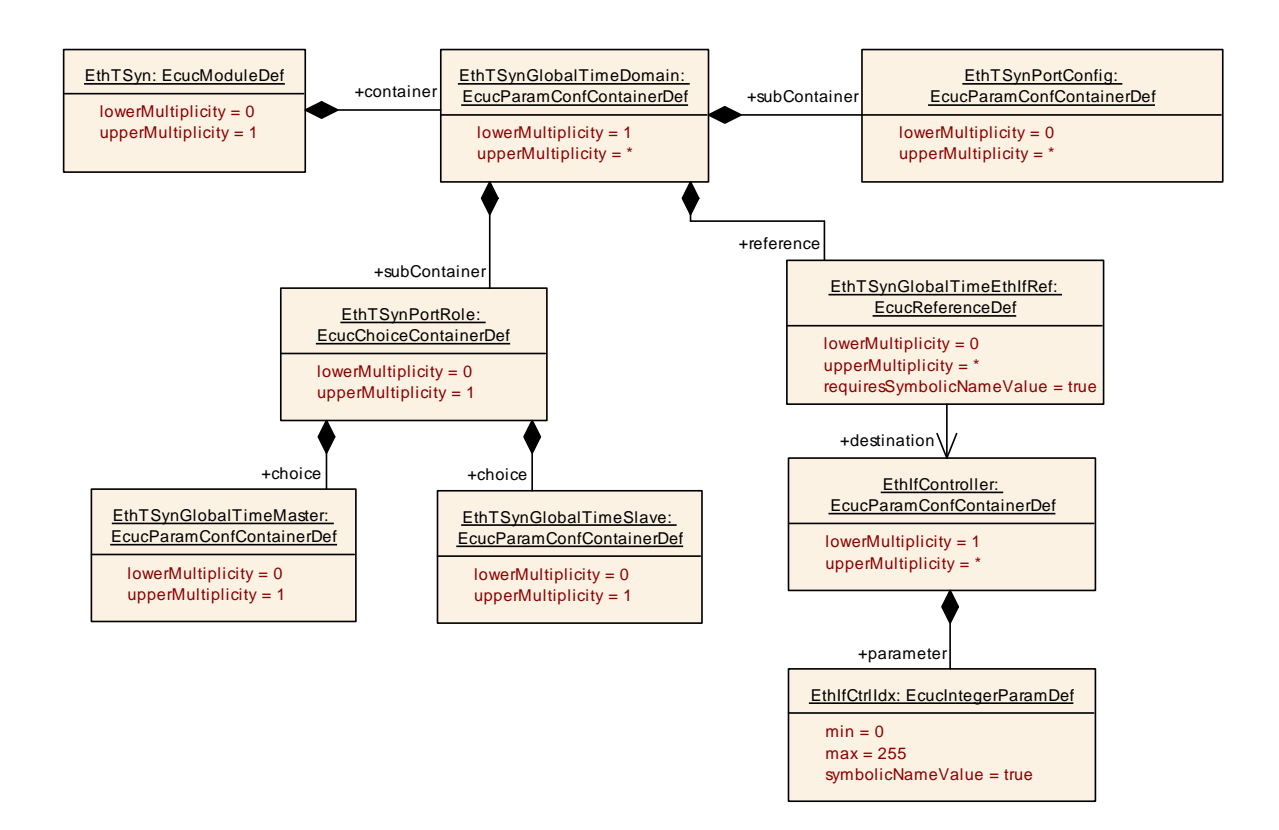

# **10.2.8 EthTSynPdelayConfig**

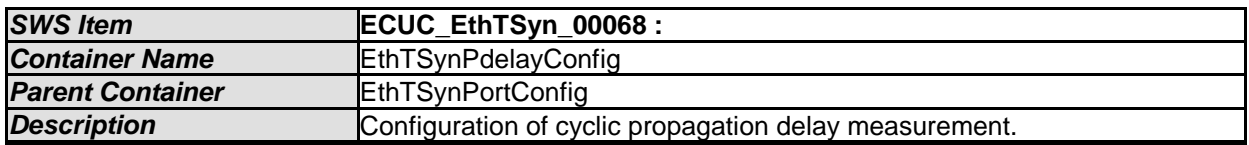

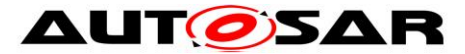

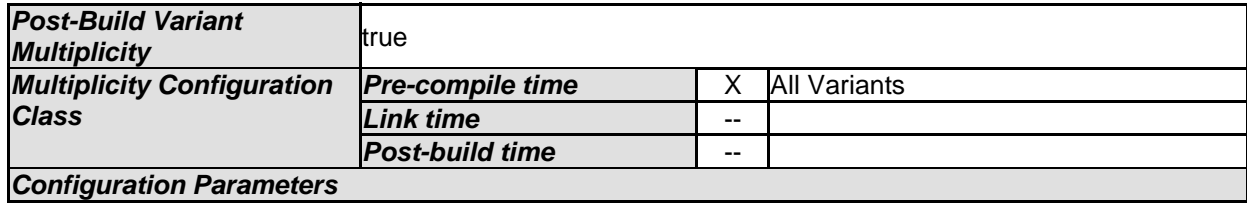

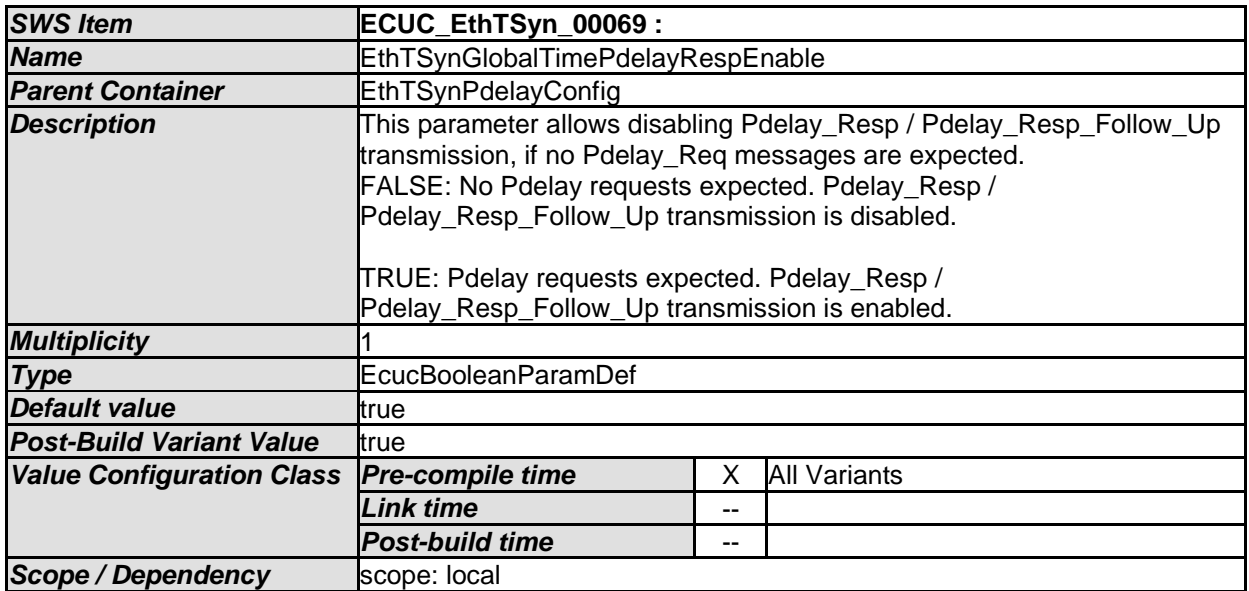

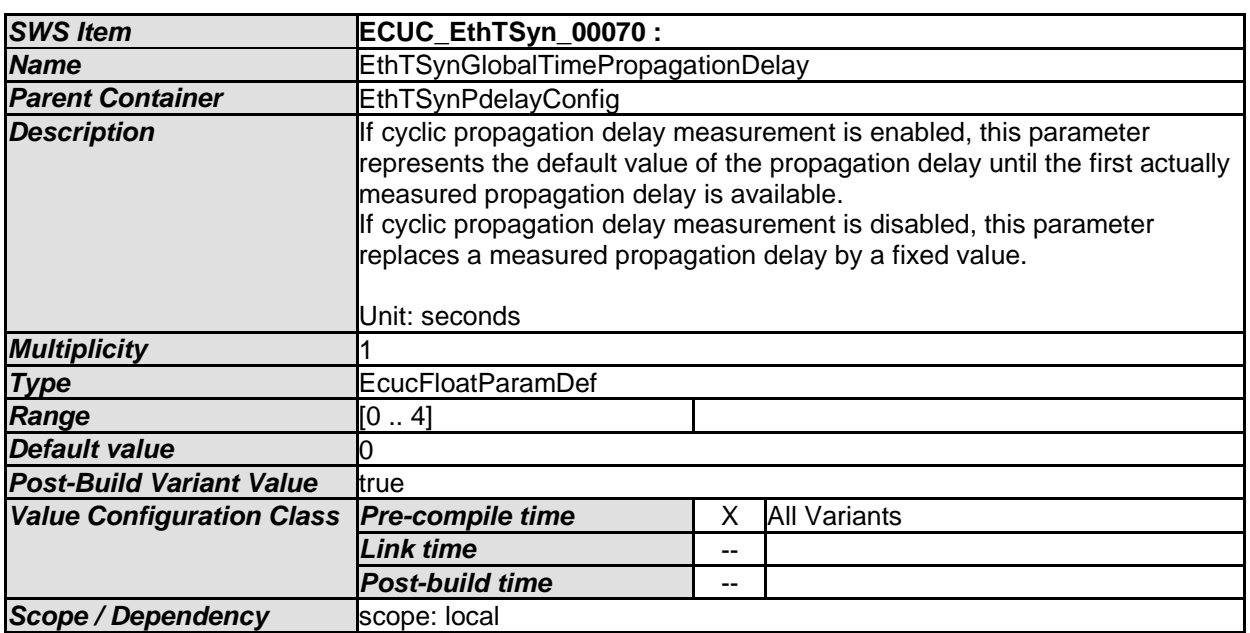

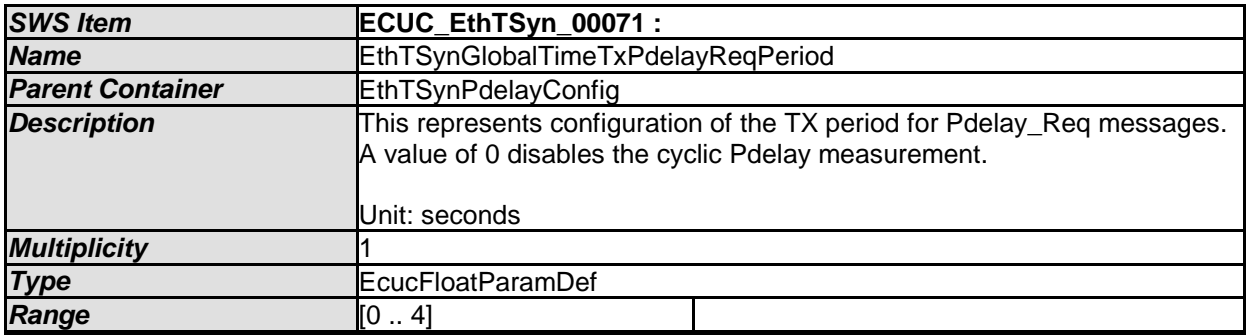

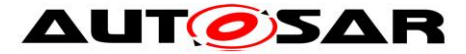

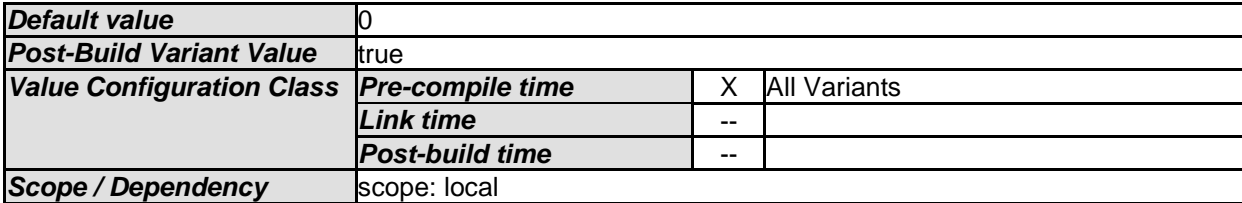

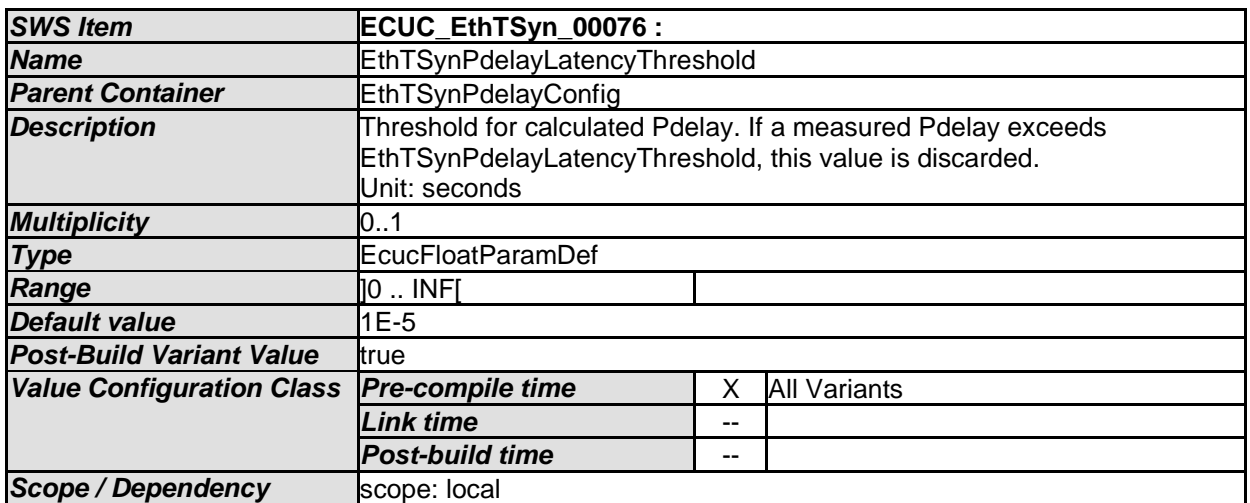

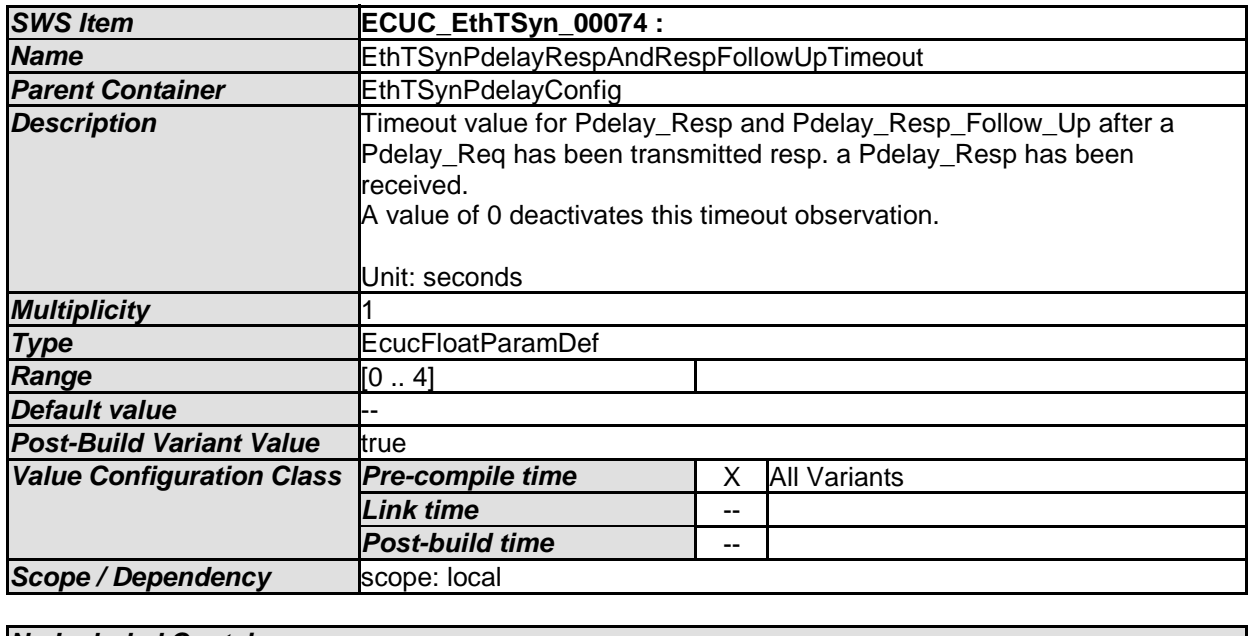

*No Included Containers* 

#### **10.2.9 EthTSynGlobalTimeMaster**

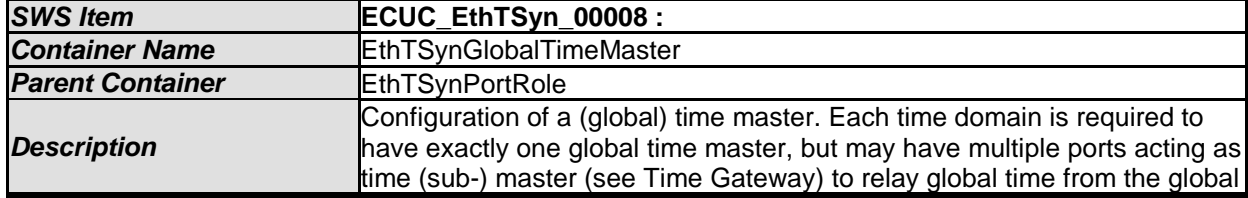

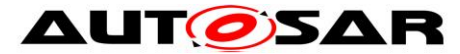

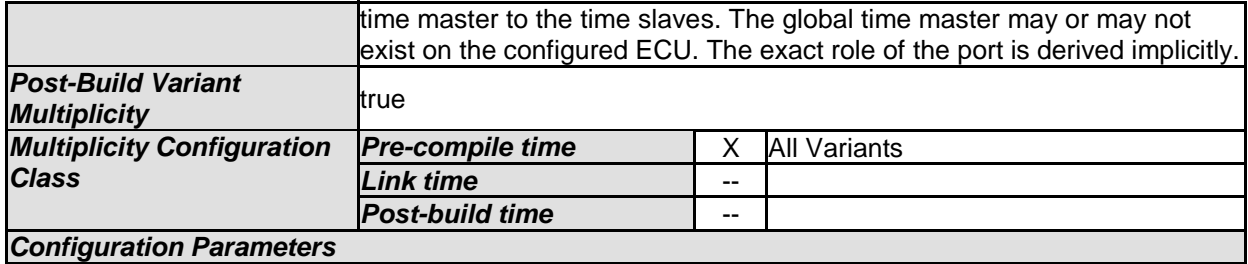

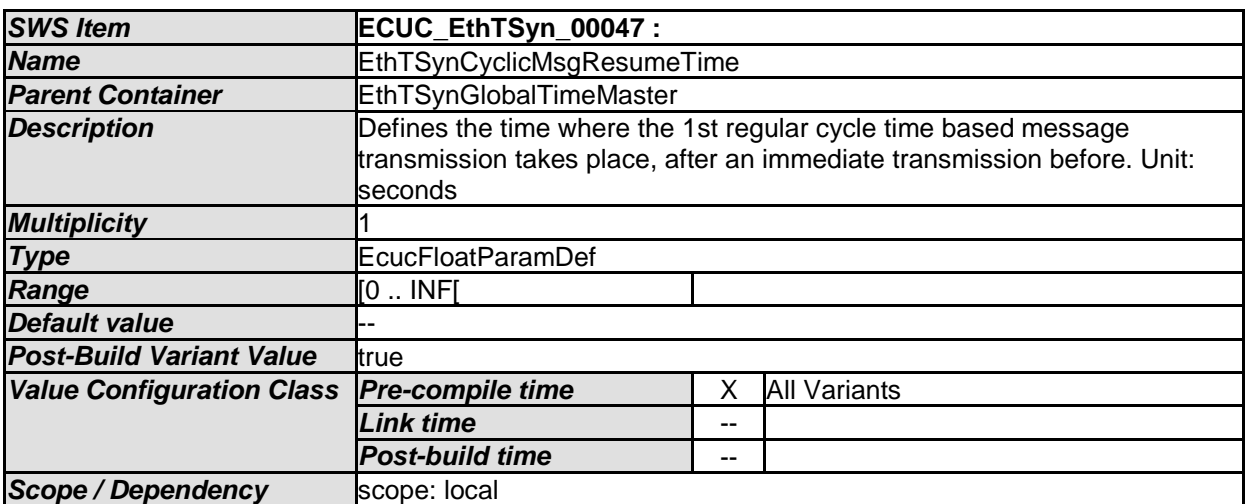

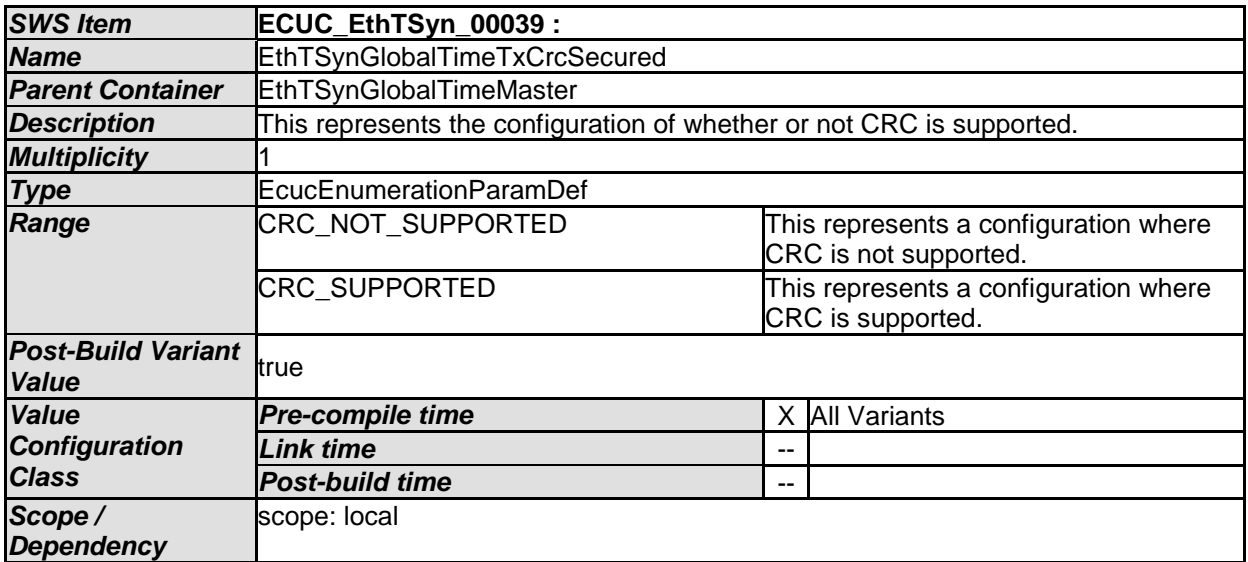

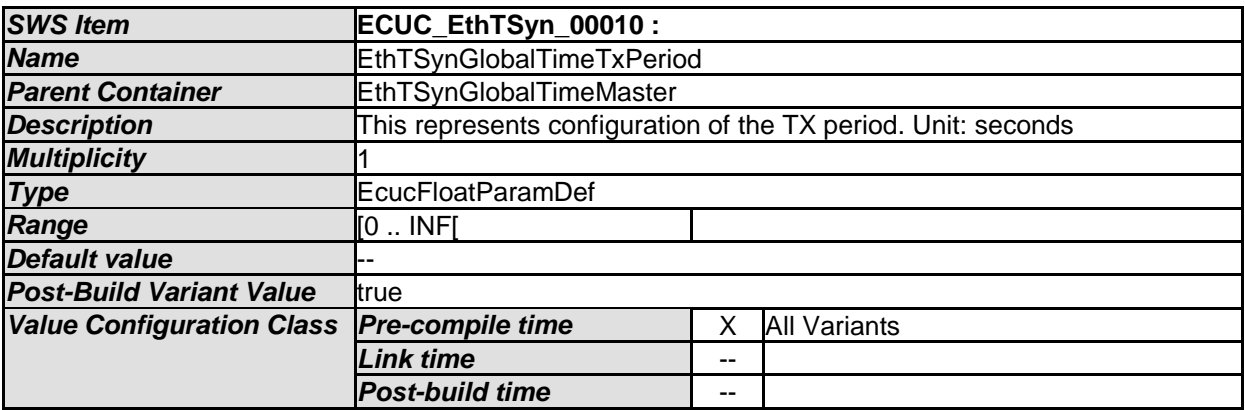

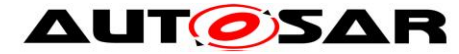

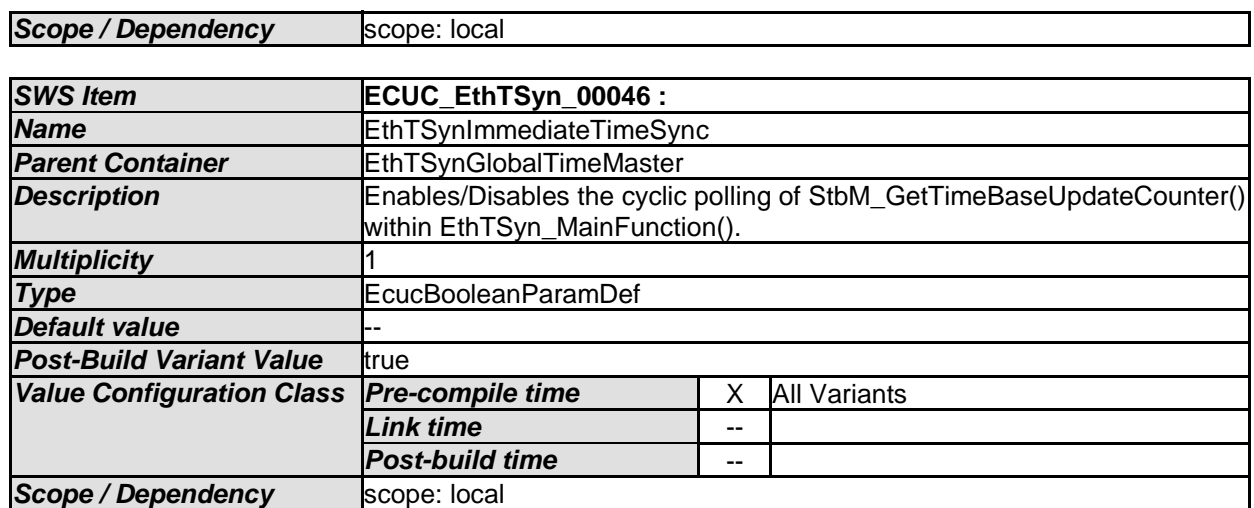

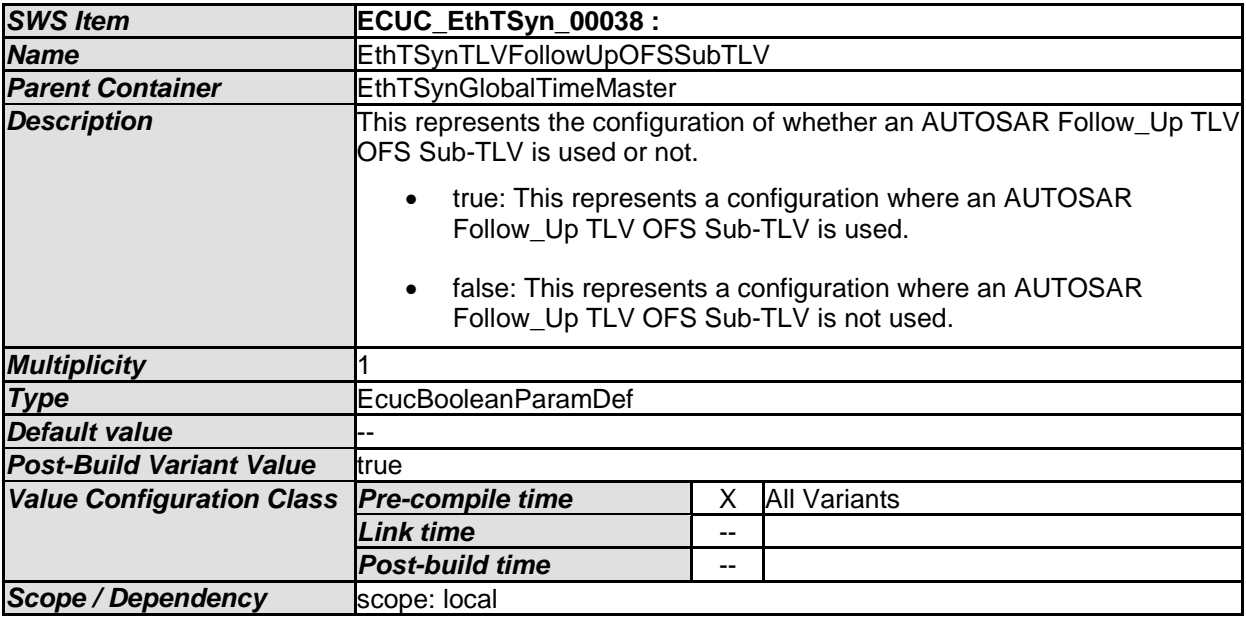

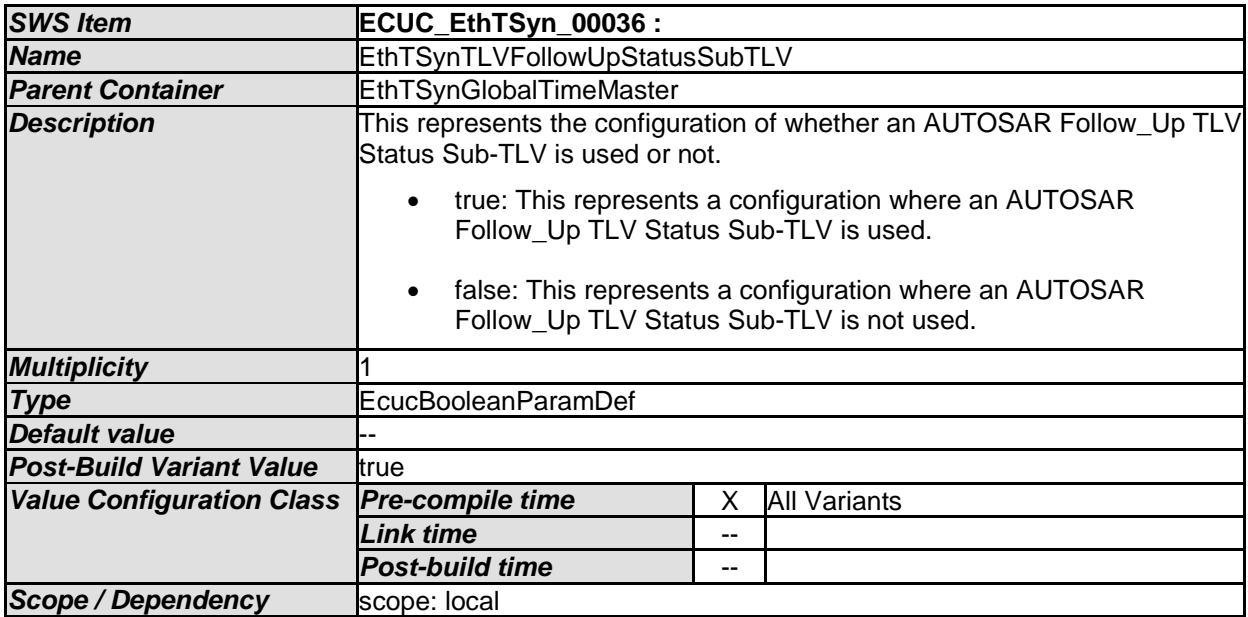

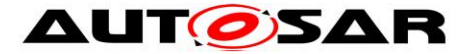

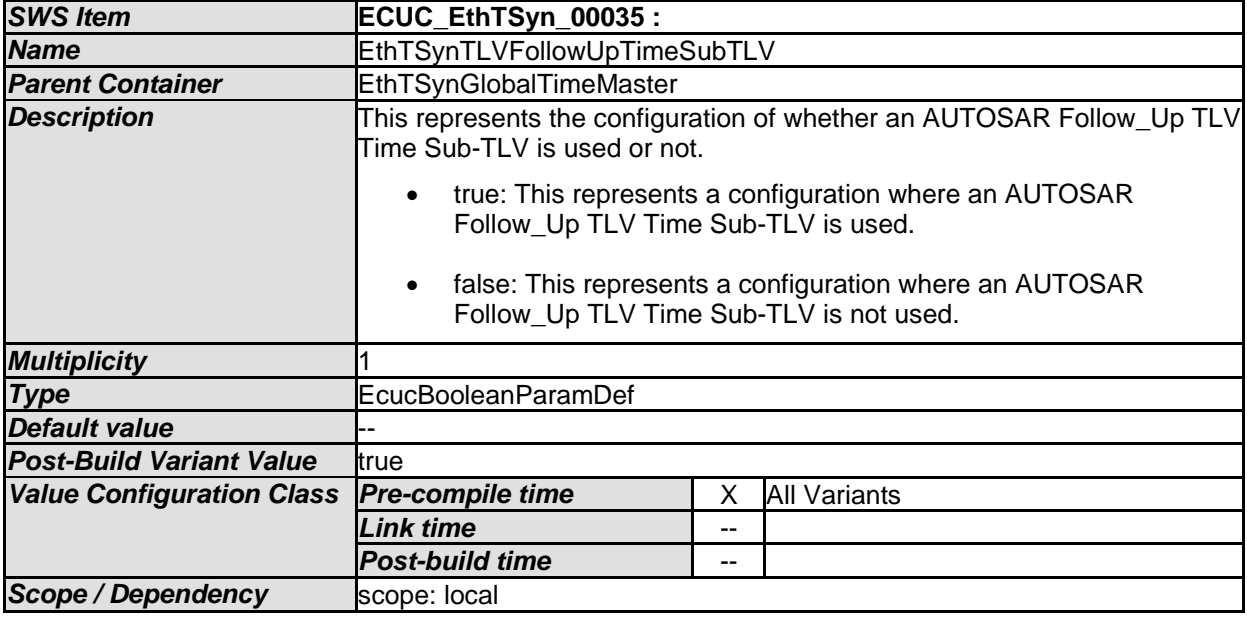

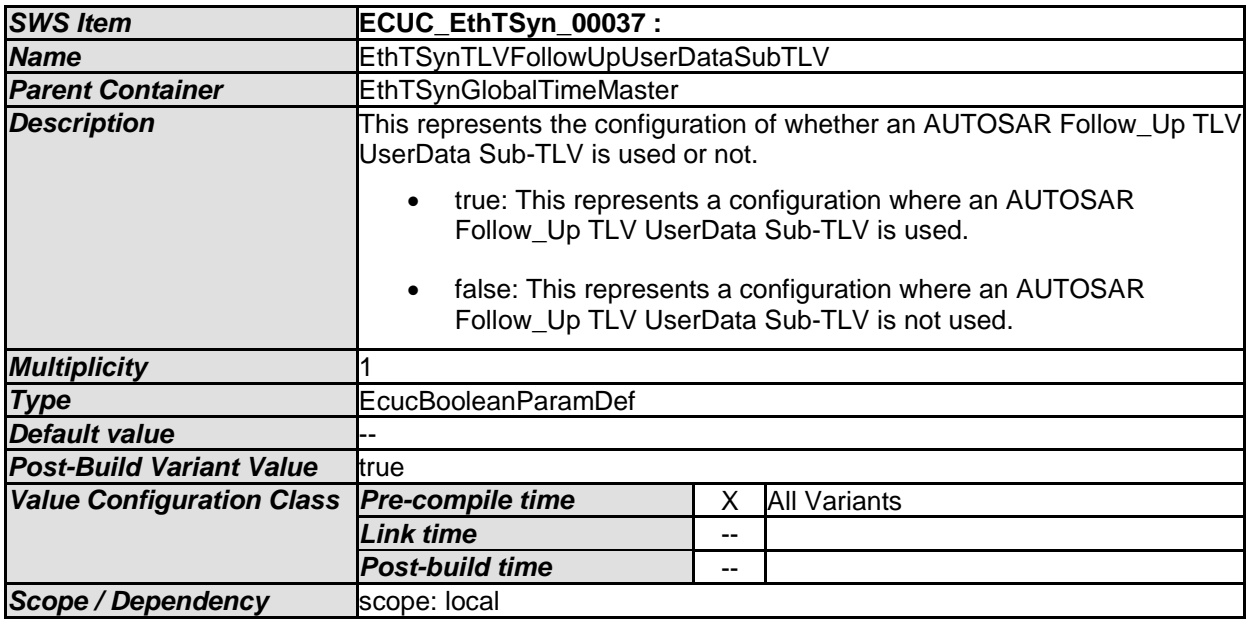

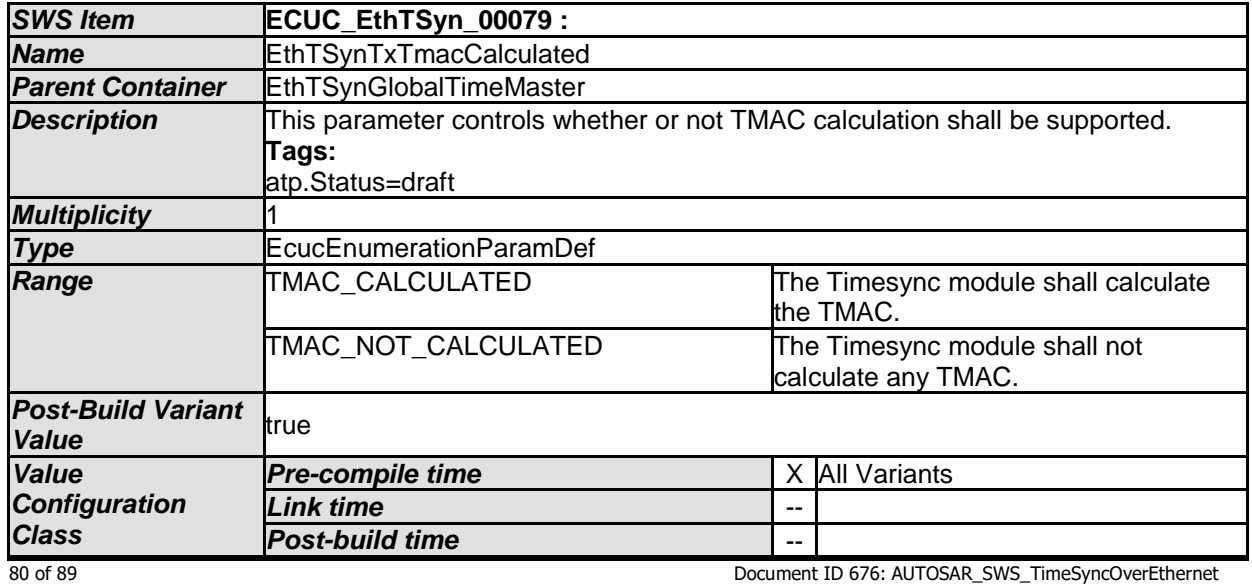

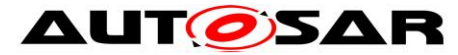

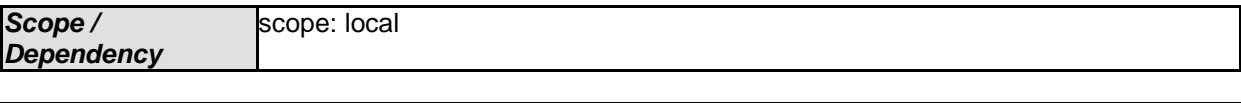

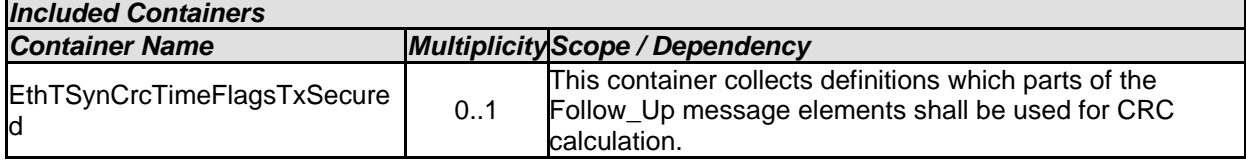

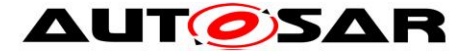

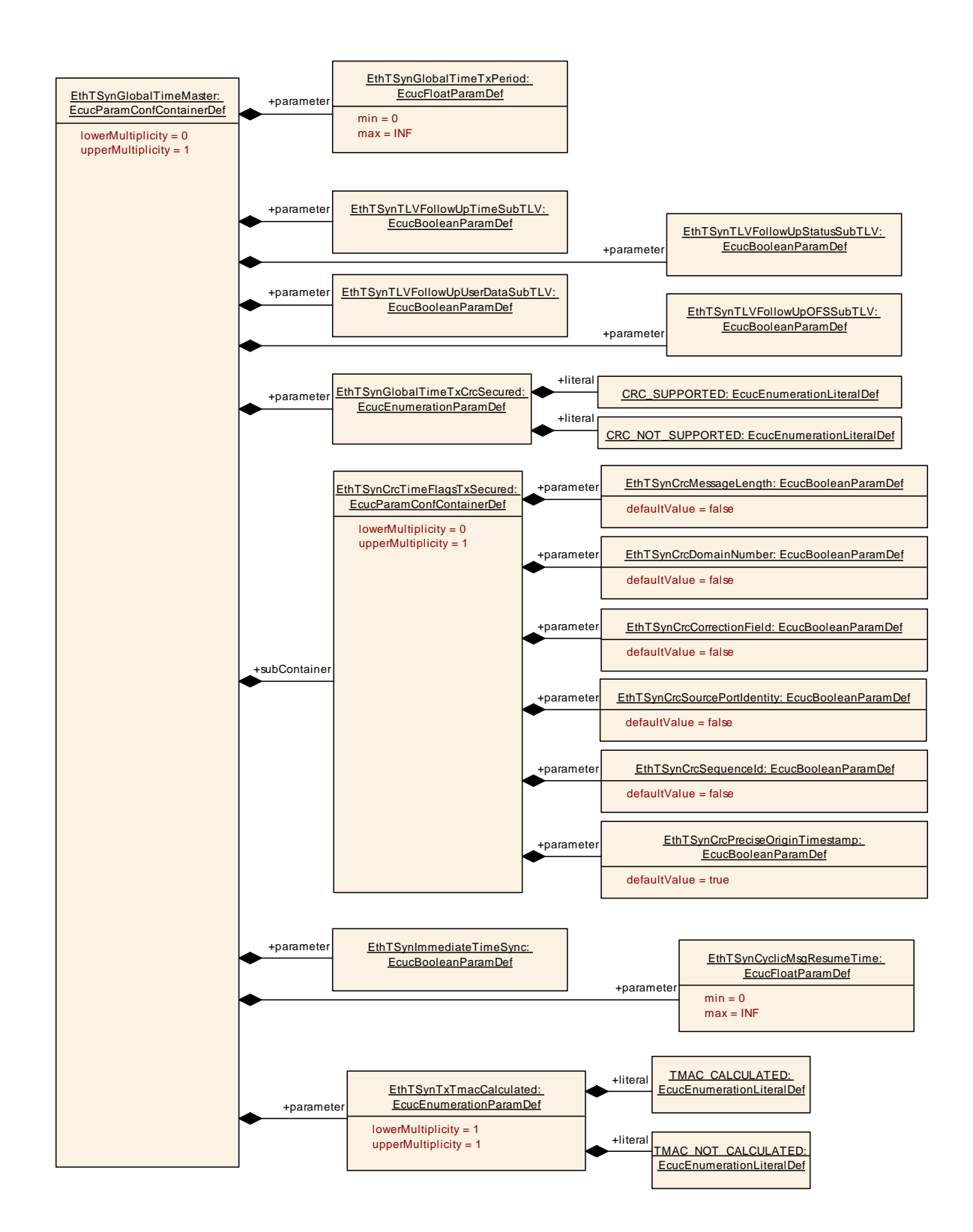

### **10.2.10 EthTSynCrcTimeFlagsTxSecured**

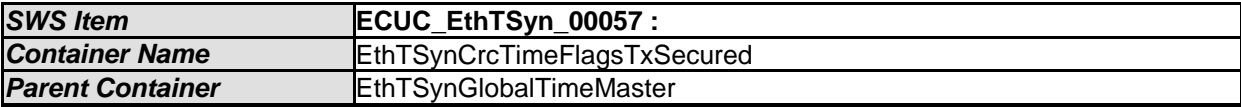

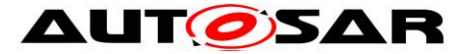

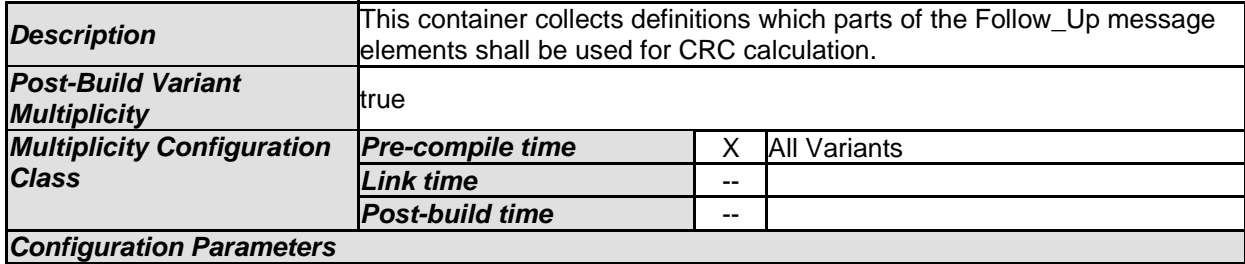

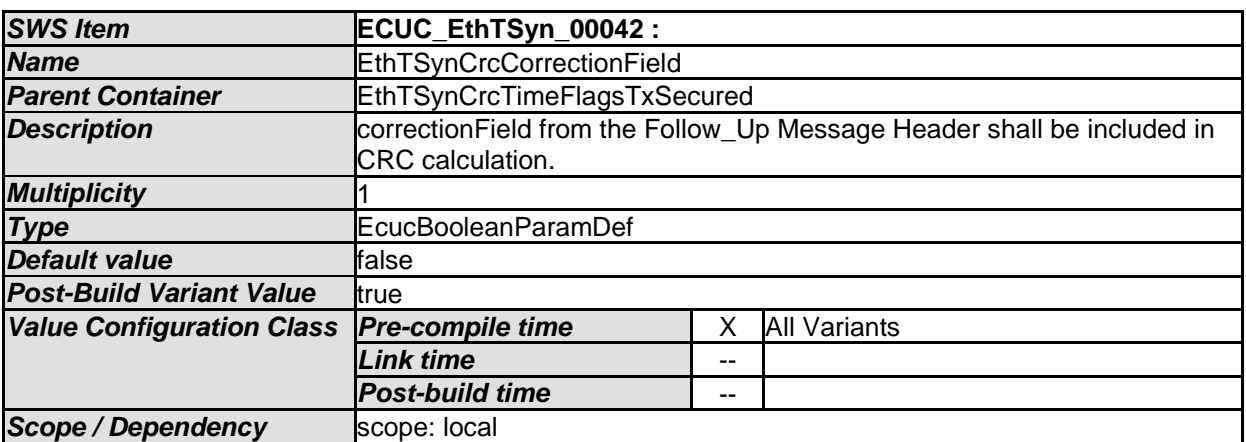

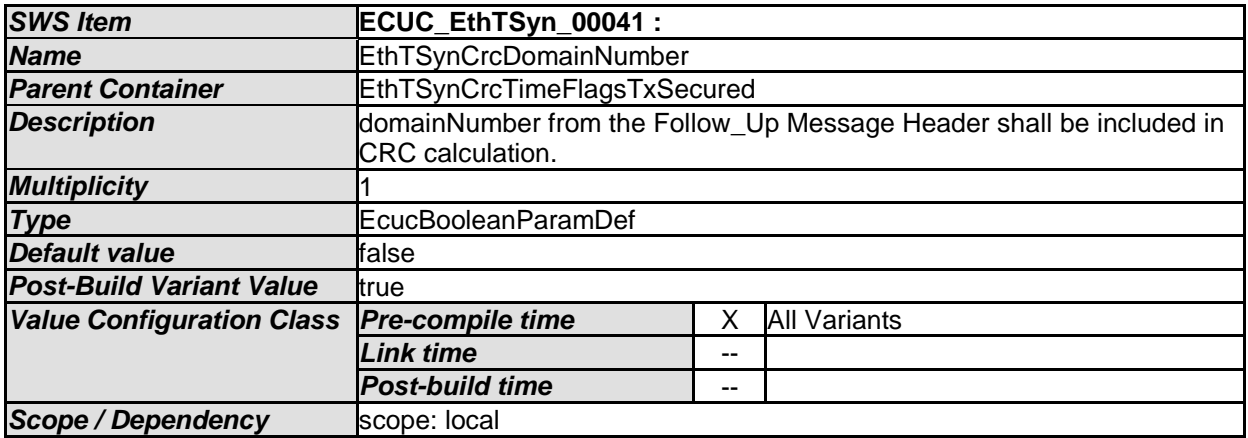

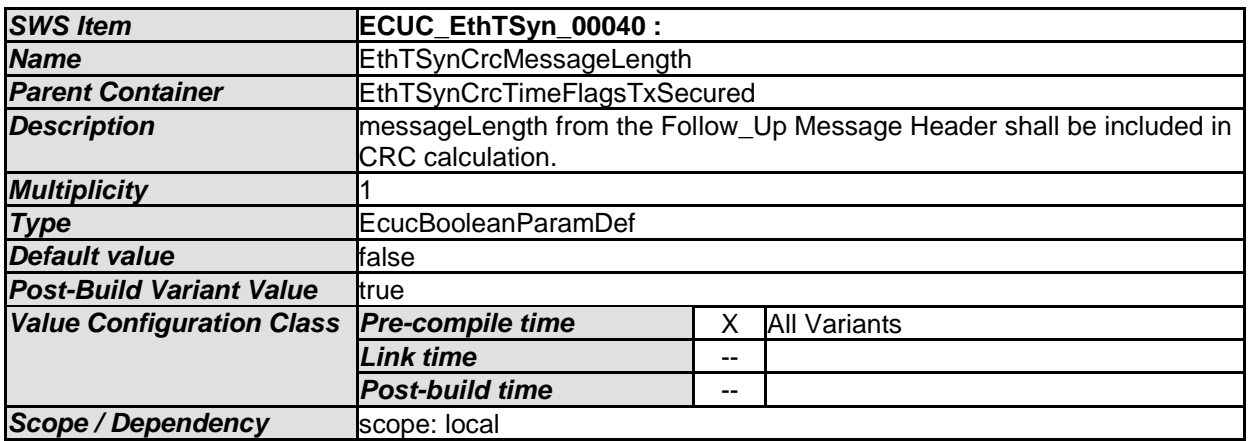

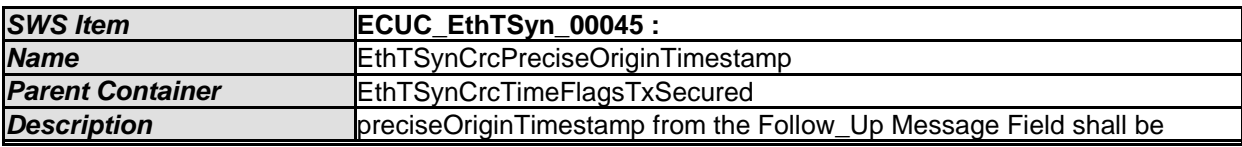

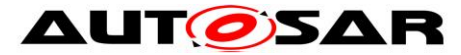

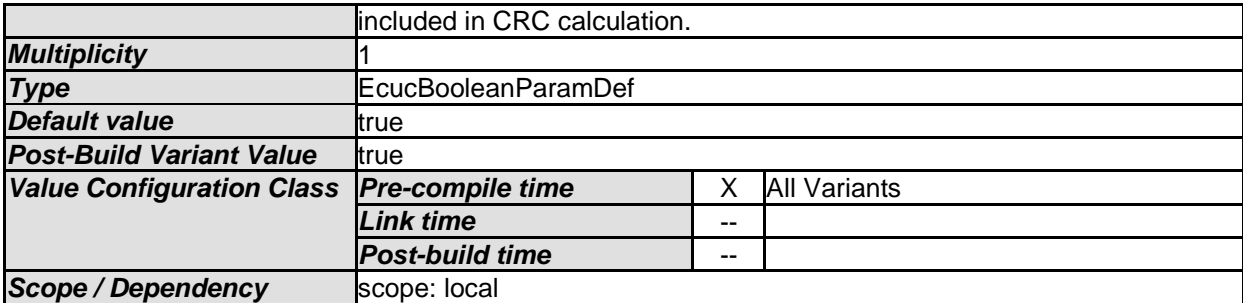

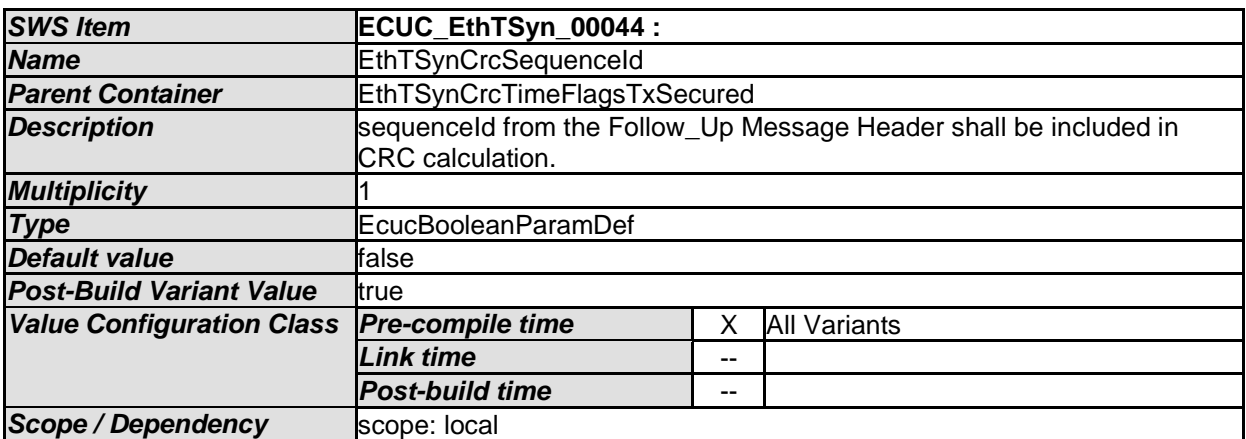

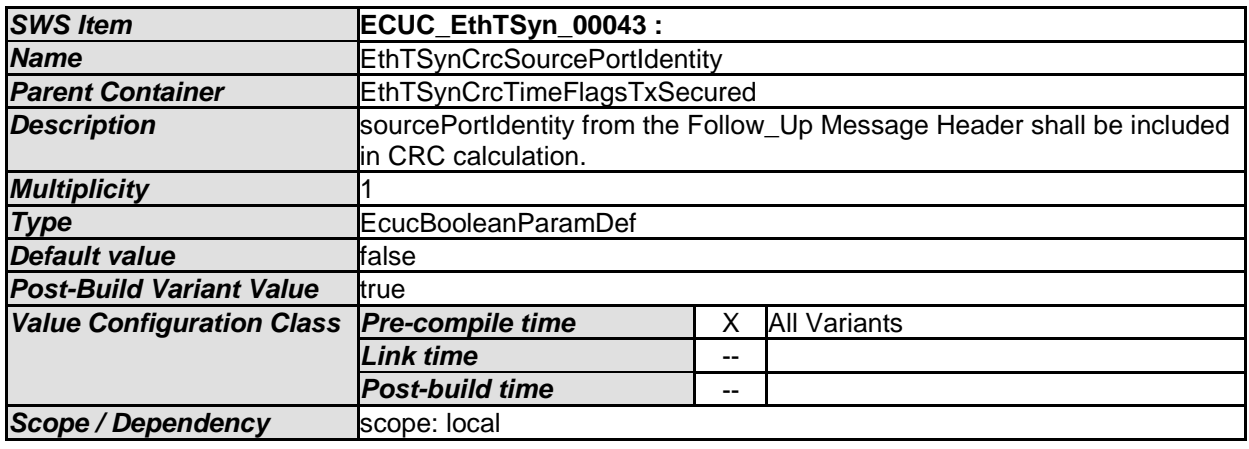

*No Included Containers* 

### **10.2.11 EthTSynGlobalTimeSlave**

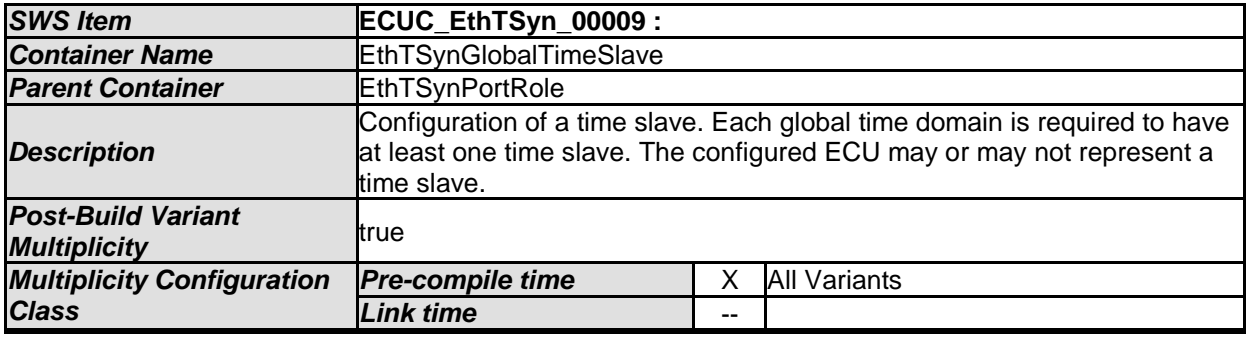

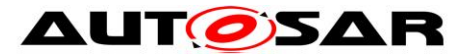

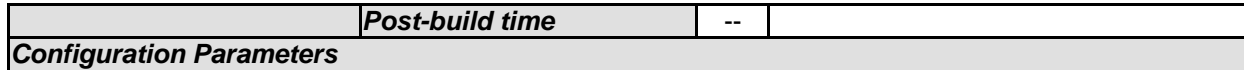

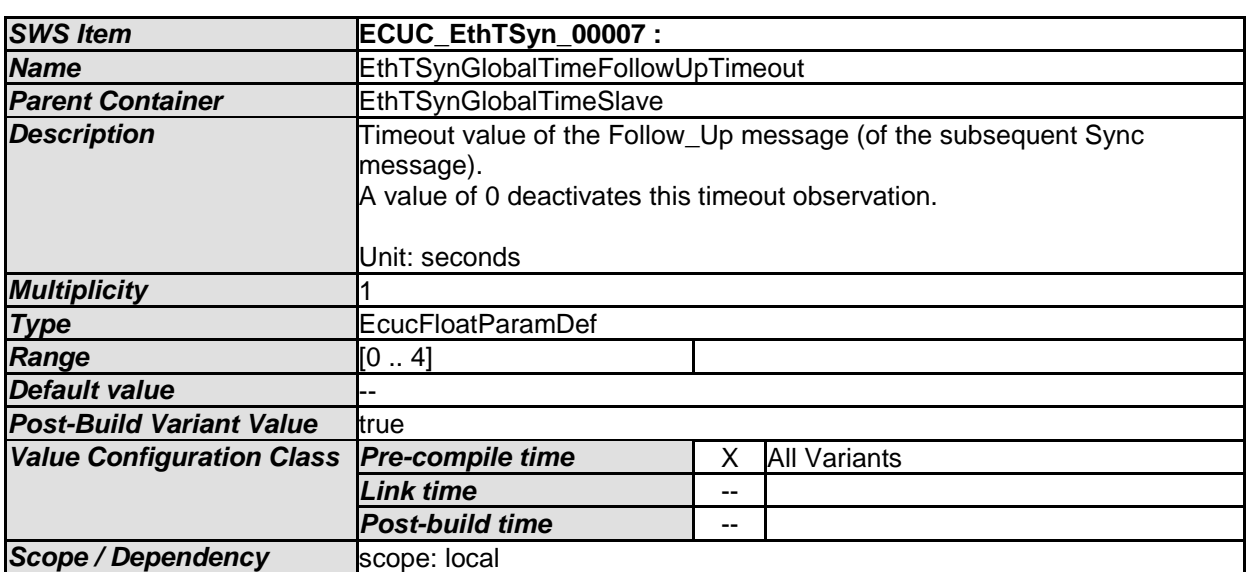

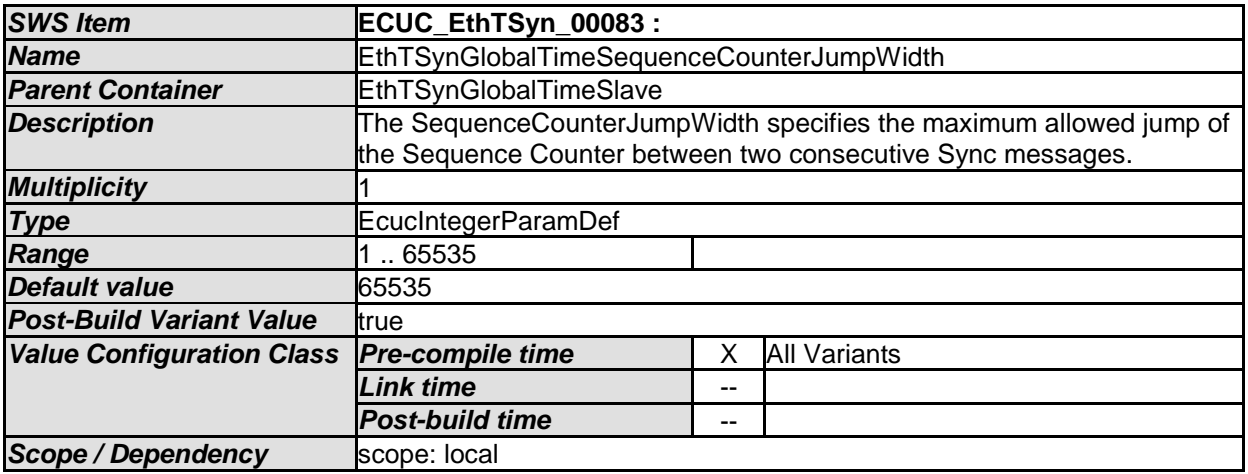

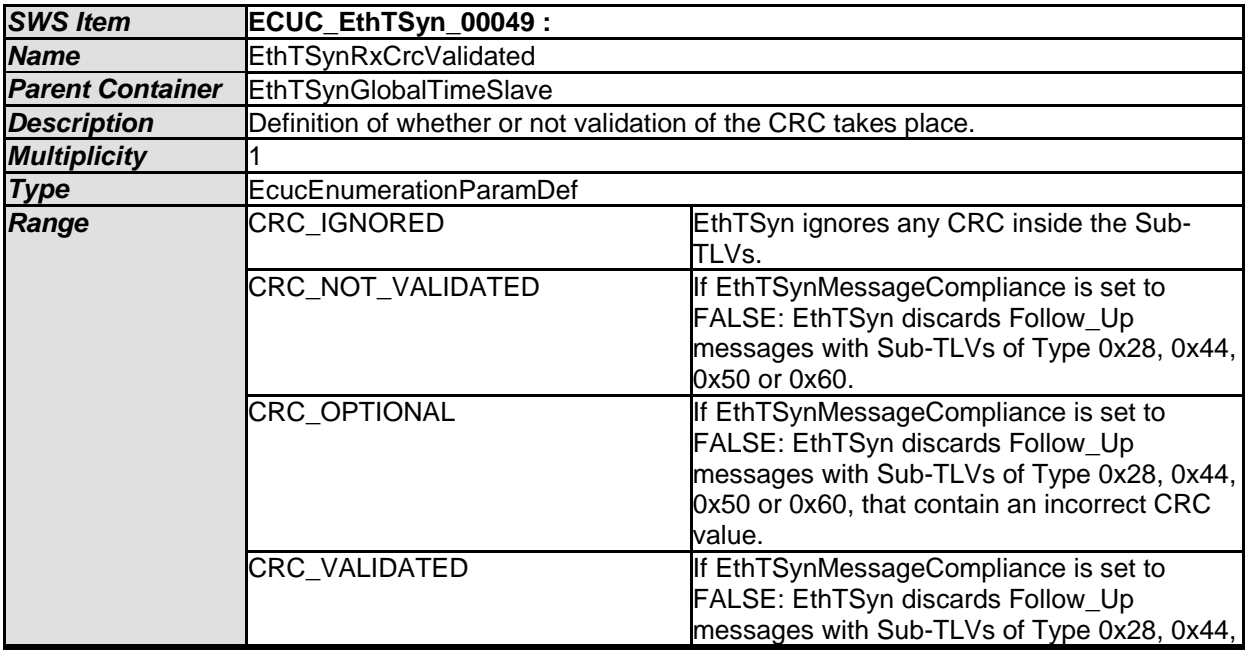

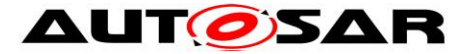

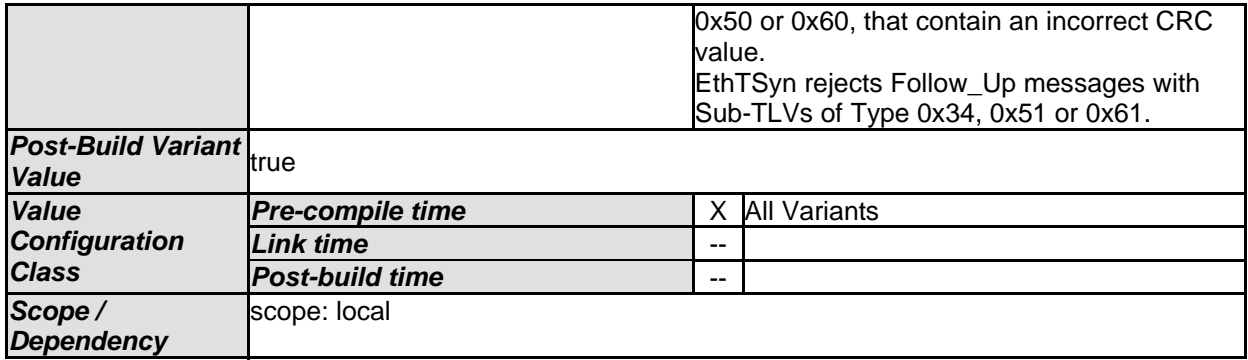

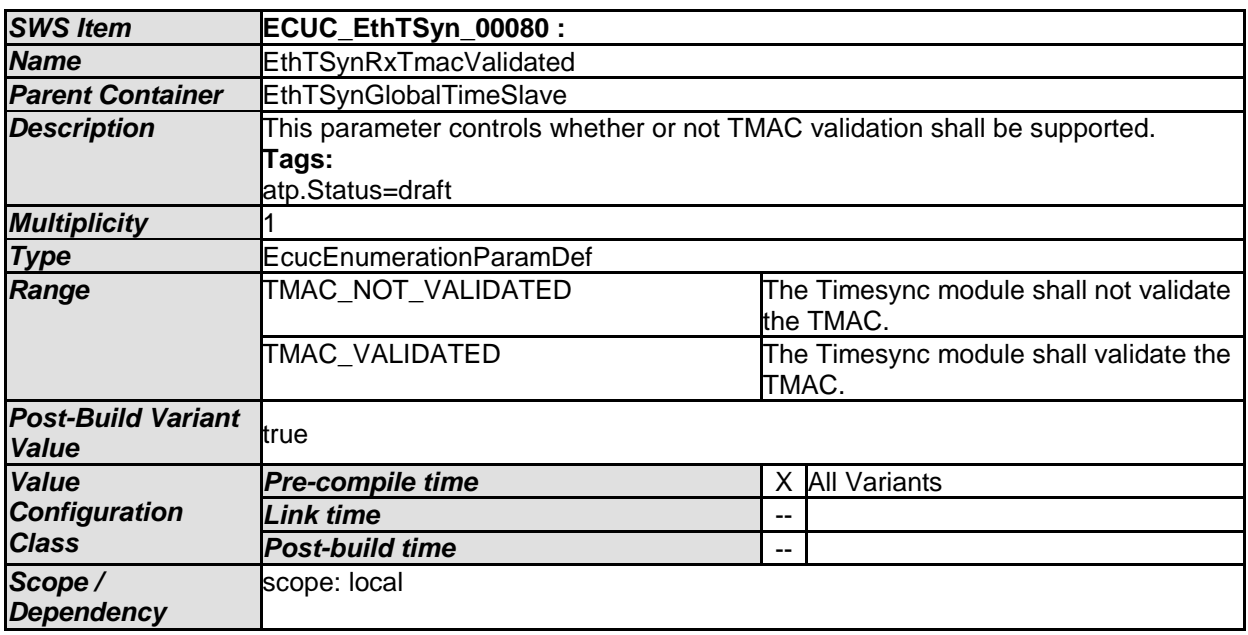

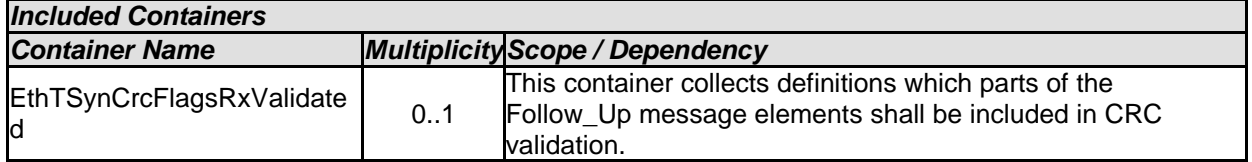

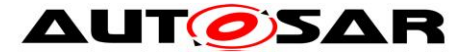

**AUT OSAR** Specification of Time Synchronization over Ethernet AUTOSAR CP R20-11

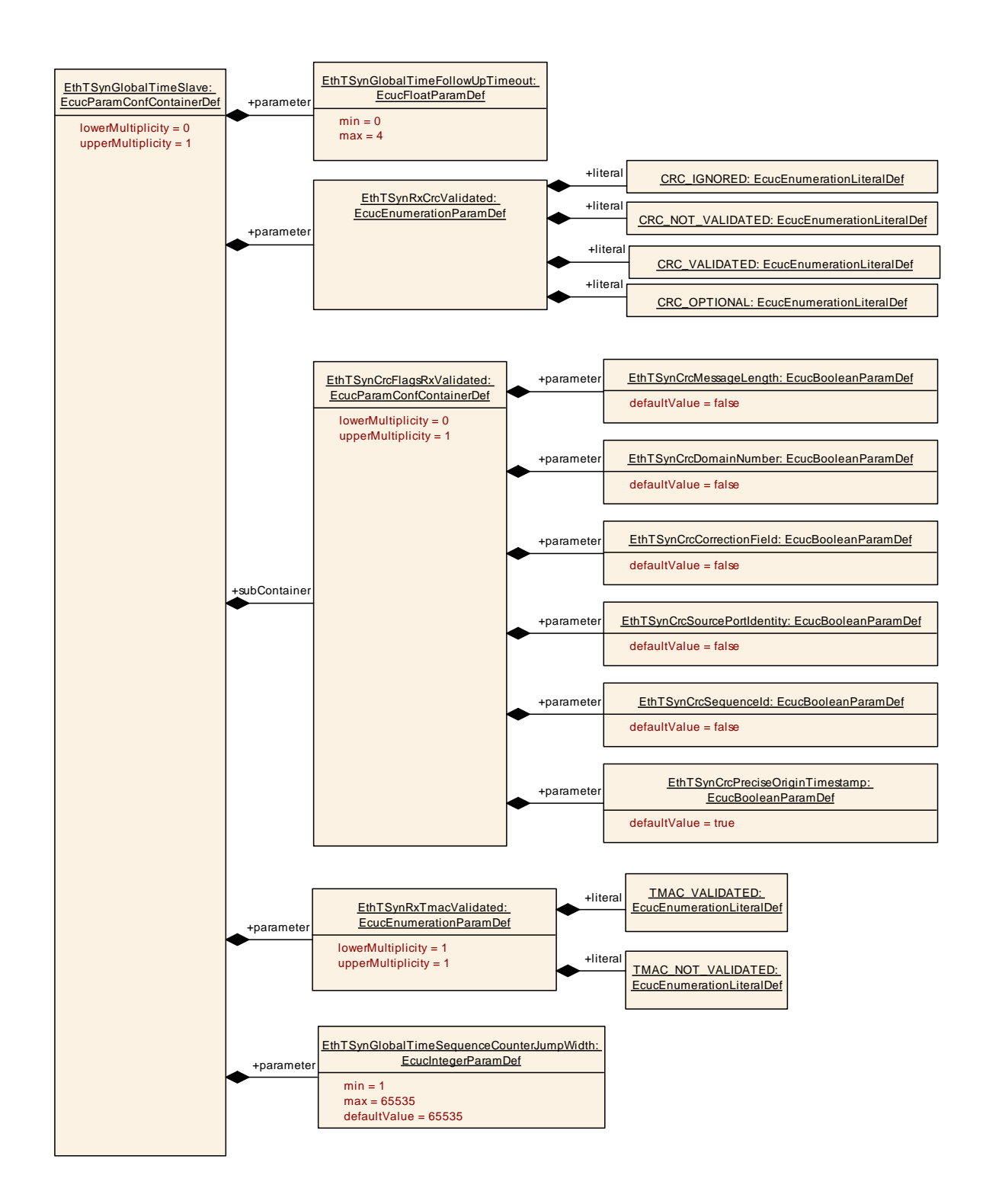

### **10.2.12 EthTSynCrcFlagsRxValidated**

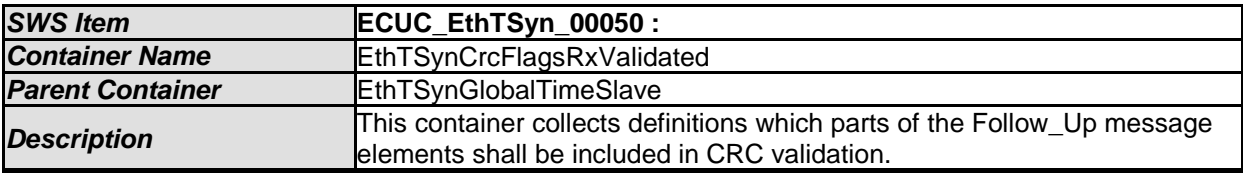

87 of 89 Document ID 676: AUTOSAR\_SWS\_TimeSyncOverEthernet

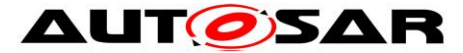

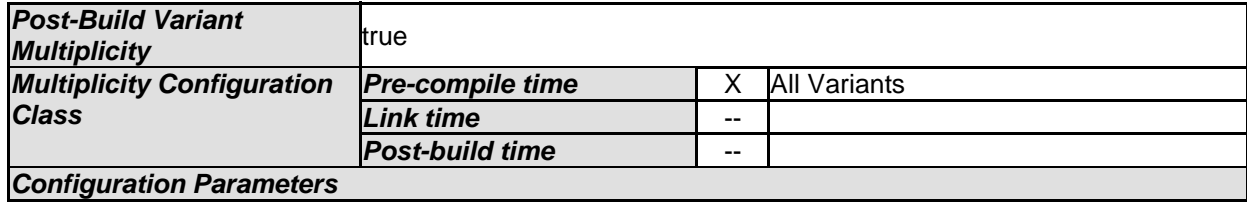

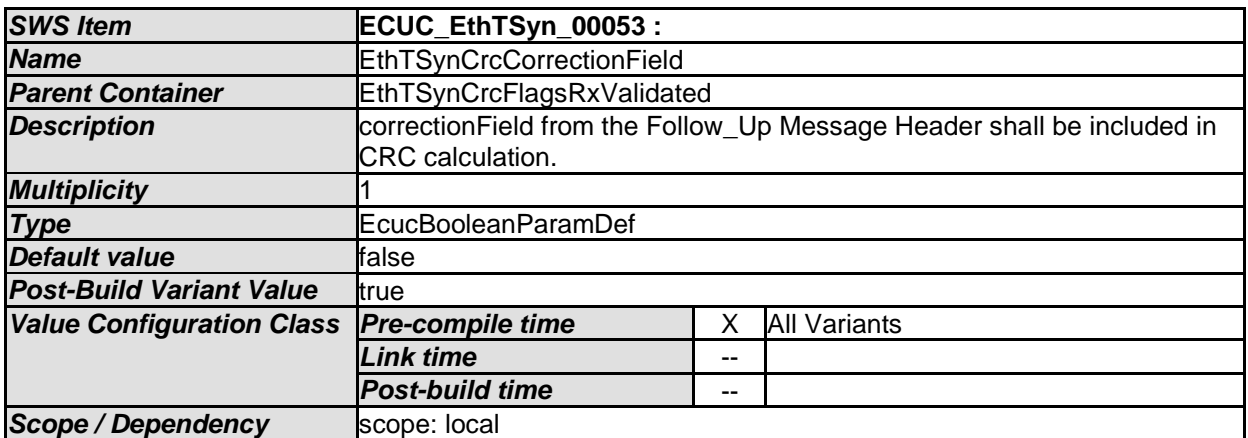

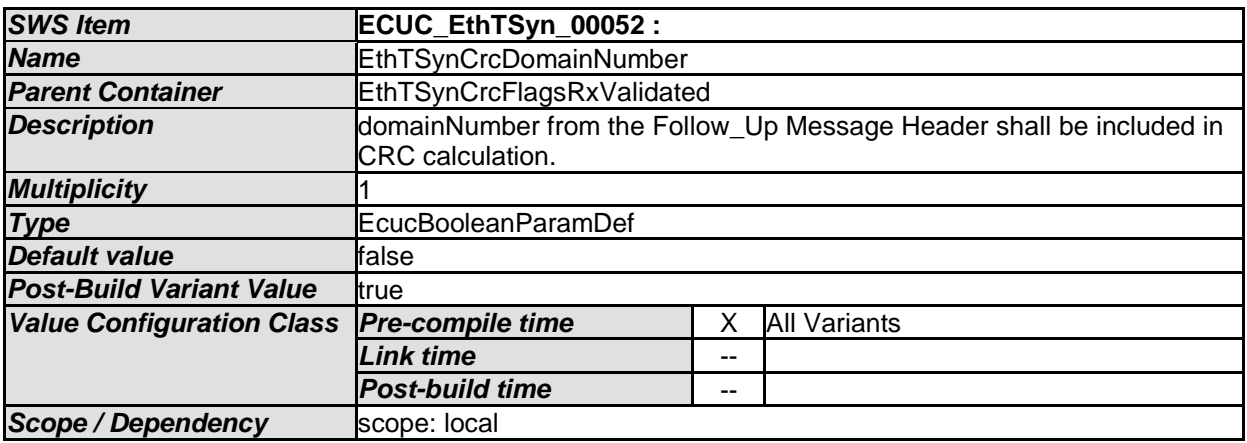

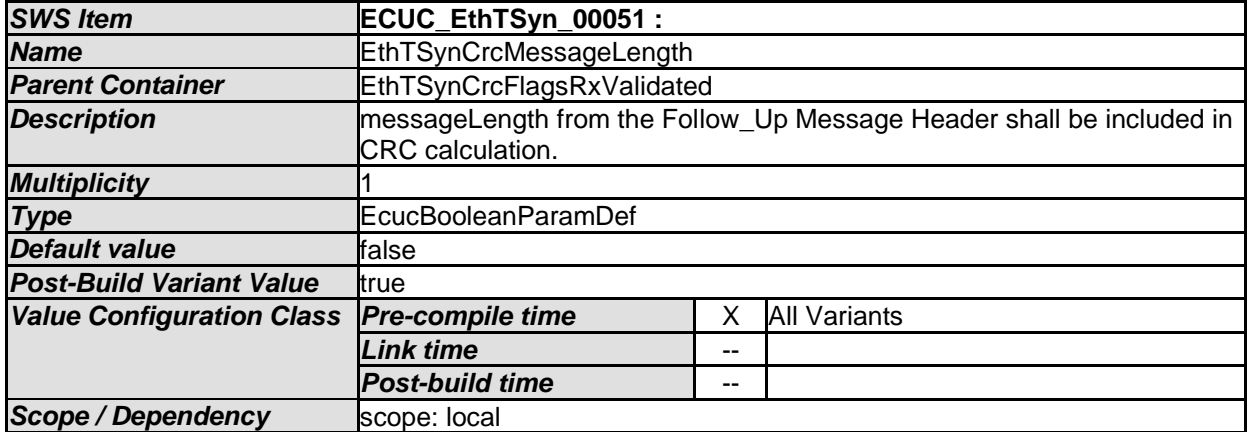

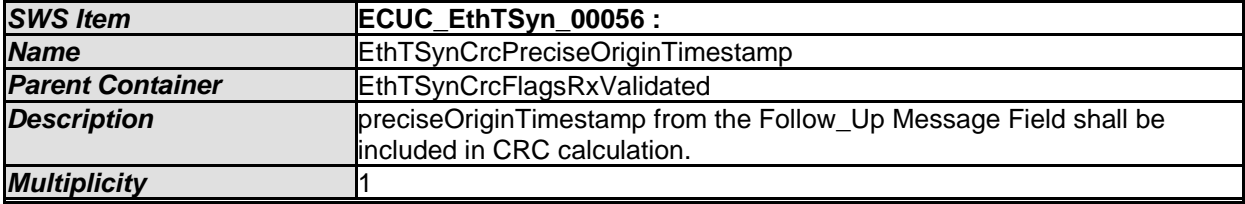

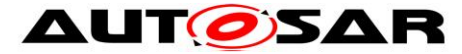

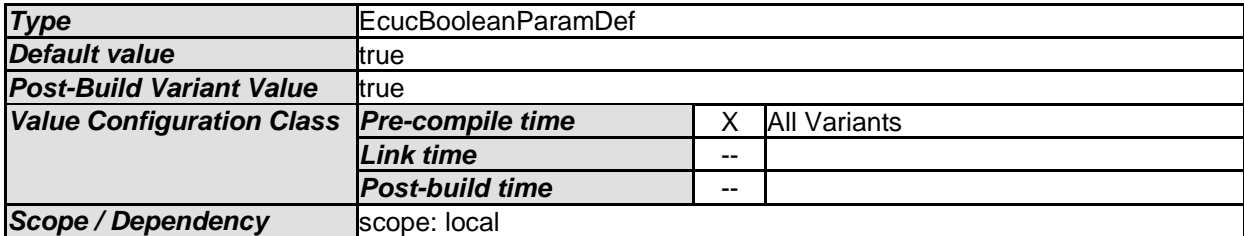

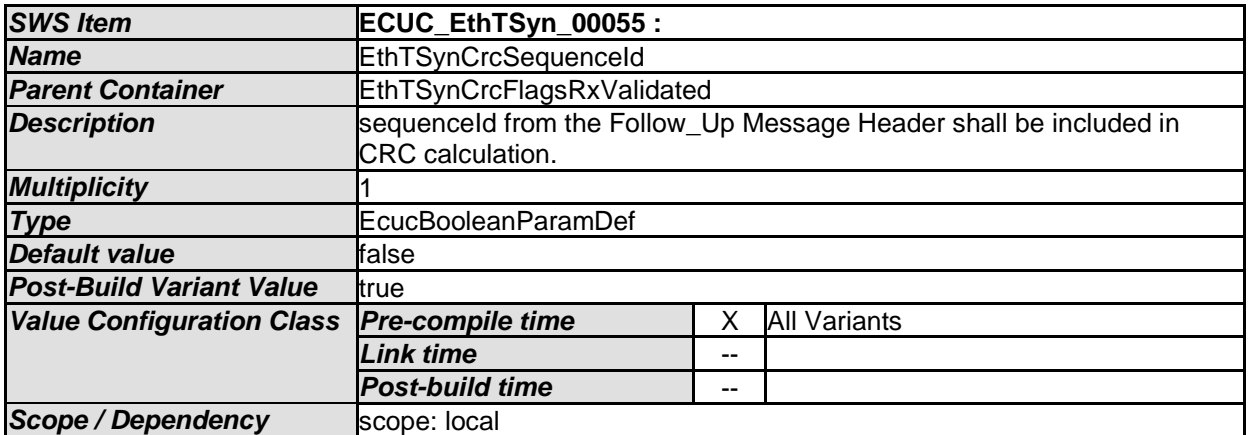

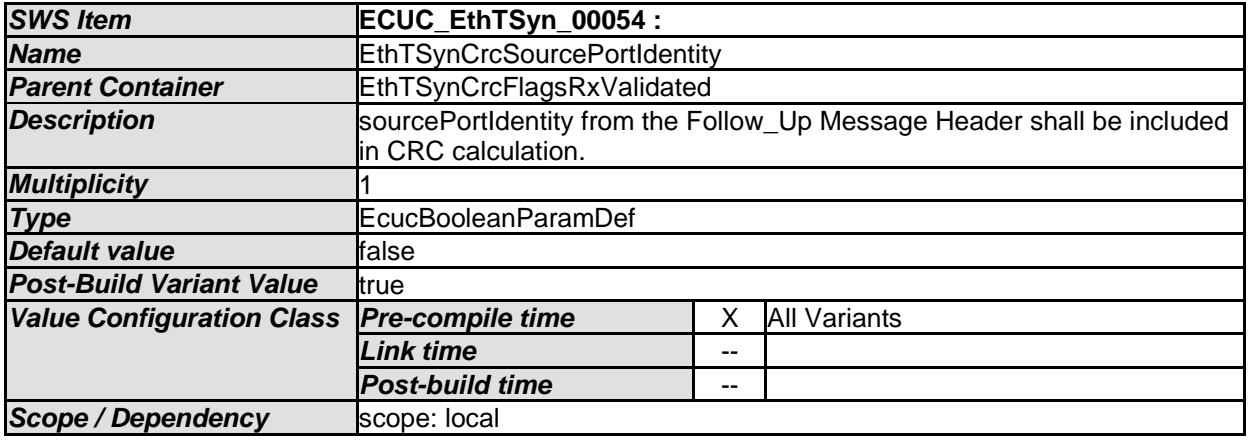

*No Included Containers* 

### **10.3 Constraints**

#### **[SWS\_EthTSyn\_CONSTR\_00001]**

The EthTSynPortConfig container exists for Synchronized Time Domains (EthTSynGlobalTimeDomain 0 .. 15) only.

## **10.4 Published Information**

For details refer to the chapter 10.3 "Published Information" in *SWS\_BSWGeneral.*